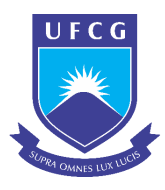

Universidade Federal de Campina Grande Centro de Engenharia Elétrica e Informática Programa de Pós-Graduação em Engenharia Elétrica

# Modelagem e controle de um veículo aquático de superfície autoguiado

# Davi Juvêncio Gomes de Sousa

Dissertação de Mestrado apresentada à Coordenadoria do Programa de Pós-Graduação em Engenharia Elétrica da Universidade Federal de Campina Grande - Campus de Campina Grande como parte dos requisitos necessários para a obtenção do grau de Mestre em Engenharia Elétrica.

Área de Concentração: Processamento da Informação

Antonio Marcus Nogueira Lima, Dr. Orientador Marcos Ricardo Alcantara Morais, D.Sc. Orientador

Campina Grande, Paraíba, Brasil c Davi Juvêncio Gomes de Sousa, Setembro de 2018

S725m Sousa, Davi Juvêncio Gomes de. Modelagem e controle de um veículo aquático de superfície autoguiado / Davi Juvêncio Gomes de Sousa. – Campina Grande, 2018. 100 f.: il. color. Dissertação (Mestrado em Engenharia Elétrica) – Universidade Federal de Campina Grande, Centro de Engenharia Elétrica e Informática, 2018. "Orientação: Prof. Dr. Antonio Marcus Nogueira Lima, Prof. Dr. Marcos Ricardo Alcantara Morais." Referências. 1. Veículos autônomos. 2. Modelagem. 3. Seguir caminho. I. Lima, Antonio Marcus Nogueira. II. Morais, Marcos Ricardo Alcantara. III. Título. CDU 629.525.4(043)

 **FICHA CATALOGRÁFICA ELABORADA PELA BIBLIOTECÁRIA MARIA ANTONIA DE SOUSA CRB 15/398**

#### "MODELAGEM E CONTROLE DE UM VEÍCULO AQUÁTICO DE SUPERFÍCIE **AUTOGUIADO"**

### **DAVI JUVÊNCIO GOMES DE SOUSA**

#### DISSERTAÇÃO APROVADA EM 18/09/2018

ANTONIO MARCUS NOGUEIRA LIMA, Dr., UFCG Orientador(a)

MARCOS RICARDO DE ALCÂNTARA MORAIS, D.Sc, UFCG Orientador(a)

JOSÉ SÉRGIO DA RÓCHA NETO, D.Sc., UFCG  $Examinador(a)$ 

GUTEMBERG GONÇALVÉS DOS SANTOS JÚNIOR, Dr., UFCG Examinador(a)

ALEXANDRE CUNHA OLIVEIRA, D.Sč., UFCG  $Examinador(a)$ 

**CAMPINA GRANDE - PB** 

# Dedicatória

Dedico essa dissertação à minha bisavó Odete e minha mãe Cassiana, que sempre fizeram o possível e o impossível para eu me dedicar aos estudos, sempre me incentivou a realizar os meus sonhos.

# Agradecimentos

Em primeiro lugar, gostaria de agradecer a Deus, que sempre esteve ao meu lado durante toda essa caminhada e em todos os momentos da minha vida.

Agradeço ao professor Antônio Marcus, que acreditou e confiou no meu potencial, pela incansável orientação, dedicação e colaboração sem as quais não seria possível realizar este trabalho.

Ao Programa de Pós-Graduação em Engenharia Elétrica (PPgEE - COPELE) da UFCG, pelo suporte administrativo durante o período do mestrado.

Também agradeço à CAPES que proporcionou o suporte financeiro para viabilizar a realização deste trabalho.

A todos os meus amigos pelo carinho, amizade e momentos de descontração, mesmo nos momentos mais difíceis.

## Resumo

Essa dissertação trata da modelagem e do controle de um veículo aquático de superfície autoguiado incluindo o efeito de correntes aquáticas e rajadas de vento. O veículo estudado é do tipo Catamarã, dotado de dois propulsores operados em modo diferencial, e foi concebido para realizar missões com o objetivo de efetuar a análise limnológica das águas do reservatórios de usinas hidrelétricas. O modelo é obtido a partir das equações da cinemática e da dinâmica de um corpo rígido que se desloca na superfície de um fluido. As forças e momentos aplicados são devidos a interação destes com o fluido, com o vento e com correntezas com base na teoria da hidrodinâmica, ventos e correntezas. A partir do modelo obtido, foi desenvolvido um simulador de treinamento com as dimensões do reservatório das Usinas Paulo Afonso I, Paulo Afonso II e Paulo Afonso III, incluindo efeitos de fatores ambientais, lei de controle de seguimento de caminho, e uma estratégia de detecção e desvio de obstáculo. Na determinação dos ganhos da lei de controle foram utilizados um algoritmo genético e uma técnica de seleção de melhor caminho. Foram realizadas manobras com o veículo em condições ideais e incluindo o efeito de fatores ambientais, testes de piores condições de manobra para o veículo e condições onde haverá obstáculos em seu percurso assim ocorrendo um desvio de seu caminho. Nos estudos por simulação utilizou-se as dimensões reais do mapa da região do reservatório da usina hidrelétrica de Paulo Afonso, dispondo dos obstáculos em seu meio a partir de interação com o Google Earth, com o intuito de realizar missões de simulação no próprio reservatório. A partir do estudo do modelo teórico para a dinâmica de um veículo conhecido e o projeto de um controlador de seguimento de caminhos, as missões dadas ao veículo foram realizadas conseguindo percorrer o reservatório desviando dos obstáculos.

Palavras Chave: Veículos autônomos, modelagem, controle e seguir caminho.

## Abstract

This dissertation approaches the control of a self-guided surface watercraft including the effect of water currents and wind gusts. The vehicle studied is a Catamaran model, equipped with two propellers operated in a differential mode, and it was designed to execute missions with the objective of performing the limnological analysis of the waters of the hydroelectric reservoirs power plants. The vehicle model derives from the equations of kinematics and dynamics of a rigid body that moves on the surface of a fluid. The forces and moments applied on the vehicle due to its interaction with the fluid, with the wind and sea currents based on the theory of hydrodynamics, winds and currents. From the model obtained, a training simulator with the dimensions of the reservoir of the Paulo Afonso I, Paulo Afonso II and Paulo Afonso III plants was developed, including effects of environmental factors, path control law, and a detection strategy and obstacle deviation. A genetic algorithm and a best path selection technique were used to determine the control law gains. Catamaran maneuvers were carried out under ideal conditions and it included the effect of environmental factors, tests of the worst maneuver conditions for the vehicle and conditions where there will be obstacles in its way, thus causing a deviation from its path. In the simulation studies, the real dimensions of the map of the reservoir region of the Paulo Afonso hydroelectric power plant were used, with obstacles in their environment based on interaction with Google Earth, in order to accomplish simulation missions in the reservoir by itself. From the study of the theoretical model for the dynamics of a known vehicle and the design of path follower controller, the missions given to the vehicle were made managing to traverse the reservoir from the obstacles.

Keywords: Autonomous vehicles, modeling, control and following path.

# Sumário

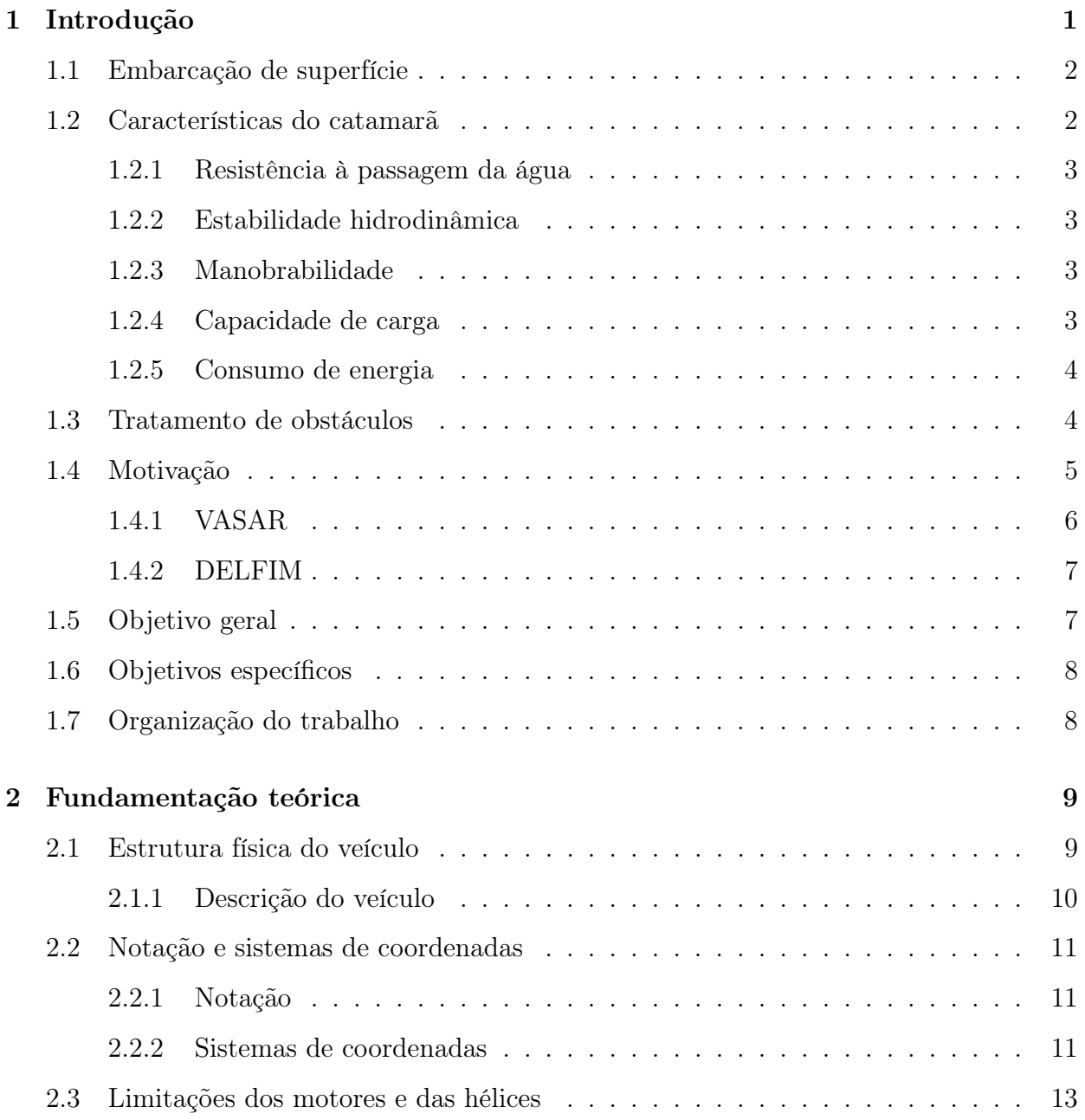

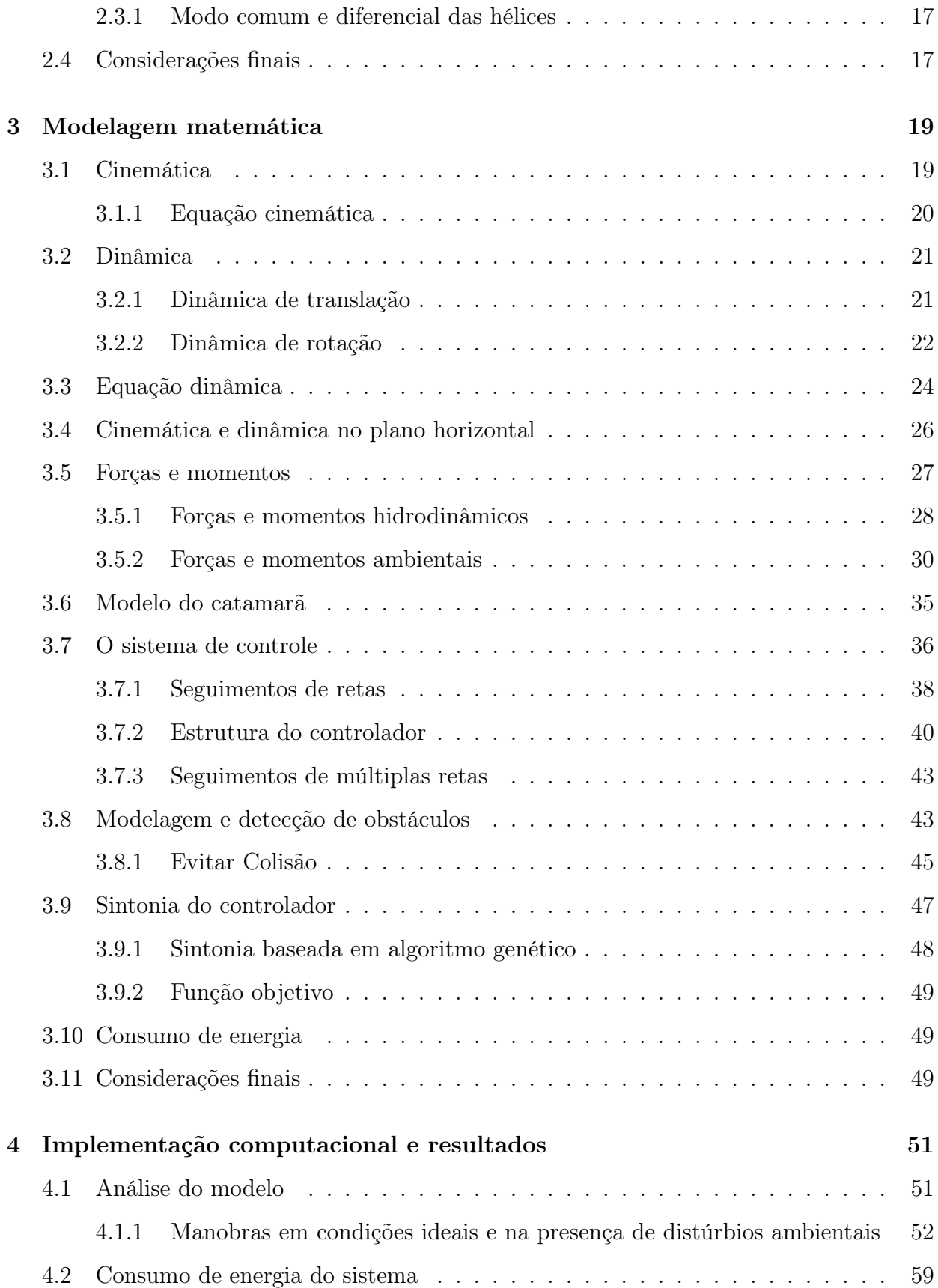

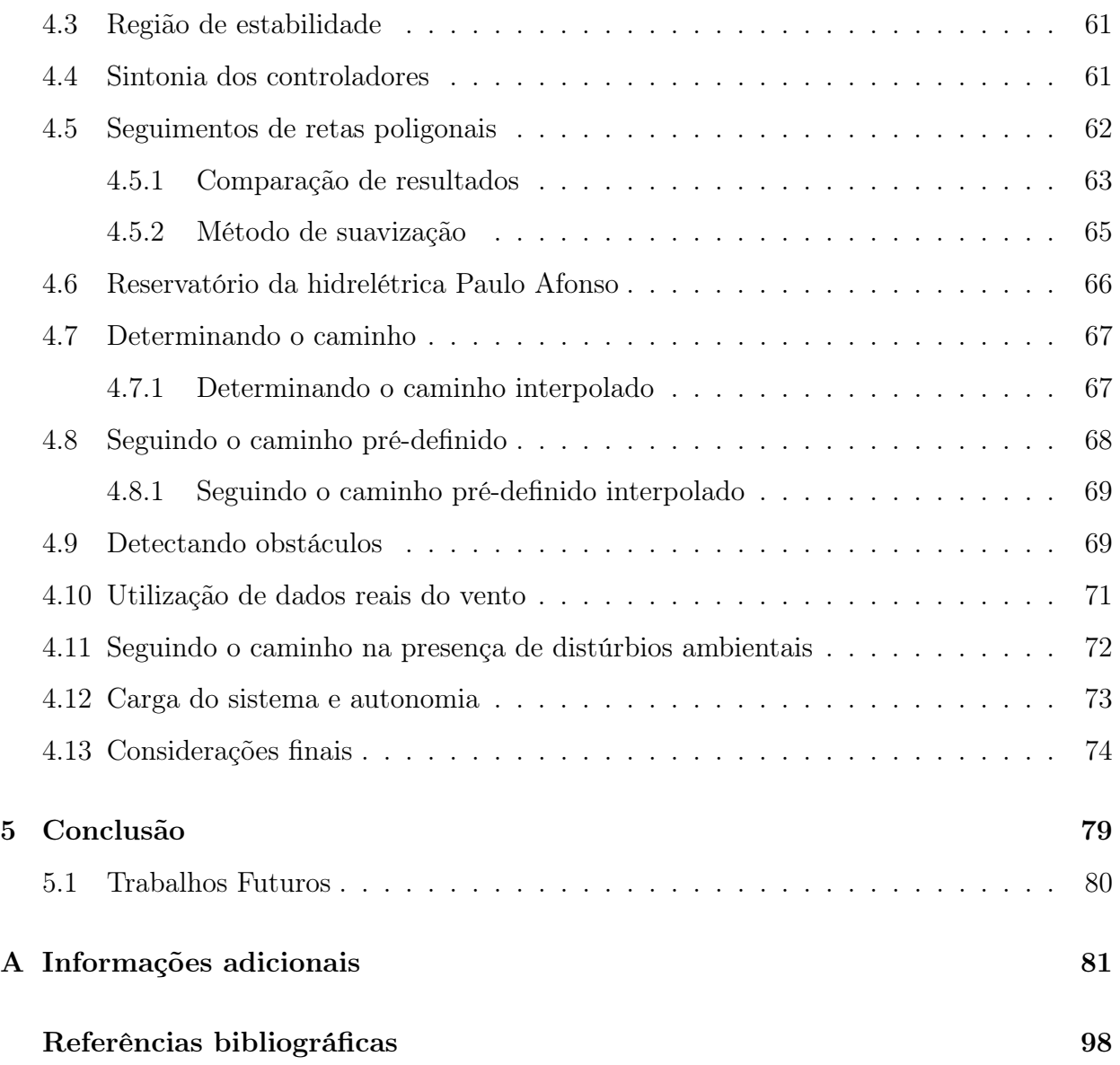

# Lista de símbolos e abreviaturas

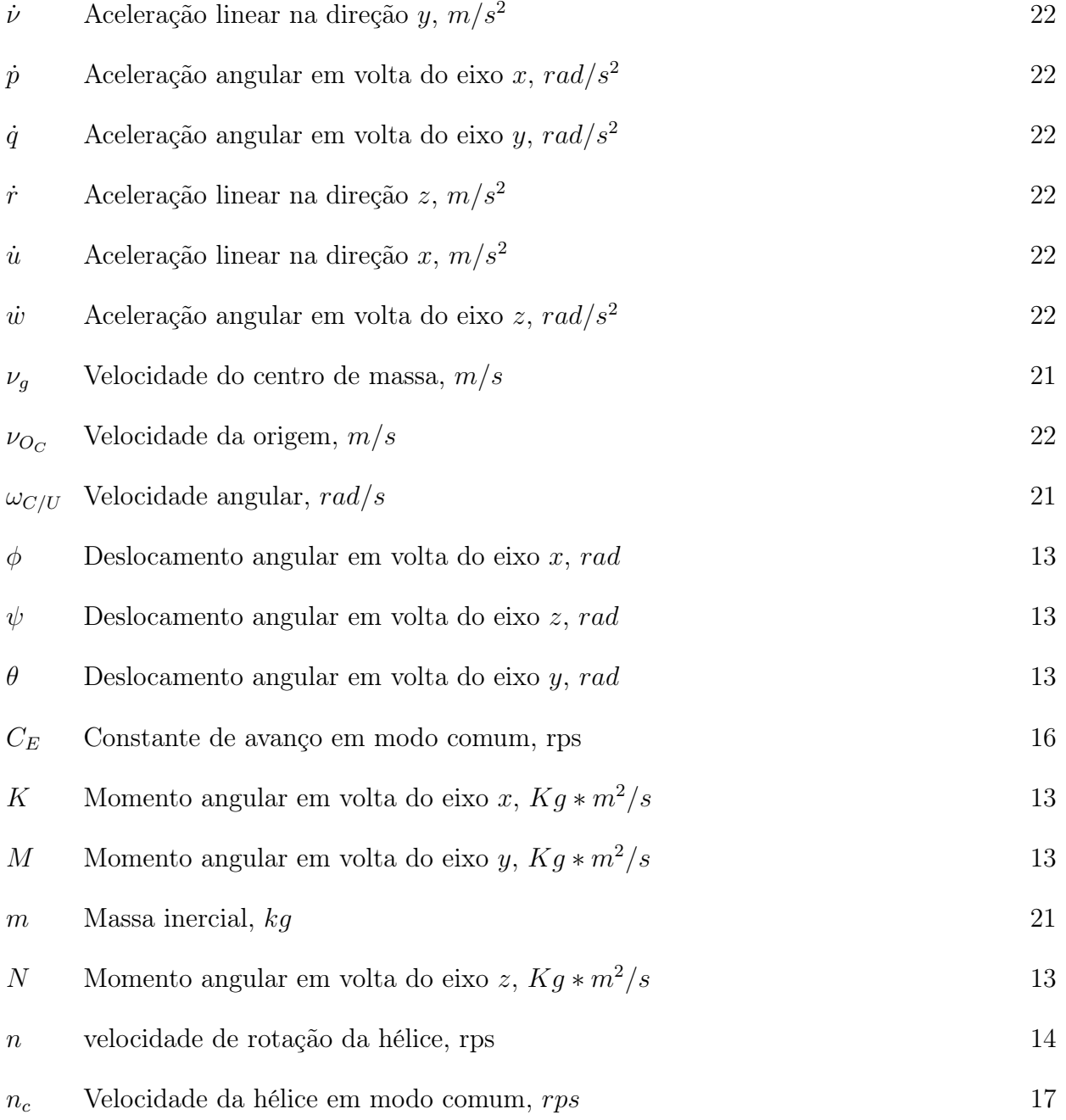

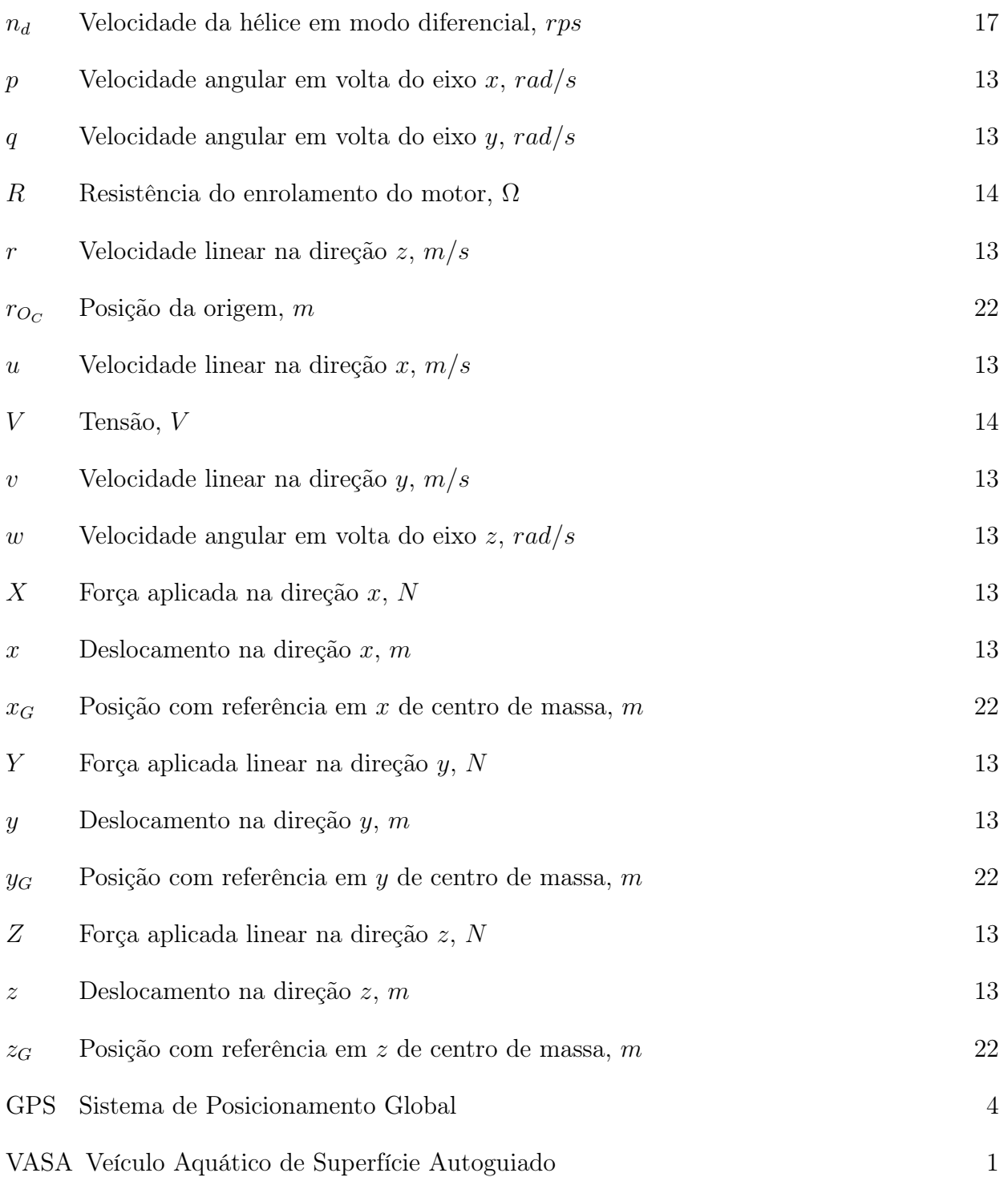

# Lista de Tabelas

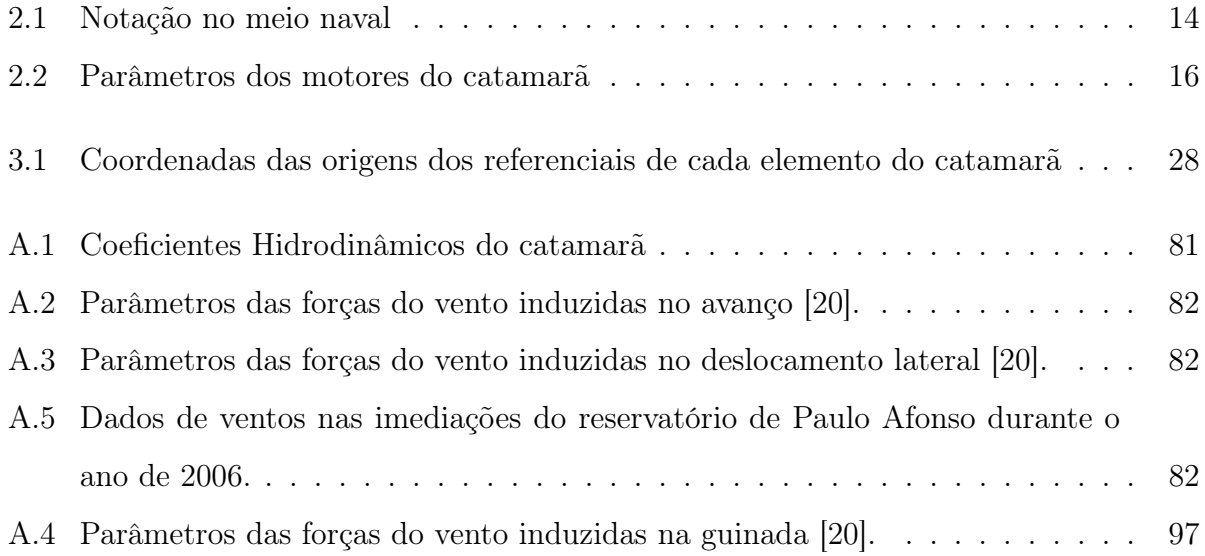

# Lista de Figuras

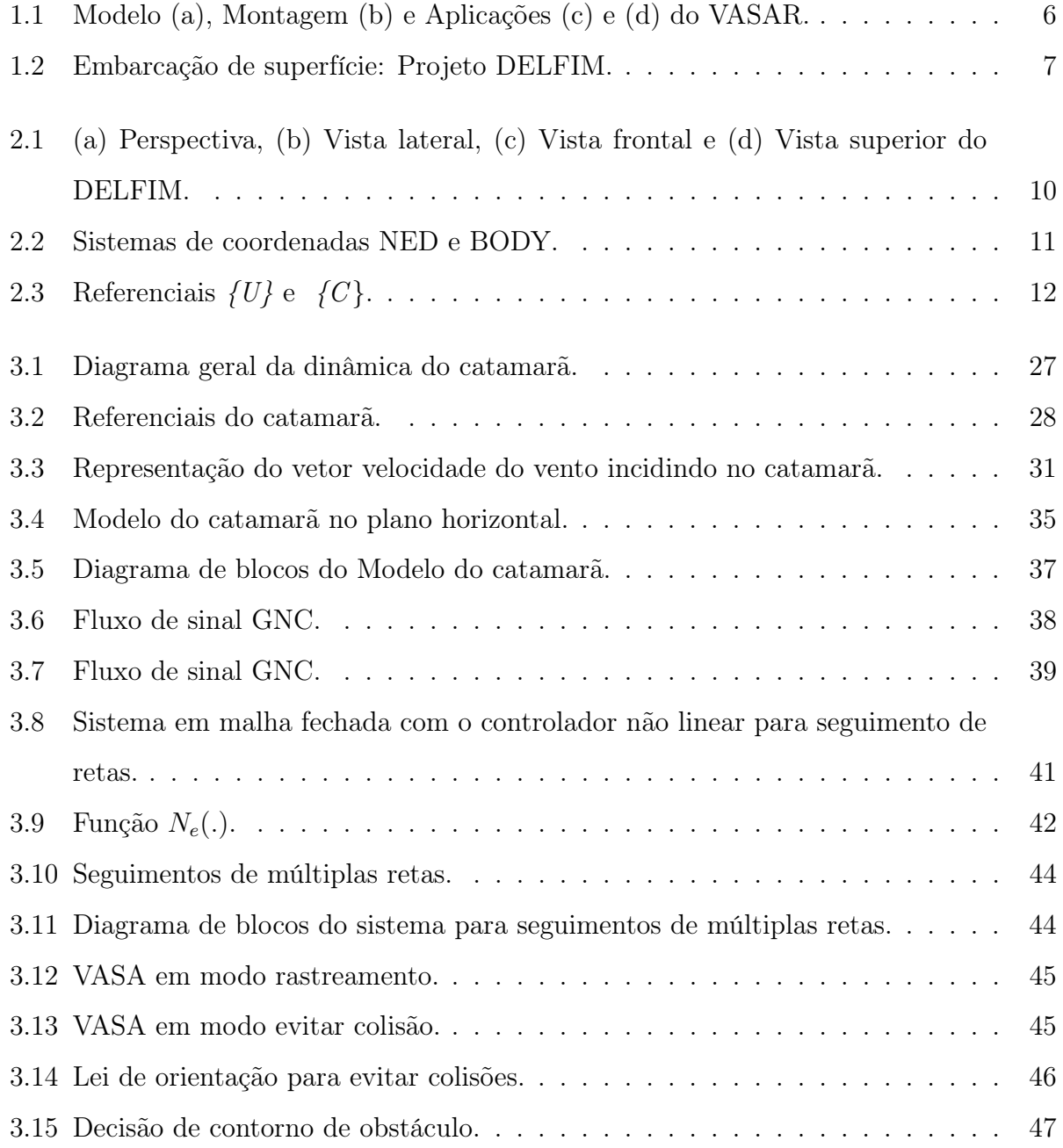

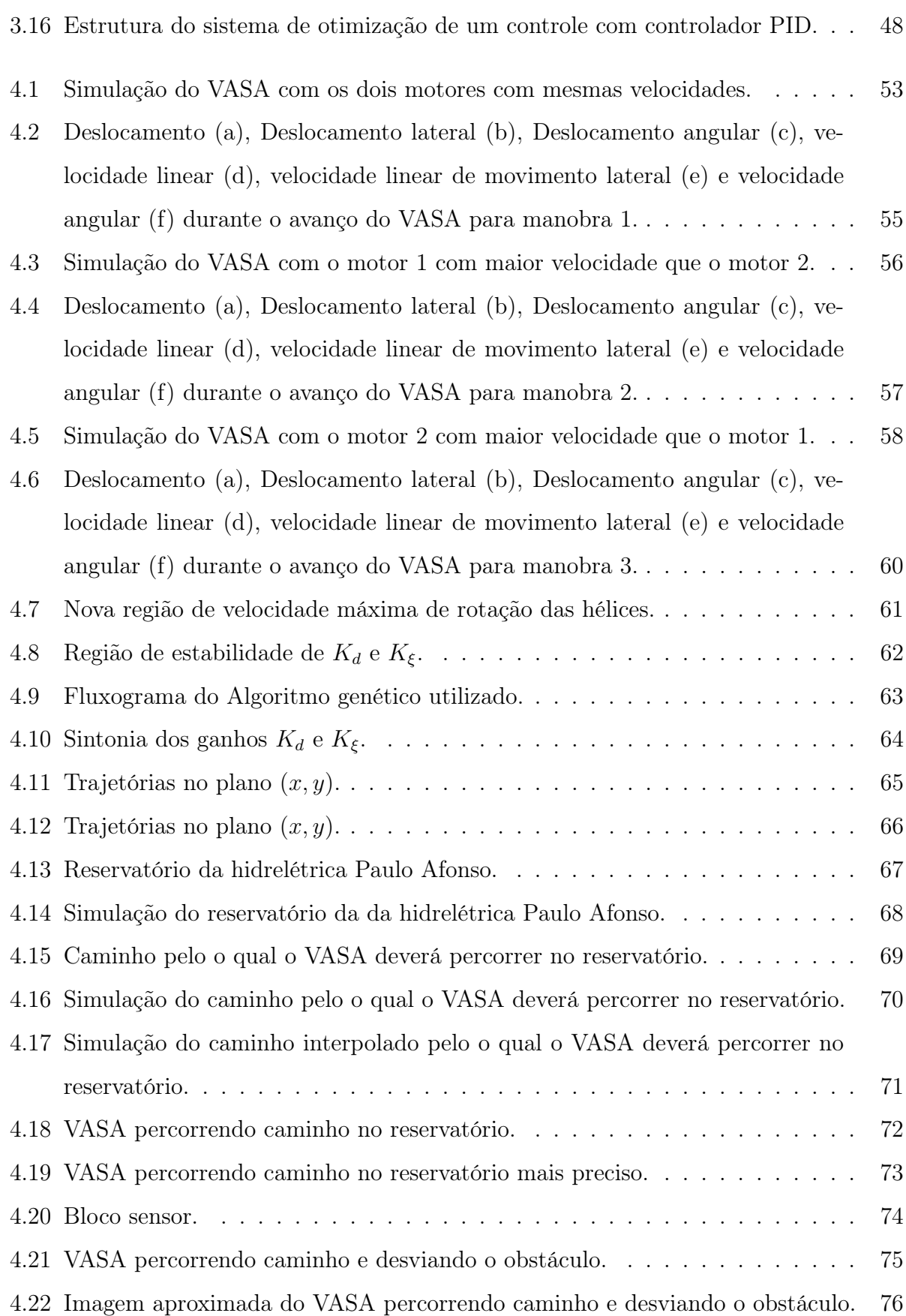

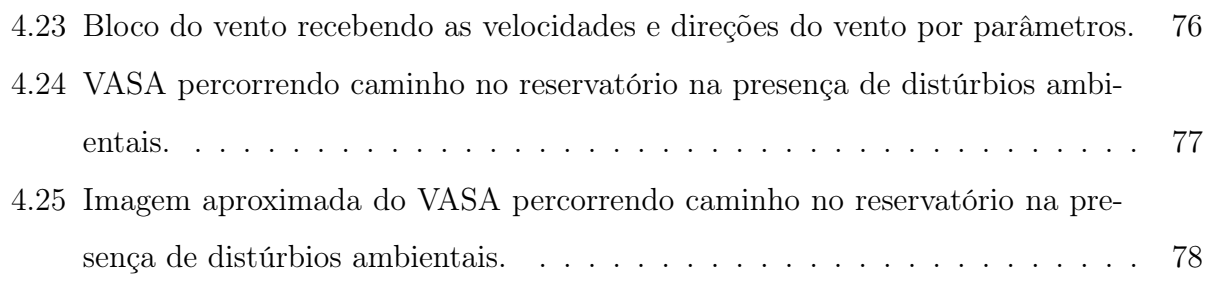

# Capítulo 1

# Introdução

A superfície terrestre é cerca de 71% coberta por oceanos, mares e rios, isto representa uma vasta fonte de recursos naturais, os quais necessitam de uma atenção especial para sua exploração, monitoramento e supervisão. À medida que os sistemas embarcados, posicionamento global, controladores e ferramentas robóticas tornaram-se mais compactos, veículos de superfície não tripulados tornaram-se mais eficientes e acessíveis. O trabalho de dissertação apresentado fundamenta-se na modelagem de um Veículo Aquático de Superfície Autoguiado - VASA incluindo distúrbios ambientais e o controle de seguimento de caminho, que permita a cobertura de áreas com magnitude de metros até quilômetros de superfícies aquáticas em um reservatório, reduzindo os gastos de missões tripuladas e a possibilidade de realizar missões constantes.

O VASA consiste de uma estrutura física à qual são integrados sensores, atuadores, dispositivos de comunicação e unidades de processamento. O VASA pode ser utilizado para uma série de aplicações, como por exemplo, experiências automatizadas de batimetria [1], levantamento hidrográfico [2], operações em conjunto com veículos subaquáticos [3] e o foco dessa dissertação que é a realização de missões de verificação da qualidade das águas de reservatórios, visando identificar ou prever problemas para atuar de forma rápida e eficiente na sua correção.

### 1.1 Embarcação de superfície

Uma embarcação de superfície é um veículo capaz de flutuar e se deslocar sobre a água. Dentre os tipos de embarcações, destacaram-se três candidatos, dado a sua estrutura, facilidade de manobras e carga útil.

- $\bullet$  Veleiro é uma embarcação propelida por um velame<sup>1</sup> apoiado em um ou mais mastros e controlados por um conjunto de cabos chamados de cordoalha, todo esse sistema costuma denominar-se armadoria. Existem duas configuração possíveis para esse tipo de embarcação, que é a utilização apenas do vento como propulsão ou a fusão de propulsão através do vento mais a adição de motores.
- Lancha é uma embarcação movida por um jato de água ejetada na parte de trás da embarcação. Ao contrário de uma lancha ou barco a motor que utiliza uma hélice abaixo do nível da água por trás do barco, um jet boat puxa a água sob o barco em uma bomba localizada dentro do barco, depois ejeta através de um bico na popa<sup>2</sup>.
- Catamarã é uma embarcação similar à uma jangada, podendo ser a motor ou a vela, é formado por dois cascos paralelos com propulsões independentes, o que faz com que ela tenha maior estabilidade. Entre seus cascos existe uma plataforma que pode conter uma cabine ou carregar carga útil.

A configuração de catamarã foi escolhida para a realização dessa dissertação. Esta escolha proporciona baixa resistência hidrodinâmica, alta estabilidade hidrodinâmica e a possibilidade de uma propulsão diferencial utilizando dois motores.

### 1.2 Características do catamarã

Os catamarãs têm duas características distintas de desempenho primário que os diferenciam dos vasos monocasco de deslocamento: menor resistência à passagem pela água e maior estabilidade. A escolha entre uma configuração de monocasco e catamarã inclui considerações de capacidade de carga, velocidade e eficiência.

<sup>1</sup>Conjunto de velas de tecido de corte e cálculo apropriado

<sup>2</sup>Secção traseira de uma embarcação

#### 1.2.1 Resistência à passagem da água

Em velocidades baixas e moderadas, um casco de catamarã leve, experimenta resistência à passagem através da água que é aproximadamente proporcional ao quadrado de sua velocidade. Um monocasco se deslocando, por comparação, experimenta uma resistência que é pelo menos o cubo de sua velocidade. Isso significa que um catamarã exigiria quatro vezes a potência para dobrar sua velocidade, enquanto um monocasco exigiria oito vezes a potência para dobrar sua velocidade, começando em baixa velocidade [4]. Para catamarãs motorizados, isso implica hélices menores (embora duas sejam normalmente necessárias).

#### 1.2.2 Estabilidade hidrodinâmica

Os catamarãs se baseiam principalmente na estabilidade hidrodinâmica dos cascos para resistir a adernar<sup>3</sup> e virar. Para comparação o catamarã tem uma resistência à adernamento sete vezes maior do que a do monocasco [4].

#### 1.2.3 Manobrabilidade

A principal característica de um catamarã com configuração diferencial com dois motores são as variedades de manobras. Um catamarã com essa configuração pode executar uma volta completa em torno de si próprio por exemplo, uma manobra interessante ao meio de embarcações autônomas, habilidade que os barcos com apenas um casco não possuem.

#### 1.2.4 Capacidade de carga

A capacidade de carga de um veiculo de superfície autônomo é um fator crucial na escolha da estrutura de trabalho, o catamarã tem uma estrutura central com capacidade de carga útil e segura já que esse veiculo possui uma estabilidade consideravelmente boa, como um veiculo autônomo carrega uma considerável quantidade de sensores e atuadores essa capacidade de carga é fundamental para a realização do trabalho.

<sup>3</sup>É a inclinação em graus de uma embarcação para um dos seus bordos.

#### 1.2.5 Consumo de energia

A escolha de uma plataforma tipo catamarã, foi a solução mais adequada para satisfazer os requisitos de instalação de sensores, sistema eletrônico e baterias. Uma configuração com um material de PVC para acomodar a parte eletrônica e as baterias minimizando o efeito eletromagnético nos sensores de navegação (magnetômetro) e sistemas de rádio (link de dados, GPS, sistema de vídeo) é uma estrategia utilizada em [5] que utiliza um veiculo aquático autoguiado que pesa 85 kg (com 30 kg de baterias), tem 2, 0 m de comprimento,  $1, 5, m$  de largura e  $1, 2, m$  de altura (com mastro). Foi utilizado os dados desse veículo para termos de referência, logo a escolha das baterias neste projeto foi feita considerando o consumo dos dispositivos instalados no veículo, o peso e as dimensões que caracteriza o veículo. Para garantir a autonomia, o consumo principal foi estimado em 616W, que são os propulsores. As cargas da parte eletrônica têm um consumo menor, de cerca de 50 W. O consumo total avaliado para uma missão é de cerca de 670 W para atingir uma autonomia de cerca de 5 horas, com uma tensão nominal da bateria igual a 48 V , foi necessária uma capacidade de energia de cerca de 70 Ah. A bateria utilizada nas missões desse veículo é de células de íon de lítio, a fim de manter o peso inferior a 20 kg. Foram utilizados dois propulsores elétricos, que fornecem 13 kgf e 12, 8 kgf em avanço e reversão, respectivamente. Alimentado por 48 V (DC) com um circuito de proteção contra sobrecorrente [5].

### 1.3 Tratamento de obstáculos

Percorrer um ambiente desconhecido ainda é uma tarefa desafiadora para as embarcações de superfície autônomas, já que precisa de um alto nível de autonomia para tomar decisões razoáveis e comportamentos seguros. A detecção e evitação de obstáculos (ODA) é uma capacidade fundamental para navegação totalmente autônoma de um ASV. Ter um processo de tomada de decisão é essencial para evitar obstáculos e planejar caminhos para um sistema de navegação, orientação e controle (GNC) do veículo. Assim, a Organização Marítima Internacional (IMO) definiu o Regulamento Internacional para Prevenção de Colisões no Mar (COLREGs) que estabelece, entre outras coisas, as regras de navegação a serem seguidas pelas embarcações em ambiente coletivo para evitar colisões entre embarcações, outros objetos estáticos e dinâmicos [6]. O principal objetivo do tratamento de obstáculos é que a COLREG seja cumprida. Então esse conjunto de regulamentos tem prioridade sobre o controle de seguimento de caminho e pode entrar em vigor a qualquer momento para garantir a prevenção de colisão.

### 1.4 Motivação

Usinas hidrelétricas são a principal fonte de energia elétrica utilizada no Brasil. Geralmente, estas usinas hidrelétricas contém um reservatório de água para regular a potencia gerada e manter uma reserva para os períodos de estiagem. Após a utilização dessa água para a geração de energia elétrica, a água é liberada para o leito do rio e pode ser utilizada para consumo.

Devido ao transporte de sedimentos e redução do fluxo médio da água na região do reservatório, qualquer reservatório está sujeito ao processo de assoreamento, que é a obstrução do canal por acumulo de sedimentos (areia, pedras, detritos quaisquer).

Isso resulta em perda da capacidade de geração neste reservatório. Ainda, a água, que posteriormente pode ser usada para consumo, também está sujeita a contaminação devido a diversos fatores.

Dado o problema de possíveis assoreamentos e contaminação de reservatórios, é necessário monitorar periodicamente o estado do reservatório e atuar regularmente para cumprir padrões pré-estabelecidos de qualidade.

Neste contexto, houve um projeto intitulado 'Sistema Automático de Análise Limnologia das Águas de Reservatórios de Usinas Hidrelétricas', em desenvolvimento na Fundação Parque Tecnológico da Paraíba (PAQTCPB), a pedido da Companhia Hidro Elétrica do São Francisco (CHESF), para a concepção de um Veículo Autônomo de Sensoriamento de Águas de Reservatórios (VASAR).

O VASAR consiste de uma estrutura física à qual são integrados diversos equipamentos, tais como sensores; atuadores; dispositivos de comunicação; e unidades de processamento, para a realização contínua de missões de verificação da qualidade das águas de reservatórios, visando identificar ou prever problemas para atuar de forma rápida e eficiente na sua correção.

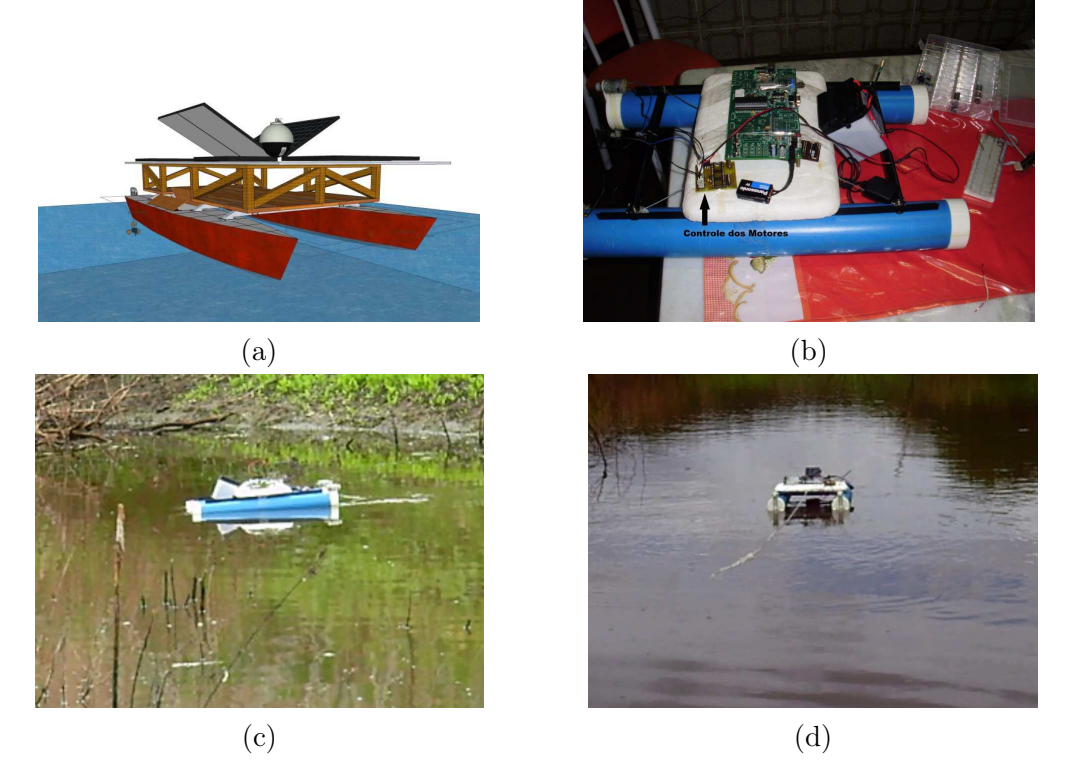

Figura 1.1: Modelo (a), Montagem (b) e Aplicações (c) e (d) do VASAR. Fonte: Pereira [7] e Sarmento [8]

### 1.4.1 VASAR

Essa dissertação, teve como base e ponto de partida, o trabalho de estágio de alunos do curso de Engenharia Elétrica da UFCG nos anos de 2014 [7] e 2016 [8], que realizaram uma série de experimentos abrangendo idealização de um modelo, montagem de um protótipo, navegação, controle, configuração eletrônica e os testes experimentais realizados em um Veículo autônomo de sensoriamento de águas de reservatórios (VASAR).

A Figura 1.1 mostra o avanço do trabalho realizado na pesquisa, partindo de uma proposta de configuração mecânica em (a), montagem com dois flutuadores e um sistema microcontrolado, sendo alimentado por uma bateria em (b), aplicação de testes em campo para comprovação do algoritmo desenvolvido, onde em (c) e em (d) apresenta duas perspectivas do VASAR atuando.

#### 1.4.2 DELFIM

O DELFIM, mostrado na Figura 1.2, é uma embarcação de superfície autônoma (Autonomous Surface Craft - ASC), concebida e construída no Instituto Superior Técnico em Lisboa, Portugal. Os esforços de pesquisa e desenvolvimento que levaram ao desenvolvimento do ASC DELFIM foram iniciados no âmbito de um projeto europeu que estabeleceu o objetivo de alcançar uma operação coordenada de um veículo subaquático autônomo (Autonomous Underwater Vehicle - AUV) e um ASC para estabelecer um vínculo de comunicação direta e rápida entre os dois veículos e, assim, indiretamente entre o AUV e uma embarcação de apoio [9]. Este conceito provou ser instrumental em permitir a transmissão de imagens sonares e ópticas através de um canal de comunicação acústica otimizado para transmitir na vertical [10].

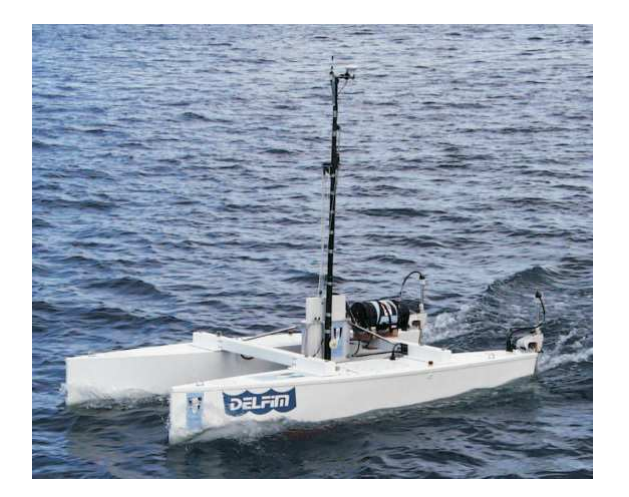

Figura 1.2: Embarcação de superfície: Projeto DELFIM. Fonte: Prado [11]

## 1.5 Objetivo geral

Neste trabalho tem-se como objetivo projetar o sistema de navegação de um Veículo Aquático de Superfície Autoguiado com a configuração de um catamarã, dotado de dois propulsores operados em modo diferencial, que possa operar de forma autônoma, mas que também possa ser controlado computacionalmente, para ocasionais manobras e atualizações de software e hardware para realizar missões de verificação da qualidade das águas no reservatório da hidrelétrica de Paulo Afonso, visando identificar ou prever problemas para atuar de forma rápida e eficiente na sua correção.

## 1.6 Objetivos específicos

- Concepção de um ambiente simulado, com condições ambientais possíveis na execução do projeto;
- Concepção de um modelo computacional do robô baseado nas trajetórias e possíveis alterações no ambiente;
- Concepção de um modelo simplificado utilizando três graus de liberdade do catamarã que descrevem o plano horizontal, baseado na dinâmica de um corpo rígido sujeito à forças e momentos hidrodinâmicos, do vento e das correntezas;
- Análise do modelo a modo de verificar a eficácia em missões de longas distâncias;
- Projeto, concepção e testes de um sistema de controle simples para seguimento automático de caminhos e análise do respectivo desempenho;
- Realizar simulações de missões no reservatório da hidrelétrica.

## 1.7 Organização do trabalho

Este texto está organizado da seguinte forma: no Capítulo 2 realizada uma fundamentação teórica da literatura da estrutura e características do veículo. Capítulo 3 serão apresentados a modelagem, controle e aplicações desenvolvidas na dissertação. No Capítulo 4 a será apresentada a metodologia e os resultados.

# Capítulo 2

# Fundamentação teórica

No domínio cada vez mais complexo da robótica e veículos não tripulados, a simulação é uma importante ferramenta de pesquisa e desenvolvimento [12]. Testar algoritmos de controle recém-concebidos em um veículo de produção pode ser caro e potencialmente perigoso se o algoritmo falhar, ou o veículo não se comportar conforme o esperado. No caso de veículos anfíbios, experiências fracassadas em controle do veículo podem resultar em um veículo irrecuperável e, como consequência, perdas financeiras e intelectuais consideráveis. Por isso há uma importância na caracterização de todo o projeto, simulações e testes. Neste capitulo será apresentado a estrutura do veículo utilizado, notações e sistemas de coordenadas utilizadas e o modos de operações do VASA.

#### 2.1 Estrutura física do veículo

Com o objetivo de desenvolver um veículo aquático de superfície autoguiado para operações marítimas, houve uma necessidade de uma plataforma robusta, hidrodinâmica e muito estável. Após analisar formas de casco e disposição de numerosas soluções de barcos marinhos foi escolhida a configuração de catamarã. Esta escolha proporciona baixa resistência hidrodinâmica, alta estabilidade, carga útil e manobrabilidade com a configuração diferencial.

A escolha do DELFIM ASC como modelo foi devido a esse veículo ser uma referencia na área e também tem sido amplamente utilizado como uma unidade autônoma, capaz de manobrar de forma autônoma e seguir caminhos precisos, enquanto realiza a aquisição automática de dados e transmissão marítima para um centro operacional instalado a bordo de uma embarcação de apoio ou em terra.

#### 2.1.1 Descrição do veículo

O veículo de superfície autônoma DELFIM, ilustrado a sua vista perspectiva, lateral, frontal e superior na Figura 2.1, é um catamarã pequeno com 3, 5 m de comprimento e 2 m de largura. Sua massa nominal é de cerca de 400 kg com um calado<sup>1</sup> de 0,18 m. O catamarã tem dois cascos que estão ligados por duas traves, sobre as quais está assentado um tabuleiro de cerca de 1, 25 m x 0, 96 m de área. Cada casco tem montado na parte traseira um motor elétrico. Os motores podem trabalhar em modo comum ou diferencial, o que permite controlar a velocidade e a orientação do barco. As baterias e alimentação dos motores e da eletrônica presentes no catamarã se encontram no interior dos cascos [11].

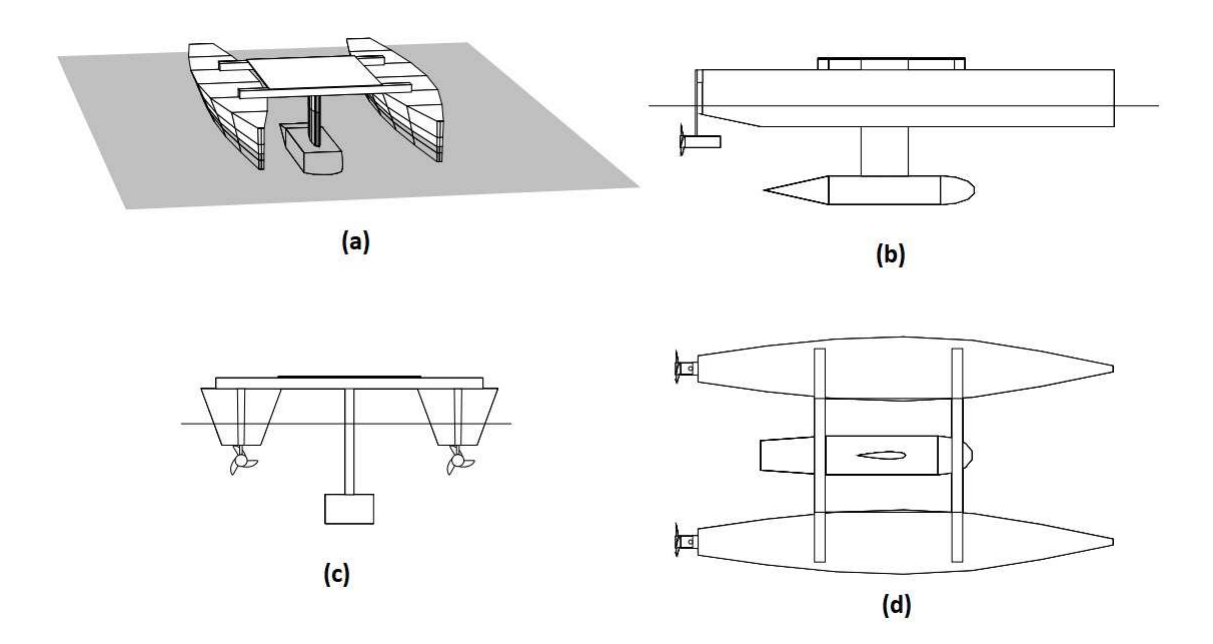

Figura 2.1: (a) Perspectiva, (b) Vista lateral, (c) Vista frontal e (d) Vista superior do DELFIM.

Fonte: Prado [11]

<sup>1</sup>Calado é a designação dada à profundidade a que se encontra o ponto mais baixo da quilha de uma embarcação, em relação à linha d'água (superfície da água).

### 2.2 Notação e sistemas de coordenadas

Ao analisar o movimento de embarcações marítimas em 6 Graus de Liberdade, Degree Of Freedom (DOF), é conveniente definir dois tipos de coordenadas para descrever o movimento de uma embarcação marítima.

#### 2.2.1 Notação

O referencial inercial, sistema de coordenadas Norte, Leste e Baixo North-East-Down (NED),  $n = (x_n, y_n, z_n)$  mostrado na Figura 2.2 e é definido em relação ao elipsoide de referência da Terra. Para este sistema, o eixo x aponta para o norte verdadeiro, o eixo y aponta para o leste, enquanto o eixo z aponta para baixo, normal à superfície da Terra.

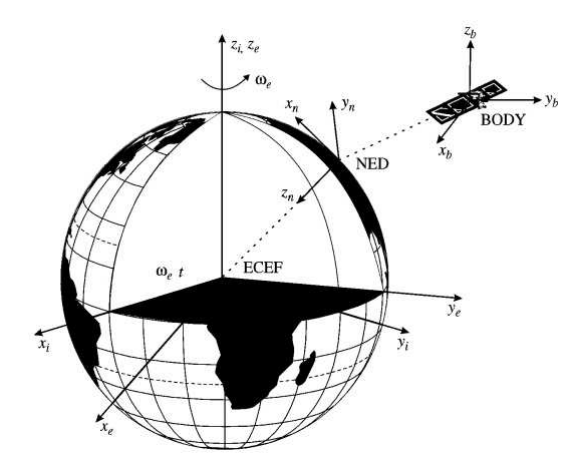

Figura 2.2: Sistemas de coordenadas NED e BODY. Fonte: Fossen [13]

O referencial fixo no corpo,  $BODY$ ,  $b = (x_b, y_b, z_b)$  mostrado na Figura 2.2 é um quadro de coordenadas em movimento que é fixado na embarcação. A posição e orientação da embarcação são descritas em relação ao referencial inercial enquanto as velocidades lineares e angulares da embarcação devem ser expressas no sistema de coordenadas fixo ao corpo [13].

#### 2.2.2 Sistemas de coordenadas

Para embarcações marinhas com 6 graus de liberdade é necessário determinar a posição e a orientação para descrever tratórias. Três eixos e suas respectivas derivadas no tempo definem a posição e a velocidade ao longo de x, y e z, enquanto que as três últimas coordenadas e suas derivadas de tempo são usadas para descrever a orientação e o movimento rotacional. Também é necessário introduzir os sistemas de referência: um inercial com a terra {U} e outro com referência ao próprio veículo catamarã {C }, analisando a Figura 2.3, permite-se simplificar o modelo assumindo que:

#### Referencial inercial com a terra  $\{U\}$

- $\bullet$  O plano  $x_uy_u$  coincide com o plano da superfície da água,
- $\bullet$  O eixo  $z_u$  tem o sentido do campo gravitacional local.

#### Referencial com o veículo  $\{C\}$

- A origem  $O_c$  coincide com o centro de massa do catamarã,
- O plano xy é paralelo ao catamarã.
- O eixo z aponta do campo gravitacional local.

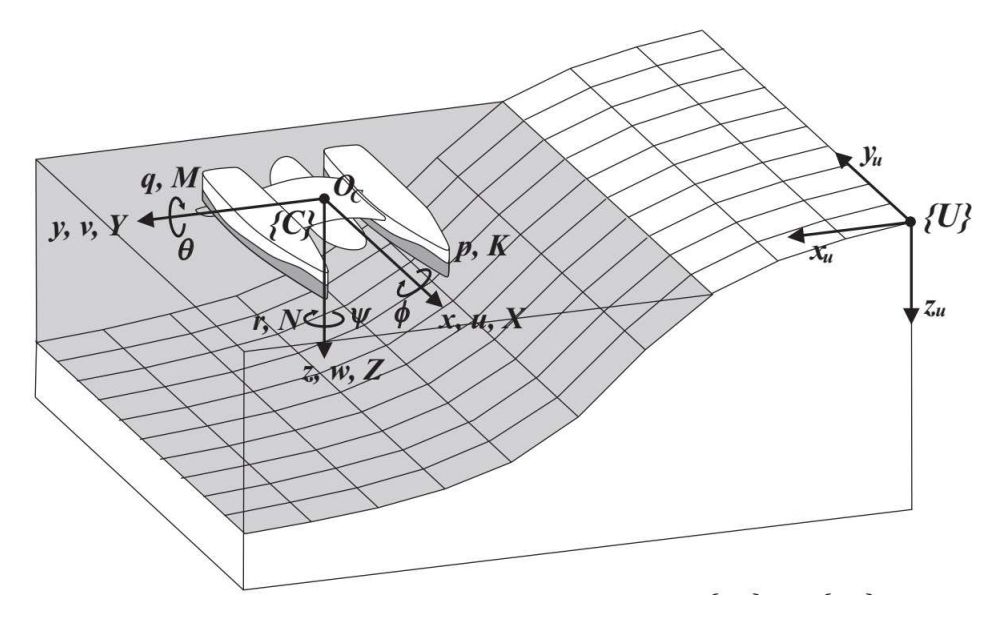

Figura 2.3: Referenciais  $\{U\}$  e  $\{C\}$ . Fonte: Aguilera [14]

Existem várias formas de se especificar a orientação de um referencial relativamente para outro, como mostra em [15], [13] e [16]. No meio naval, as componentes são denominadas como surge ou avanço, sway ou deriva, heave ou afundamento, roll ou rolagem, pitch ou arfagem e yaw ou guinada [15]. A tabela 2.1 representa a relação de cada eixo coordenado à notação utilizada para a respectiva força, velocidade linear e posição, assim como as outras componentes estão relacionadas cada uma ao respectivo momento, velocidade angular e ângulo de Euler. Os movimentos gerados por um catamarã no espaço são divididos em um plano horizontal e um plano vertical [11], dois modos distintos.

• Plano Horizontal formados pelos modos de surge, sway e yaw. A posição, velocidade e força gerada no plano horizontal são dados por:

$$
\eta^h = [x \ y \ \psi]^T
$$
  
\n
$$
\nu^h = [u \ v \ r]^T
$$
  
\n
$$
\tau^h = [X \ Y \ N]^T
$$
\n(2.1)

• Plano Vertical formados pelos modos de heave, roll e pitch. A posição, velocidade e força gerada no plano vertical são dados por:

$$
\eta^v = [z \phi \theta]^T
$$
  
\n
$$
\nu^v = [w \ p \ q]^T
$$
  
\n
$$
\tau^v = [Z \ K \ M]^T
$$
\n(2.2)

### 2.3 Limitações dos motores e das hélices

Devido as limitações que os motores têm em corrente I e tensão V no circuito do motor, haverá na hélice um limite superior na velocidade de rotação n. A estimação da rotação máxima  $n_{max}$  é devido aos valore máximos admissíveis para a corrente  $I_{max}$  e tensão  $V_{max}$ em função das velocidades u, v e r [11]. Considerando o problema estacionário, ou seja, o

|                |                                 | Forças        | Vel. Linear    | Posição            |
|----------------|---------------------------------|---------------|----------------|--------------------|
| <b>DOF</b>     |                                 | e Momentos    | e Angular      | e Ângulos          |
|                |                                 | (Unidade)     | (Unidade)      | de Euler (Unidade) |
|                | Movimentos na direção-x (Surge) | X(N)          | u(m/s)         | x(m)               |
| $\overline{2}$ | Movimentos na direção-y (Sway)  | Y(N)          | v(m/s)         | y(m)               |
| 3              | Movimentos na direção-z (Heave) | Z(N)          | w(m/s)         | z(m)               |
| 4              | Rotação no eixo-x (Roll)        | $K(Kg*m^2/s)$ | $p \, (rad/s)$ | $\phi$ (rad)       |
| 5              | Rotação no eixo-y (Pitch)       | $M(Kg*m^2/s)$ | $q \ (rad/s)$  | $\theta$ (rad)     |
| 6              | Rotação no eixo-z (Yaw)         | $N(Kg*m^2/s)$ | $r \, (rad/s)$ | $\psi$ (rad)       |

Tabela 2.1: Notação no meio naval

caso em que u, n, V e I são constantes ao longo do tempo e desprezando as velocidades v e r, dado que os motores do catamarã são de corrente contínua então pode ser definido o respectivo modelo em regime estacionário [11], expresso da forma:

Parte elétrica

\n
$$
V = IR + K_1 n,
$$
\nParte mecânica

\n
$$
K_2 I = \beta n + Q.
$$
\n(2.3)

onde

- $\bullet$  R é a resistência do enrolamento do motor,
- $\bullet\,$   $K_1$ é a constante que relaciona a velocidade de rotação do motor com a força eletromotriz induzida,
- $\bullet$   $K_2$ é a constante que relaciona a corrente elétrica com o binário magnético gerado pelo motor,
- $\bullet$   $\beta$  é a constante que relaciona a velocidade de rotação do motor com o binário de atrito aplicado ao rotor,
- Q é o binário hidrodinâmico devido à hélice, aplicado ao rotor.

Simplificando (2.3) [11], é possível reescrever na forma:

$$
I = I_2 n^2 + I_1 n + I_0,
$$
  
\n
$$
V = V_2 n^2 + V_1 n + V_0
$$
\n(2.4)

onde  $I_2,I_1,I_0,V_2,V_1$  e  $V_0$  dependem da velocidade de avanço u [11], expresso da forma:

$$
I_0 = \frac{\rho D^3 b_2 u^2}{K_2}, \qquad V_0 = \frac{R \rho D^3 b_2 u^2}{K_2},
$$
  
\n
$$
I_1 = \frac{\beta + \rho D^4 b_1 u}{K_2}, \qquad V_1 = \frac{R(\beta + \rho D^4 b_1 u)}{K_2} + K_1,
$$
  
\n
$$
I_2 = \frac{\rho D^5 b_0}{K_2}, \qquad V_2 = \frac{R \rho D^5 b_0}{K_2}.
$$
\n(2.5)

onde D é o diâmetro da hélice,  $b_0$ ,  $b_1$  e  $b_2$  são constantes de impulso binário da hélice,  $\rho$  é a densidade do fluido e  $R, K_1, K_2$  são parâmetros do motor.

A partir de (2.4) pode-se calcular a corrente e a tensão necessárias no motor para manter a hélice em funcionamento num regime hidrodinâmico caracterizado pela velocidade de rotação n e pela velocidade de avanço u. Como a corrente I e a tensão V estão limitados superiormente por  $I_{max}$  e  $V_{max}$  respectivamente, então é definido as velocidades de rotação máximas que exigem os limites de corrente e tensão [11], são dadas por:

$$
n_{Imax} = \frac{-I_1 + \sqrt{I_1^2 - 4I_2(I_0 - I_{max})}}{2I_2},
$$
  
\n
$$
n_{Vmax} = \frac{-V_1 + \sqrt{V_1^2 - 4V_2(V_0 - V_{max})}}{2V_2}
$$
\n(2.6)

onde

- $n_{Imax}$  é a velocidade de rotação quando  $I = I_{max}$ ,
- $n_{Vmax}$  é a velocidade de rotação quando  $V = V_{max}$ .

Os parâmetros dos motores do catamarã estão indicados na Tabela (2.2). A equação que representada a curva  $n_{max}$  em função de  $u$ , que é calculada com base nas expressões  $(2.4), (2.5)$  e  $(2.6)$  é :

$$
n_{max} \approx 1,53u + C_E \approx 1,53u + 29,43\tag{2.7}
$$

com um erro absoluto máximo de 0, 2 rps [11]. Onde  $C_E$  é uma constante estimada a partir do estudo de pontos de equilíbrio do catamarã, essa constante é diretamente proporcional ao modo comum das hélices e adquirido experimentalmente no veiculo DELFIM.  $C_E$  é retirada zerando o modo diferencial do catamarã, ou seja,  $n_d = 0$  onde seu valor é o limiar onde o catamarã começa a se mover em seu modo comum. O barco tem a necessidade de continuar com suas hélices em movimento de modo a evitar uma inércia ao se deslocar as hélices paradas, assim ocasionando uma elevação na corrente dos motores onde ocasionando um maior consumo de energia, assim como as correntezas que estão em constante movimento essa velocidade tende a manter o barco em sua pose inercial.

Tabela 2.2: Parâmetros dos motores do catamarã

| R.        | $0, 3 \Omega$              |  |  |
|-----------|----------------------------|--|--|
| $K_1$     | 0,86 Vs                    |  |  |
| $K_2$     | 0, 142 $kgm^2s^{-2}A^{-1}$ |  |  |
|           | $0,0067 \; kgm^2s^{-1}$    |  |  |
| $I_{max}$ | 40 A                       |  |  |
| $I_{max}$ | 36 V                       |  |  |

A velocidade de avanço u deve estar compreendida no intervalo:

$$
0 < u < 2, 5 \, \text{m/s} \tag{2.8}
$$

ou seja, o catamarã não pode recuar relativamente ao fluido e a sua velocidade relativa não deve exceder os 2, 5 m/s. Esta restrição deve-se ao fato da resistência dos cascos só ter sido estimada neste intervalo [11].

As velocidades  $v \in r$  são dadas em função do valor de  $u$  [11]. Seus valores são dados por:

$$
|v| < 0, 2u,
$$
\n
$$
|r| < 0, 3u.
$$
\n
$$
(2.9)
$$

estas restrições pretendem garantir que não ocorra separação no fluido, situação para o qual as do modelo do catamarã divergem.

#### 2.3.1 Modo comum e diferencial das hélices

Para o estudo do modelo foi preferido transformar as velocidades de rotação das hélices  $n_1$ e  $n_2$  em seu valor de modo comum  $n_c$  e diferencial  $n_d$ , definidos por:

$$
n_c = \frac{n_1 + n_2}{2},
$$
  
\n
$$
n_d = \frac{n_1 - n_2}{2}
$$
\n(2.10)

As velocidades de rotação das hélices  $n_1$  e  $n_2$  devem satisfazer:

$$
0 < n_1 < 1,53u - 1,12r + C_E \Leftrightarrow 0 < n_1 < 1,53u - 1,12r + 29,43,
$$
\n
$$
0 < n_2 < 1,53u - 1,12r + C_E \Leftrightarrow 0 < n_2 < 1,53u - 1,12r + 29,43 \tag{2.11}
$$

As velocidades das hélices devem ser positivas pois a análise das forças de propulsão das hélices só foi efetuada para o primeiro quadrante, como o controle proposto nessa dissertação é seguimentos de retas não foi acrescentados os movimentos de ré e girar no próprio eixo, por necessidade de economia de energia, dado que esses movimentos demanda muito esforço e um gasto excessivo de energia, optando assim que o catamarã realize curvas suaves assim atendendo as necessidades do projeto. O limite superior das velocidades  $n_1$  e  $n_2$  deve-se às limitações de tensão e corrente dos motores elétricos.

### 2.4 Considerações finais

Com base nos conceitos, metodologias e resultados experimentais obtidos da literatura e apresentados neste capítulo, será apresentado, no Capítulo 3, um modelo cinemático e dinâmico do veículo autônomo autoguiado, realizando algumas modificações no modelo dinâmico acrescentando comportamentos ambientais ao modelo objeto deste trabalho. Com base neste modelo foi realizado o controle de seguimentos de caminho e utilizada uma plataforma experimental para obtenção dos dados das variáveis relevantes, que será apresentada também no Capítulo 4.

# Capítulo 3

# Modelagem matemática

A modelagem envolve estudos da estática e da dinâmica de corpos rígidos. A estática concentra-se no estudo dos corpos em equilíbrio ou velocidade constante ao passo em que a dinâmica estuda os corpos em movimento acelerado. As três leis de Newton constituem a base da dinâmica cujo estudo ainda se divide entre a cinemática, que trata do aspecto geométrico do movimento, e a cinética, que analisa as forças que o causam. A dedução das equações baseia-se em [17], [13], [15], [18] e [19] acrescentando às características construtivas e de operação do catamarã do DELFIM [11].

### 3.1 Cinemática

Para deduzir as equações cinemáticas, é conveniente analisar separadamente os movimentos de translação e de rotação. Definindo o vetor posição e orientação  $\eta^{Total}$  em relação ao referencial inercial como:

$$
\eta^{Total} = [x \ y \ z \ \phi \ \theta \ \psi] \tag{3.1}
$$

O vetor de velocidades linear e angular dado por  $\nu^{Total}$  é definido com relação ao sistema fixo no veículo como:

$$
\nu^{Total} = [u \ v \ w \ p \ q \ r] \tag{3.2}
$$

A trajetória do veículo com relação ao sistema fixo na terra, obtendo-se a equação

cinemática geral, dada pela seguinte transformação:

$$
\dot{\eta}^{Total} = J^{Total}(\eta^{Total})\nu^{Total}
$$
\n(3.3)

onde a matriz de transformação  $J^{Total}(\eta^{Total})$  é definida em função dos ângulos de Euler  $\phi$ ,  $\theta$  e  $\psi$  [15].

$$
J^{Total}(\eta^{Total}) = \begin{bmatrix} J^h(\eta^h) & 0_{3x3} \\ 0_{3x3} & J^v(\eta^v) \end{bmatrix}
$$
 (3.4)

tal que

$$
J^{h}(\eta^{h}) = \begin{bmatrix} c(\psi)c(\theta) & -s(\psi)c(\phi) + c(\psi)s(\theta)s(\phi) & s(\psi)s(\phi) + c(\psi)c(\phi)s(\theta) \\ s(\psi)c(\theta) & c(\psi)c(\phi) + s(\phi)s(\theta)s(\psi) & -c(\psi)s(\phi) + s(\theta)s(\psi)c(\phi) \\ -s(\theta) & c(\theta)s(\phi) & c(\theta)c(\phi) \end{bmatrix}
$$
(3.5)

e

$$
J^v(\eta^v) = \begin{bmatrix} 1 & s(\phi)t(\theta) & c(\phi)t(\theta) \\ 0 & c(\phi) & -s(\phi) \\ 0 & s(\phi)/c(\theta) & c(\phi)/c(\theta) \end{bmatrix}
$$
(3.6)

onde  $s(\cdot) = \operatorname{sen}(\cdot)$ ,  $c(\cdot) = \cos(\cdot)$  e  $t(\cdot) = \operatorname{tg}(\cdot)$ .

#### 3.1.1 Equação cinemática

Com a equação cinemática geral dada pela equação 3.3, podemos assim dividi-la em função dos dois modos de movimento:

• Equação cinemática no plano horizontal

$$
\dot{\eta}^h = J^h(\eta^h)\nu^h\tag{3.7}
$$

• Equação cinemática no plano vertical
Capítulo 3. Modelagem matemática 21

$$
\dot{\eta}^v = J^v(\eta^v)\nu^v \tag{3.8}
$$

# 3.2 Dinâmica

As equações de movimento do corpo rígido são derivadas da formulação de Newton-Euler e a mecânica vetorial. As equações da dinâmica do veículo relacionam a derivada da velocidade  $\nu$  com a força  $\tau$ . Assim como a dedução cinemática do veículo, vamos analisar as equação separadamente em dinâmica de translação e dinâmica de rotação.

#### 3.2.1 Dinâmica de translação

A formulação de Newton-Euler é baseada na segunda lei de Newton que relaciona massa m, aceleração  $dv_g$  e força F de acordo com:

$$
m\frac{d\nu_g}{dt}\Big|_{\{U\}} = F \tag{3.9}
$$

onde $\nu_g$  é a velocidade do centro de massa do veículo em $\{U\}.$ 

Para relacionar uma derivada com um referencial  $\{U\}$  à um referencial  $\{C\}$ , é necessário fazer a relação entre derivadas:

$$
\left. \frac{d\nu}{dt} \right|_{\{U\}} = \omega_{C/U} \times \nu + \left. \frac{d\nu}{dt} \right|_{\{C\}} \tag{3.10}
$$

onde  $\omega_{C/U}$  é a velocidade angular em  $\{C\}$  medido em  $\{U\}$  que também pode ser expresso por  $\omega$ , assim aplicando (3.10) em (3.9) temos:

$$
m\left(\omega \times \nu_g + \frac{d\nu_g}{dt}\Big|_{\{C\}}\right) = F\tag{3.11}
$$

Como o corpo é rígido, então a velocidade  $\nu$ , em um ponto qualquer pode com posição r, pode ser escrito como :

$$
\nu = \nu_{O_C} + \omega \times (r - r_{O_C}) \tag{3.12}
$$

no qual  $r_{O_C}$  e  $\nu_{O_C}$  são respectivamente a posição da origem de  $\{C\}$  medida em  $\{U\}$  e a velocidade da origem de {C} medida em {U}, assim reescrevendo (3.11) finalmente na forma:

$$
m\left(\omega \times \nu_{O_C} + \omega \times \omega \times r_{O_C G} + \frac{d\nu_{O_C}}{dt}\Big|_{\{C\}} + \frac{d\omega}{dt}\Big|_{\{C\}} \times r_{O_C G}\right) = F \tag{3.13}
$$

onde  $r_{O_C G} = r_G - r_{O_C}$  que representa o vetor posição que vai da origem de  $\{C\}$  ao centro de massa do veículo. Aplicando (2.1) em (3.13), obtém-se a equação dinâmica de translação:

$$
X = m[\dot{u} - \nu r + \omega q - x_G(q^2 + r^2) + y_G(pq - \dot{r}) + z_G(pr + \dot{q})]
$$
  
\n
$$
Y = m[\dot{\nu} - \omega p + ur - y_G(r^2 + p^2) + z_G(qr - \dot{p}) + x_G(qp + \dot{r})]
$$
  
\n
$$
Z = m[\dot{\omega} - uq + \nu p - z_G(p^2 + q^2) + x_G(rp - \dot{q}) + y_G(rq + \dot{p})]
$$
\n(3.14)

sabendo que  $C_{r_{O_{C}G}} = \left[x_{G}\; y_{G}\; z_{G}\right]$  é a posição de centro de massa.

### 3.2.2 Dinâmica de rotação

Por definição [17], o momento angular de um corpo, com referencia ao ponto  $O<sub>C</sub>$ , é dado por:

$$
L_{O_C} = \int_{Corpo} (r - r_{O_C}) \times (\nu - \nu_{O_C}) dm \tag{3.15}
$$

onde dm representa uma fração de massa do corpo. Se o corpo for rígido, então é possível utilizar (3.12) para o momento angular ser expresso como:

$$
L_{O_C} = \int_{Corpo} (r - r_{O_C}) \times \omega \times (r - r_{O_C}) dm \qquad (3.16)
$$

Expressando o vetor  $r_{O_C G} = r_G - r_{O_C}$  na forma  $[x, y, z]^T$  e utilizando a identidade  $a \times b \times c = (ac)b - (ab)c$ , é possível reescrever (3.16) na forma:

Capítulo 3. Modelagem matemática 23

$$
L_{O_C} = I_{O_C} \omega \tag{3.17}
$$

onde  $I_{O_C}$  representa a matriz de inércia e é dada por:

$$
I_{O_C} = \begin{bmatrix} I_x & -I_{xy} & -I_{xz} \\ -I_{xy} & I_y & -I_{yz} \\ -I_{xz} & -I_{yz} & I_z \end{bmatrix}
$$
 (3.18)

onde  $I_x, I_y$  e  $I_z$  são os momentos de inércia e  $I_{xy}, I_{yz}$  e  $I_{xz}$  são os produtos de inércia dados por:

$$
I_x = \int_{Corpo} (y^2 + z^2) dm,
$$
  
\n
$$
I_{xy} = \int_{Corpo} (xy) dm,
$$
  
\n
$$
I_y = \int_{Corpo} (x^2 + z^2) dm,
$$
  
\n
$$
I_{zz} = \int_{Corpo} (xz) dm,
$$
  
\n
$$
I_{yz} = \int_{Corpo} (yz) dm.
$$
  
\n(3.19)

Derivando a equação (3.15), obtem-se a Lei de Euler:

$$
\left. \frac{dL_{O_C}}{dt} \right|_{\{U\}} = M_{O_C} - m r_{O_C G} \times \left. \frac{d\nu_{O_C}}{dt} \right|_{\{U\}} \tag{3.20}
$$

Onde  $M_{O_C}$  é a matriz de massas do catamarã calculada em  $\{C\}$ . Substituindo as derivadas em  $\{U\}$  por derivadas em  $\{C\}$ , de acordo com  $(3.10)$ , temos:

$$
\omega \times L_{O_C} + \frac{dL_{O_C}}{dt}\Big|_{\{C\}} = M_{O_C} - m r_{O_C G} \times \left(\omega \times \nu_{O_C} + \frac{d\nu_{O_C}}{dt}\Big|_{\{C\}}\right) \tag{3.21}
$$

Tendo em conta (3.17) e que  $I_{O_C}$  é uma matriz constante se for calculada em  $\{C\}$ , obtém-se:

$$
\omega \times I_{O_C} \omega + I_{O_C} \frac{d\omega}{dt} \Big|_{\{C\}} + m r_{O_C} G \times \left( \omega \times \nu_{O_C} + \frac{d\nu_{O_C}}{dt} \Big|_{\{C\}} \right) = M_{O_C} \tag{3.22}
$$

Expressando (3.22) com o referencial $\{C\}$ e utilizando notação dada em (2.1), obtém-se a equação dinâmica de translação:

Capítulo 3. Modelagem matemática 24

$$
K = I_x \dot{p} + (I_z - I_y)qr - (\dot{r} + pq)I_{xz} + (r^2 - q^2)I_{yz} + (pr - \dot{q})I_{xy} +
$$
  
+  $m[y_G(\dot{\omega} - uq + \nu p) - z_G(\dot{\nu} - \omega p + ur)]$   

$$
M = I_y \dot{q} + (I_x - I_z)rp - (\dot{p} + qr)I_{xy} + (p^2 - r^2)I_{zx} + (qp - \dot{r})I_{yz} +
$$
  
+  $m[z_G(\dot{u} - \nu r + \omega q) - x_G(\dot{\omega} - uq + \nu p)]$   

$$
N = I_z \dot{r} + (I_y - I_x)pq - (\dot{q} + rp)I_{yz} + (q^2 - p^2)I_{xy} + (rq - \dot{p})I_{xz} +
$$
  
+  $m[x_G(\dot{\nu} - \omega p + ur) - y_G(\dot{u} - \nu r + \omega q)]$  (3.23)

# 3.3 Equação dinâmica

Agrupando as equações (3.14) e (3.23) numa única equação e utilizando a notação de força e velocidade, obtém-se a equação dinâmica geral da forma:

$$
M_C \dot{\nu} + C_C(\nu)\nu = \tau \tag{3.24}
$$

onde $M_C$  representa a matriz de massas do catamarã

$$
M_C = \begin{bmatrix} m & 0 & 0 & 0 & mx_G & -my_G \\ 0 & m & 0 & -mz_G & 0 & mx_G \\ 0 & 0 & m & my_G & -mx_G & 0 \\ 0 & -mz_G & my_G & I_x & -I_{xy} & -I_{xz} \\ mx_G & 0 & -mx_G & -I_{xy} & I_y & -I_{yz} \\ -my_G & mx_G & 0 & -I_{xz} & -I_{yz} & I_z \end{bmatrix}
$$
(3.25)

e  $C_C$  representa a matriz dos termos centrípetos e de coriolis do catamarã

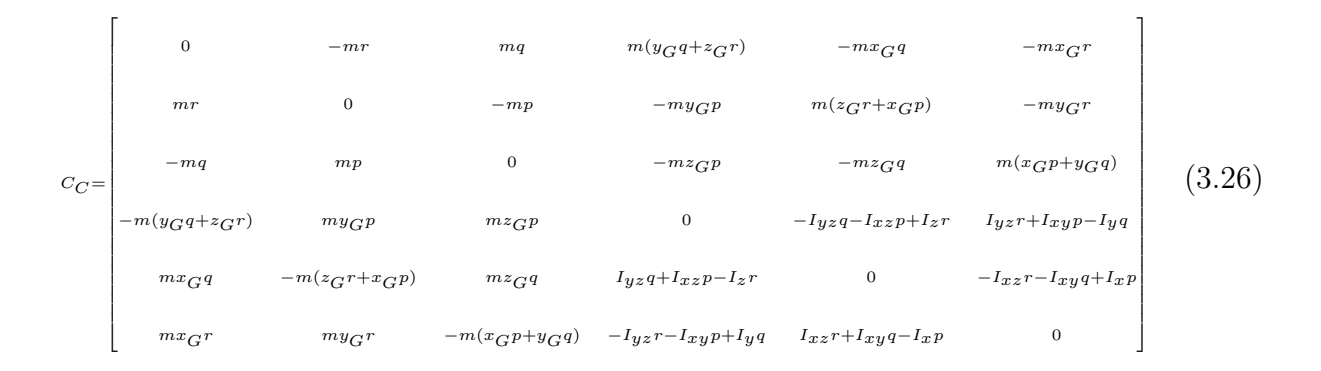

As matrizes  $M_C$  e  $CC$  dependem das seguintes grandezas:

- Massa do catamarã m.
- Posição do centro de massa  $[x_G y_G z_G]^T$ .
- Matriz de inércia  $I_{O_C}$

Escolhendo a localização de referencia  $\{C\}$  no catamarã, é possivel simplificar a estrutura das matrizes  $M_C$  e  $CC$ , se a origem de  $\{C\}$  coincide com o centro de massa do catamarã e o plano  $xy$ é um plano simétrico ao catamarã, então  $x_G = y_G = z_G = 0$  e  $I_{xy} = I_{yz} = 0$ . Assim as matrizes  $M_C$ e $CC$  passam a ser :

$$
M_C = \begin{bmatrix} m & 0 & 0 & 0 & 0 & 0 \\ 0 & m & 0 & 0 & 0 & 0 \\ 0 & 0 & m & 0 & 0 & 0 \\ 0 & 0 & 0 & I_x & 0 & -I_{xz} \\ 0 & 0 & 0 & I_y & 0 \\ 0 & 0 & 0 & -I_{xz} & 0 & I_z \end{bmatrix}
$$
(3.27)  
\n
$$
C_C = \begin{bmatrix} 0 & -mr & mq & 0 & 0 & 0 \\ mr & 0 & -mp & 0 & 0 & 0 \\ -mq & mp & 0 & 0 & 0 & 0 \\ 0 & 0 & 0 & 0 & -I_{xz}p + I_zr & -I_yq \\ 0 & 0 & 0 & I_{xz}p - I_zr & 0 & -I_{xz}r + I_{xp} \\ 0 & 0 & 0 & I_yq & I_{xz}r - I_xp & 0 \end{bmatrix}
$$
(3.28)

# 3.4 Cinemática e dinâmica no plano horizontal

Para a análise da manobrabilidade dos navios é comum em engenharia naval modelar-se apenas a dinâmica dos navios no plano horizontal [11]. Analisando apenas os modos do plano horizontal, cuja posição  $\eta^h$ , velocidade  $\nu^h$  e força  $\tau^h$  são dados por (2.1), então as suas respectivas equações da cinemática e dinâmica ficam na forma :

#### • Cinemática

Equação já expressa em (3.7) :

$$
\dot{\eta}^h = J^h(\eta^h)\nu^h
$$

onde  $J^h(\eta^h)$  é uma matriz com a seguinte estrutura:

$$
J^{h}(\eta^{h}) = \begin{bmatrix} c\psi & -s\psi & 0\\ s\psi & c\psi & 0\\ 0 & 0 & 1 \end{bmatrix}
$$
 (3.29)

tal que  $s(\cdot) = \operatorname{sen}(\cdot)$  e  $c(\cdot) = \cos(\cdot)$ .

#### • Dinâmica

$$
M_C^h \dot{\nu}^h + C_C^h (\nu^h) \nu^h = \tau^h \tag{3.30}
$$

onde as matrizes  $M_C^h$  e  $C_C^h$  têm as seguintes estruturas:

$$
M_C^h = \begin{bmatrix} m & 0 & 0 \\ 0 & m & 0 \\ 0 & 0 & I_z \end{bmatrix},
$$
  
\n
$$
C_C^h = \begin{bmatrix} 0 & -mr & 0 \\ mr & 0 & 0 \\ 0 & 0 & 0 \end{bmatrix}
$$
 (3.31)

## 3.5 Forças e momentos

O catamarã está sujeito à ações ambientais(correntes e ventos), do campo gravitacional terrestre e hidrodinâmicas, assim a força gerada  $\tau$  aplicada no catamarã é dada por:

$$
\tau = \tau^h = \tau_G + \tau_H + \tau_A \tag{3.32}
$$

onde

- $\tau_G$  é a força gravitacional resultante do campo gravitacional terrestre,
- $\bullet$   $\tau_H$  é a força hidrodinâmica resultante da interação com o fluido envolvente,
- $\bullet$   $\tau_A$  são as forças ambientais que atingem o veículo.

A força  $\tau_H$  consiste na maior parte do esforço causado pelo catamarã. A formulação matematica desse problema consiste na equação da continuidade e de Navier-Stokes, com as respectivas condições de fronteira (catamarã/água, água/ar e água/fundo da água). Segundo [11]  $\tau_H$  depende de uma forma dinâmica e não linear da posição  $\eta$ , da velocidade  $\nu$  e da aceleração  $\dot{\nu}$  do catamarã. A gravidade e a pressão hidrostática não influenciam os modos horizontais então a força  $\tau_G$  pode ser desprezada para esse estudo. Deste modo, o modelo total da dinâmica do catamarã pode ser descrito através de um diagrama de bloco da Figura 3.1.

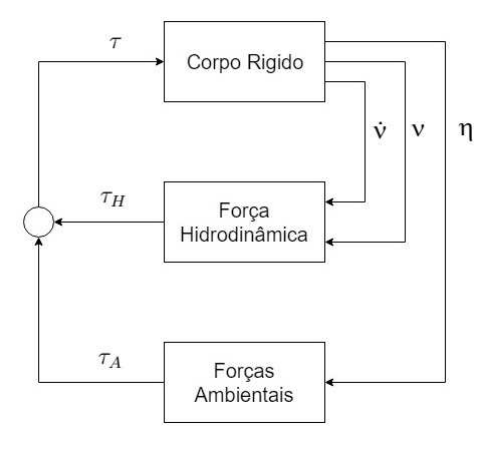

Figura 3.1: Diagrama geral da dinâmica do catamarã.

#### 3.5.1 Forças e momentos hidrodinâmicos

Para calcular as forças e momentos hidrodinâmicos do catamarã, não se considera as ações ambientais no veículo. As analises e os valores hidrodinâmicos aplicados em cada um dos elementos constituintes do catamarã(Casco, Asa, Corpo Central e Hélices) isoladamente foram retirados de um Catamarã real chamado DELFIM [11]. As forças e momentos estão expressos num referencial particular, conforme o elemento, e são funções de velocidades de translação e de rotação próprios.

Na Figura 3.2 encontram-se representados os referenciais  $\{C1\}$ ,  $\{C2\}$ ,  $\{A\}$ ,  $\{CC\}$ ,  $\{H1\}$ e {H2}, que são respectivamente os cascos, asa, corpo e hélices, que foram utilizados para calcular as forças e momentos em cada elemento do referencial Catamarã {C} e expressa em função das velocidades u, v e r. As coordenas de cada elemento estão indicadas na Tabela 3.1

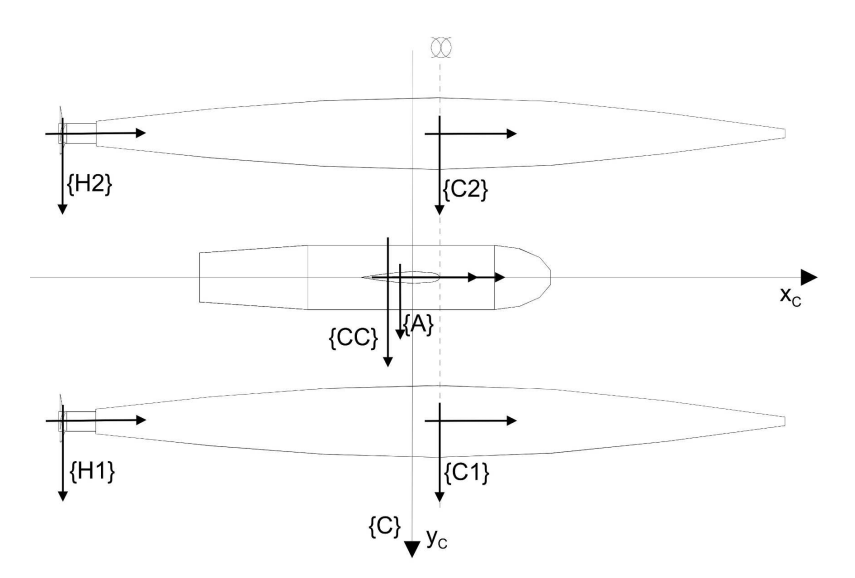

Figura 3.2: Referenciais do catamarã. Fonte: Prado [11]

Tabela 3.1: Coordenadas das origens dos referenciais de cada elemento do catamarã

|                  | $\text{Case} 1 \mid \text{Case} 2$                                                     | Asa            | Corpo<br>Central | Hélice $1$                  | Hélice 2 |
|------------------|----------------------------------------------------------------------------------------|----------------|------------------|-----------------------------|----------|
|                  | $+0.14 \; m \; +0.14 \; m \; +-0.06 \; m \; +-0.13 \; m \; +-1.76 \; m \; +-1.76 \; m$ |                |                  |                             |          |
| $\boldsymbol{u}$ | $+0.73 \; m \;  -0.73 \; m$                                                            | 0 <sub>m</sub> | 0 <sub>m</sub>   | $+0.73 \; m \;  -0.73 \; m$ |          |

As forças e momentos totais aplicados ao catamarã são dados por:

$$
X = X_{C1} + X_{C2} + X_A + X_{CC} + X_{H1} + X_{H1},
$$
  
\n
$$
Y = Y_{C1} + Y_{C2} + Y_A + Y_{CC} + Y_{H1} + Y_{H1},
$$
  
\n
$$
N = N_{C1} + N_{C2} + N_A + N_{CC} + N_{H1} + N_{H1}
$$
\n(3.33)

Substituindo assim, cada força e momento em 3.33, obtemos as forças e momentos hidrodinâmicos totais aplicados ao catamarã:

$$
X_{H} = X_{u}\dot{u} + X_{u}u + X_{u^{2}}u^{2} + X_{u^{2}}u^{2} + X_{u^{3}}u^{3} + X_{v^{2}}v^{2} + X_{r^{2}}r^{2} + X_{ur^{2}}ur^{2} + X_{vr}vr +
$$
  
\n
$$
X_{un_{c}}un_{c} + X_{rn_{d}}rn_{d} + X_{ncn_{c}}n_{c}^{2} + X_{n_{d}n_{d}}n_{d}^{2},
$$
  
\n
$$
Y_{H} = Y_{v}\dot{v} + Y_{r}\dot{r} + Y_{uv}uv + Y_{ur}ur + Y_{r^{3}/u}\frac{r^{3}}{u} + Y_{v|v|_{cc}}(v + rx_{cc})|v + rx_{cc}| +
$$
  
\n
$$
Y_{v|v|_{c}}(v + rx_{c})|v + rx_{c}| + Y_{v|r|v|}r| + Y_{r|r|r|}r| + Y_{vn_{c}}vn_{c} + Y_{rn_{c}}rn_{c},
$$
  
\n
$$
N_{H} = N_{v}\dot{v} + N_{r}\dot{r} + N_{uv}uv + N_{ur}ur + N_{r^{3}/u}\frac{r^{3}}{u} + N_{v^{2}r/u}\frac{v^{2}r}{u} + N_{vr^{2}/u}\frac{vr^{2}}{u} + N_{r}r +
$$
  
\n
$$
N_{u^{2}r}u^{2}r + N_{r^{3}}r^{3} + N_{v|v|_{cc}}(v + rx_{cc})|v + rx_{cc}| + N_{v|v|_{c}}(v + rx_{c})|v + rx_{c}| +
$$
  
\n
$$
N_{v|r|v|r|} + N_{r|r|r|r|} + N_{vn_{c}}vn_{c} + N_{rn_{c}}rn_{c} + N_{un_{d}}un_{d} + N_{n_{c}}n_{d}n_{c}n_{d}.
$$
\n(3.34)

onde  $x_c$  e  $x_{cc}$  são respectivamente as coordenadas dos cascos e do corpo central, relativamente a  $\{C\}$ , cujos valores são:

$$
x_c = 0, 14 m,
$$
  
\n
$$
x_{cc} = -0, 13 m.
$$
\n(3.35)

Os valores dos coeficientes hidrodinâmicos do modelo estão indicados na Tabela (A.1) no Apêndice.

#### 3.5.2 Forças e momentos ambientais

Para o estudos e a maioria das aplicações de sistemas de controle de veículos aquáticos autoguiados, é comum considerar perturbações ambientais em seu modelo, tais como pertubações causadas pelo vento e correntezas. Em geral, as forças ambientais são altamente não-lineares, aditivas e multiplicativas às equações dinâmicas do movimento. Uma descrição precisa das forças e momentos ambientais é importante em simuladores de embarcações.

Assim as equações dinâmicas não-lineares do movimento podem ser escritas como:

$$
M_C \dot{\nu} + C_C(\nu)\nu = \tau_v + \tau_c + \tau \tag{3.36}
$$

onde  $\tau_v$  e  $\tau_c$  representam as forças devido ao vento e correntezas.

#### Forças e momentos do vento

O vento é definido como o movimento do ar em relação à superfície da Terra. Modelos matemáticos de forças e momentos do vento são usados em sistemas de controle de movimento para melhorar o desempenho e a robustez do sistema em condições extremas [13]. As forças e os momentos causados pelo vento que afetam a dinâmica do catamarã são modelados a partir das seguintes equações:

$$
X_V = \frac{1}{2} \rho_v V_v^2 A_T C_X(\gamma_v)
$$
  
\n
$$
Y_V = \frac{1}{2} \rho_v V_v^2 A_L C_Y(\gamma_v)
$$
  
\n
$$
N_V = \frac{1}{2} \rho_v V_v^2 LC_N(\gamma_v)
$$
\n(3.37)

onde :

- $\bullet$   $\rho_v$  é a densidade do vento,
- $\bullet$   $A_{T},$   $A_{L}$ e $L$ são respectivamente a área transversal, a área lateral e o comprimento do veículo.
- $\bullet$   $V_v$ e $\gamma_v$ são respectivamente o módulo e a direção da velocidade do vento em relação

ao veículo, apresentado na Figura 3.3,

 $\bullet \enspace C_X, \enspace C_Y$ e $\enspace C_N$ são os coeficientes de torque e forças aerodinâmicas.

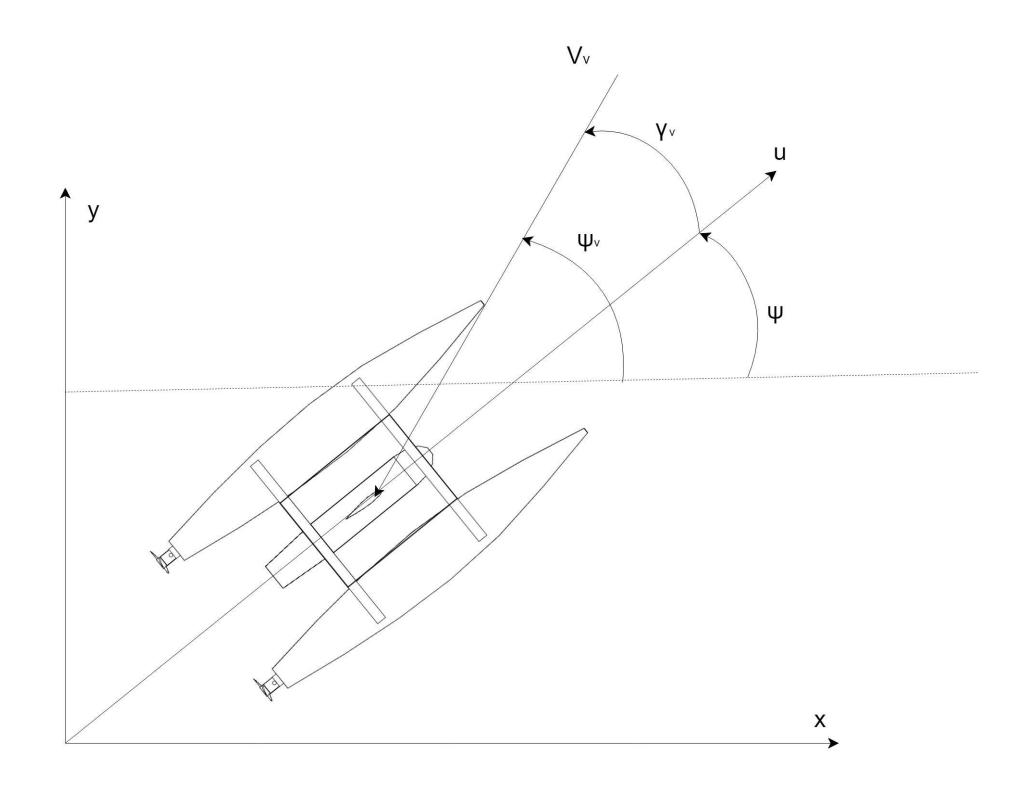

Figura 3.3: Representação do vetor velocidade do vento incidindo no catamarã.

Com:

$$
V_v = \sqrt{u_v^2 + v_v^2}
$$
  

$$
\gamma_v = -tg^{-1}\left(\frac{v_v}{u_v}\right) = \psi_v - \psi
$$
 (3.38)

Isherwood [20], derivou um conjunto de coeficientes de vento usando técnicas de regressão múltipla para ajustar dados experimentais de navios mercantes. Os coeficientes de vento são parametrizados em termos dos oito parâmetros a seguir:

- $\bullet$  *L* comprimento do barco,
- $\bullet$  *B* largura do barco,
- $\bullet$   $\mathcal{A}_T$  área transversal do barco,
- $A_L$  área lateral do barco,
- ASS área lateral projetada do barco,
- S representa o comprimento do perímetro da projeção lateral do veículo, excluindo a linha d'água e corpos finos como mastros e motores.
- $\bullet$  C distância da proa<sup>1</sup> ao centro do barco visto em projeção lateral,
- $\bullet$   $M$  número de grupos distintos de mastros vistos em projeção lateral.

A partir das análises de regressão, concluiu-se que os dados medidos foram melhor ajustados às três equações seguintes:

$$
C_X = -\left(A_0 + A_1 \frac{2A_L}{L^2} + A_2 \frac{2A_T}{B^2} + A_3 \frac{L}{B} + A_4 \frac{S}{L} + A_5 \frac{C}{L} + A_6 M\right)
$$
  
\n
$$
C_Y = B_0 + B_1 \frac{2A_L}{L^2} + B_2 \frac{2A_T}{B^2} + B_3 \frac{L}{B} + B_4 \frac{S}{L} + B_5 \frac{C}{L} + B_6 \frac{A_{SS}}{A_L}
$$
  
\n
$$
C_N = C_0 + C_1 \frac{2A_L}{L^2} + C_2 \frac{2A_T}{B^2} + C_3 \frac{L}{B} + C_4 \frac{S}{L} + C_5 \frac{C}{L}
$$
(3.39)

onde  $A_i(i = 0, ..., 6), B_i(i = 0, ..., 6)$  e  $C_j(j = 0, ..., 5)$  estão nas tabeladas (A.2), (A.3) e (A.4) no Apêndice, sendo funções que dependem dos valores de  $\gamma_v$ 

#### Forças e momentos das correntezas

As ondas do mar, correntezas e outros veículos de superfície geram movimentos na água que afetam o movimento do veículo [13]. As forças e momentos causados pela correnteza aplicadas ao catamarã, são diretamente ligadas à forças e momentos hidrodinâmicos e dependem da velocidade relativa  $v_c$  e sua respectiva derivada no tempo  $\dot{v}_c$ . Assim podemos representar a equação dinâmica do movimento assim :

$$
M_C(\dot{\nu} - \dot{v}_c) + C_C(\nu - v_c)(\nu - v_c) = \tau_c \tag{3.40}
$$

Na posição $\eta$ onde o catamarã se encontra, a velocidade da correnteza  $v_c$ e a aceleração da correnteza  $\dot{v}_c$  expressa em  $\{C\}$  são dadas por:

<sup>1</sup>A proa ou vante é em náutica a parte da frente de uma embarcação.

$$
v_c = \begin{bmatrix} u_c \\ v_c \\ 0 \end{bmatrix} = J^{-1}(\eta) \begin{bmatrix} v_{xc} \\ v_{yc} \\ 0 \end{bmatrix},
$$
\n(3.41)

$$
\dot{v}_c = \begin{bmatrix} \dot{u}_c \\ \dot{v}_c \\ 0 \end{bmatrix} = \dot{J}^{-1}(\eta) \begin{bmatrix} v_{xc} \\ v_{yc} \\ 0 \end{bmatrix} + J^{-1}(\eta) \begin{bmatrix} \frac{\partial v_{xc}}{\partial x_u} & \frac{\partial v_{xc}}{\partial y_u} & 0 \\ \frac{\partial v_{yc}}{\partial x_u} & \frac{\partial v_{yc}}{\partial y_u} & 0 \\ 0 & 0 & 0 \end{bmatrix} J(\eta) v \tag{3.42}
$$

onde  $v_{xc}$ e $v_{yc}$ são as componentes de velocidade da correnteza na ausência do catamarã medidas do referencial  $\{U\}.$ 

Os campos de velocidades e aceleração do fluido na ausência do catamarã são obtidos a partir da sobreposição de várias ondas planas monocromáticas com uma corrente uniforme estacionária. As componentes horizontais da velocidade do fluido, assim como suas derivadas parciais da velocidade segundo os eixos  $x_u$  e  $y_u$  são dadas por:

$$
v_{xc}(x, y, t) = v_{xc} + \sum_{i=1}^{N} \zeta_i A_i cos \theta_i sen(\varepsilon_i),
$$
  
\n
$$
v_{yc}(x, y, t) = v_{yc} + \sum_{i=1}^{N} \zeta_i A_i cos \theta_i sen(\varepsilon_i),
$$
  
\n
$$
\frac{\partial v_{xc}}{\partial x_u}(x, y, t) = -\sum_{i=1}^{N} \frac{\zeta_i^3}{g} A_i cos^2 \theta_i cos(\varepsilon_i),
$$
  
\n
$$
\frac{\partial v_{xc}}{\partial y_u}(x, y, t) = -\sum_{i=1}^{N} \frac{\zeta_i^3}{g} A_i cos \theta_i sen \theta_i cos(\varepsilon_i),
$$
  
\n
$$
\frac{\partial v_{yc}}{\partial x_u}(x, y, t) = -\sum_{i=1}^{N} \frac{\zeta_i^3}{g} A_i cos \theta_i sen \theta_i cos(\varepsilon_i),
$$
  
\n
$$
\frac{\partial v_{yc}}{\partial y_u}(x, y, t) = -\sum_{i=1}^{N} \frac{\zeta_i^3}{g} A_i sen^2 \theta_i cos(\varepsilon_i)
$$
  
\n(3.43)

onde

 $\bullet$  x e y são as coordenadas em  $\{U\}$  da posição do catamarã,

- $v_{xc}$  e  $v_{ycc}$  representam as velocidades constantes da corrente nos eixos  $x_u$  e  $y_u$  do referencial  $\{U\},\$
- $\bullet$  N é o numero de ondas planas monocromáticas,
- $\bullet \, \zeta_i, \theta_i, A_i$  e  $\varepsilon_i$  são respectivamente frequência, direção, amplitude e fase instantânea da onda i.
- A fase instantânea  $\varepsilon_i$  é dada por:

$$
\varepsilon_{i} = \left(\zeta_{i} + \frac{\zeta_{i}^{2}}{g} \left(\cos\theta_{i} v_{\text{xcc}} + \sin\theta_{i} v_{\text{ycc}}\right)\right) t - \frac{\zeta_{i}^{2}}{g} \cos\theta_{i} - \frac{\zeta_{i}^{2}}{g} \sin\theta_{i} + \varepsilon_{0i} \tag{3.44}
$$

onde  $\varepsilon_{0i}$  é a fase inicial da onda.

Os parâmetros  $\zeta_i$ ,  $\theta_i$ ,  $A_i$  e  $\varepsilon_i$  que definem uma onda plana monocromática, são obtidos a partir de um espectro bidimensional de densidade espectral de energia  $S(\zeta, \theta)$ . Este espectro é discretizado numa série de N pontos no espaço (ζ, θ), com espaçamento dζ na frequência e d $\theta$  na direção [11]. Para cada ponto  $i$ , calculam-se os parâmetros  $\zeta_i$ ,  $\theta_i$ ,  $A_i$  e  $\varepsilon_i$  da forma:

- $\bullet$   $\zeta_i$  e  $\theta_i$  são escolhidos aleatoriamente em torno do ponto i, com um desvio máximo de  $d\zeta/2$  e  $d\theta/2$  respectivamente,
- A amplitude da onda é obtida por  $A_i = \sqrt{2S(\zeta_i, \theta_i)d\zeta d\theta},$
- A fase  $\varepsilon_i$  é escolhida aleatoriamente no intervalo  $[0, 2\pi]$ .

Foi utilizado um espectro bidimensional da forma:

$$
S(\zeta, \theta) = S(\zeta)G(\theta) \tag{3.45}
$$

onde  $S(\zeta)$  representa o espectro *Joint North Sea Wave Project* (JONSWAP) que é determinado a partir dos valores da velocidade do vento padrão  $(V_v)$  a 10 m de distancia da costa  $(l)$  e é dado por:

$$
S(\zeta) = \alpha \frac{g^2}{\zeta^5} exp[-\frac{5}{4} \left(\frac{\zeta_0}{\zeta}\right)^4] Y \tag{3.46}
$$

onde

Capítulo 3. Modelagem matemática 35

$$
\alpha = 0.076 \left(\frac{gl}{V_v^2}\right)^{-0.22} \tag{3.47}
$$

 $\zeta_0$  é a frequência fundamental:

$$
\zeta_0 = 2\pi * 3, 5 * \left(\frac{g}{V_v}\right) \left(\frac{gl}{V_v^2}\right)^{-0.33} \tag{3.48}
$$

 $g$  é a aceleração da gravidade  $(9.81m/s^2)$  e Y é definido por:

$$
Y = \gamma^{\exp\left[\frac{-(\zeta - \zeta_0)^2}{2(\sigma \zeta_0)^2}\right]}
$$
\n(3.49)

considerando  $\sigma = 0.09$  e  $\gamma = 3.3$  como constantes.

 $G(\theta_i)$  é dispersão de energia na direção de propagação  $\theta$  das ondas. É dado por:

$$
G(\theta_i) = \begin{cases} \frac{1}{\Delta \theta} \cos \left( \frac{(\theta - \theta_m)\pi}{2\Delta \theta} \right), & |\theta - \theta_m| \leq \Delta \theta \\ 0, & |\theta - \theta_m| > \Delta \theta \end{cases} \tag{3.50}
$$

onde θ<sup>m</sup> é a direção média das ondas e ∆θ o ângulo de dispersão na direção das ondas em relação à direção média  $\theta_m$ .

# 3.6 Modelo do catamarã

O modelo do catamarã, para o plano horizontal, consiste no sistema representado na Figura 3.4 em que as saídas são:

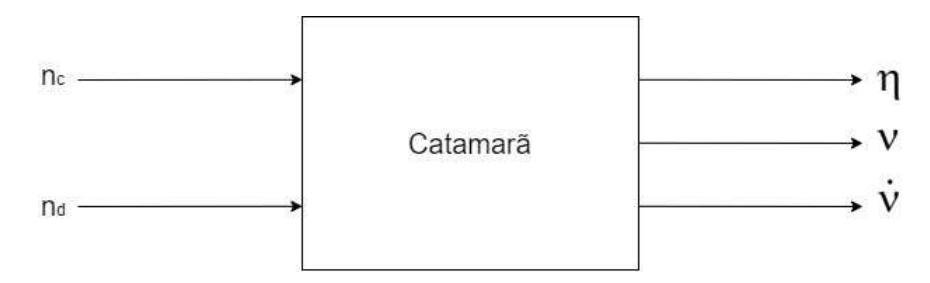

Figura 3.4: Modelo do catamarã no plano horizontal.

- $\bullet$   $\eta = [x \ y \ \psi]^T$ ,
- $\bullet \ \nu = [u \ v \ r]^T,$

•  $\dot{\nu} = [\dot{u} \ \dot{v} \ \dot{r}]^T$ .

Com entradas:

- $\bullet$   $n_c$  velocidade em modo comum das hélices,
- $n_d$  velocidade em modo diferencial das hélices.

O diagrama de blocos do modelo do catamarã é a presentado na Figura 3.5, a saber:

- O conjunto de blocos que formam o catamarã, consiste de um bloco dinâmico, definido em (3.24), onde a entrada são as forças e momentos no plano horizontal  $\tau = [XY]N$ aplicada ao catamarã e cujas saídas são a posição  $\eta$ , velocidade  $\nu$  e aceleração  $\dot{\nu}$  do catamarã que é a cinemática do modelo dada pela equação 3.7.
- O bloco  $\tau_c$ , definido em  $(3.41)$  e  $(3.42)$ , são as forças e momentos gerados pelo fluido da correnteza, que calcula a velocidade da correnteza  $\nu_c$ , a sua respectiva derivada  $\dot{\nu}_c$ na posição η onde se encontra o catamarã.
- O bloco  $\tau_H$ , definido em (3.34), são as forças e momentos gerados pela hidrodinâmica aplicada ao catamarã, a partir das velocidades e acelerações do catamarã e da correnteza, assim como da velocidade em modo comum  $n_c$  e diferencial  $n_d$  das hélices.
- O bloco  $\tau_v$ , definido em (3.37), é o bloco que calcula as forças do vento aplicadas ao catamarã, baseada no ângulo de incidência do vento no veículo.

## 3.7 O sistema de controle

Um sistema de controle de movimento é geralmente construído como três blocos independentes designados como sistemas de orientação, navegação e controle (Guidance, Navigation and Control GNC ). Esses sistemas interagem entre si por meio de transmissão de dados e sinais, conforme ilustrado na Figura 3.6, onde é mostrado um piloto automático de navio convencional. Em sistemas GNC mais avançados, esses blocos poderiam ser mais fortemente acoplados e até mesmo representados por um bloco. Fortemente ou não fortemente acoplado

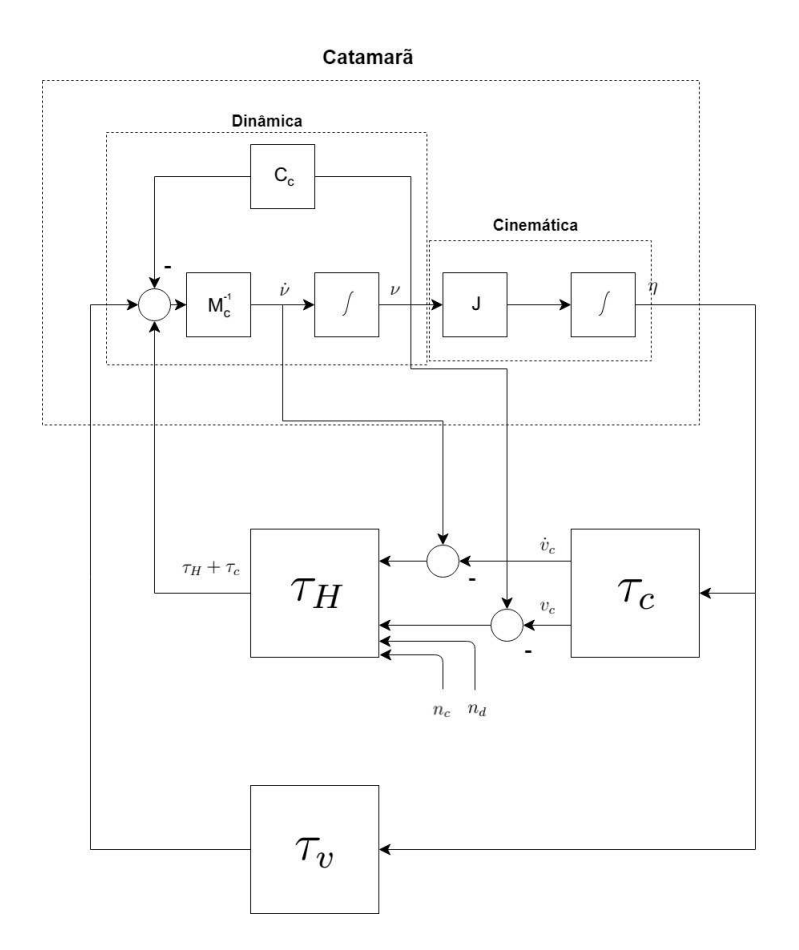

Figura 3.5: Diagrama de blocos do Modelo do catamarã.

é um compromisso entre modularidade e alto desempenho [13]. Do ponto de vista científico e industrial, é atraente ter um sistema fracamente acoplado, já que isso permite atualizações de software de blocos únicos.

Na literatura de controle, os diferentes cenários de controle de movimento são tipicamente classificados de acordo com:

- Ponto de chegada(Setpoint) é um caso especial em que a posição final desejada é um ponto escolhido para ser constante.
- Seguimento de trajetória(Trajectory tracking), onde o objetivo é forçar a saída do sistema  $y(t)$   $\epsilon \mathbb{R}^m$  a rastrear uma saída desejada  $y(t)_d$   $\epsilon \mathbb{R}^m$ . A trajetória desejada pode ser calculada usando modelos de referência gerados por filtros passa-baixa, métodos de otimização ou simplesmente simulando o movimento da embarcação marinha usando um modelo adequado da embarcação. Trajetórias viáveis podem ser geradas

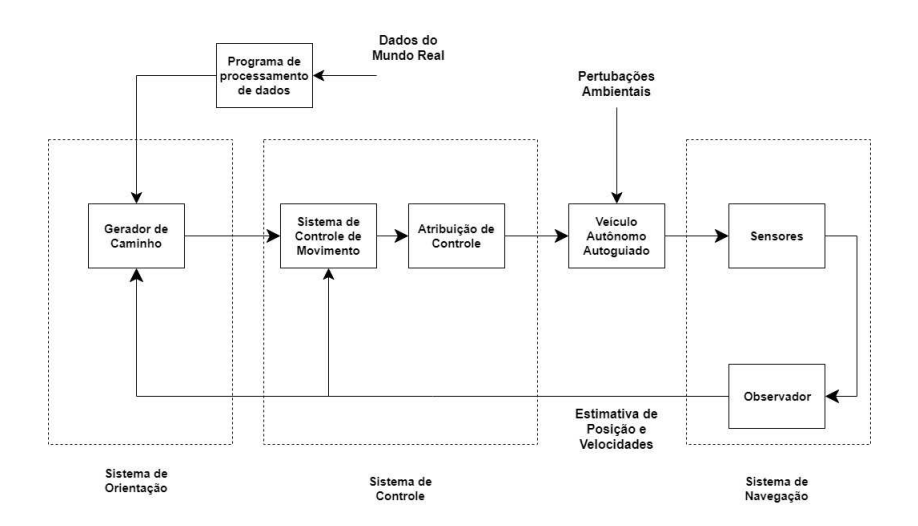

Figura 3.6: Fluxo de sinal GNC. Fonte: Fossen [13]

na presença de restrições espaciais e temporais.

• Seguir caminho(Path following) segue um caminho predefinido independente do tempo. Nenhuma restrição é colocada na propagação temporal ao longo do caminho. Restrições espaciais podem, no entanto, ser adicionadas para representar obstáculos e outras restrições posicionais se forem conhecidas antecipadamente.

Nesta dissertação o cenário de controle escolhido foi um controlador para seguimento de caminho através de uma técnica de seguimentos de retas.

#### 3.7.1 Seguimentos de retas

A análise do problema de seguimento de retas por uma embarcação foi definida [11], onde foi conveniente definir um novo referencial  $\{R\}$  com eixos  $x_R$  e  $y_R$ , onde as coordenadas do veículo são (s, d), tal que como mostrado na Figura 3.7, onde:

- O eixo  $x_R$  coincide com a reta que se pretende seguir e tem o sentido e avanço do veículo desejado,
- A coordenada s corresponde ao espaço percorrido segundo a direção da reta,
- A coordenada d corresponde à distância da embarcação à reta.

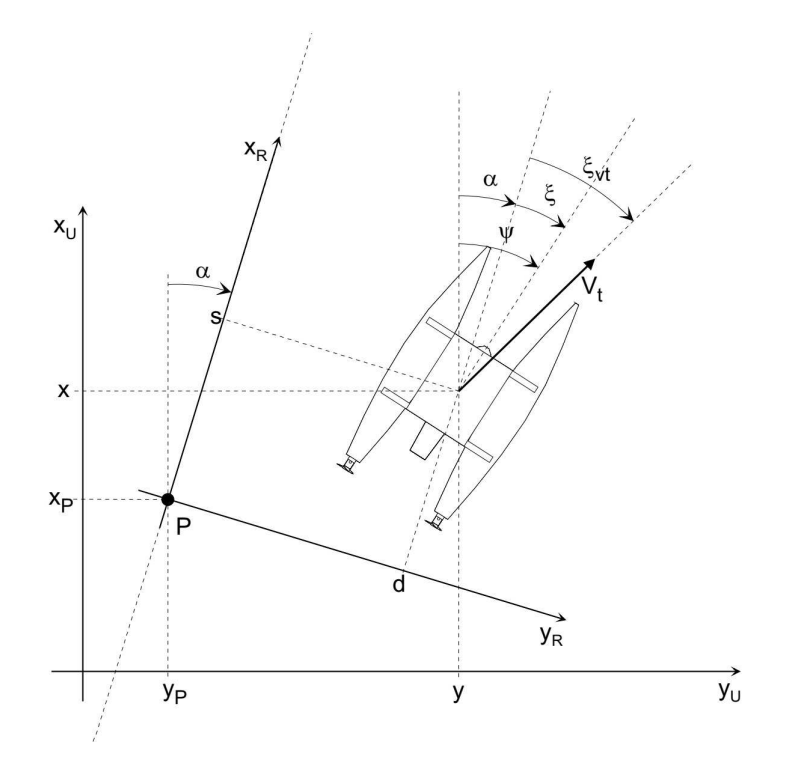

Figura 3.7: Fluxo de sinal GNC. Fonte: Prado [11]

Se a reta em que o veículo deve seguir for definida por um ângulo relativo a $x_U$  de  $\alpha$ e por um ponto P com coordenadas  $(x_P, y_P)$  no referencial  $\{U\}$ , então o novo referencial  $(x_R, y_R)$ resulta de uma rotação em  $\alpha$  e de uma translação  $(x_P, y_P)$  a partir do referencial  $(x_U, y_U)$ . Deste modo, as coordendas  $(x, y)$  e orientação  $\psi$  do veículo no referencial  $\{U\}$  se relacionam com as coordenadas  $(s, d)$  e orientação  $\xi$  no referencial  $\{R\}$  através das expressões:

$$
s = cos(\alpha)(x - xp) + sen(\alpha)(y - yp),
$$
  
\n
$$
d = -sen(\alpha)(x - xp) + cos(\alpha)(y - yp),
$$
  
\n
$$
\xi = \psi - \alpha.
$$
\n(3.51)

Com base nas grandezas  $[s\ d\ \xi]$ as equações da cinemática podem ser escritas da forma:

$$
\begin{aligned}\n\dot{s} &= \cos(\xi)\dot{x} - \operatorname{sen}(\xi)\dot{y}, \\
\dot{d} &= \operatorname{sen}(\xi)\dot{x} + \cos(\xi)\dot{y}, \\
\dot{\xi} &= r.\n\end{aligned} \tag{3.52}
$$

O ângulo do vetor velocidade total relativo, que é o vetor que coincide ao eixo  $x_R$ , mostrado na Figura 3.7, é dado por:

$$
\xi_{vt} = t g^{-1} \left( \frac{\dot{d}}{\dot{s}} \right) \tag{3.53}
$$

O objetivo do controle de seguimento de reta no sentindo desejado pode ser definido pelas seguintes condições:

- $\bullet~d=0,$ ou seja, a distância do veículo à reta deverá ser nula,
- $\xi_{vt} = 0$ , ou seja, o vetor velocidade total deve ser paralelo à reta. Note que  $\xi_{vt} = -\pi$ também garante que o seguimento de reta, mas no sentindo oposto.

## 3.7.2 Estrutura do controlador

O controlador de seguimento de retas [11], atua somente no comando de modo diferencial  $n_d$ . A velocidade em modo comum  $n_c$  das hélices é mantida constante.

O controlador é constituído por três blocos principais, como ilustrado na Figura 3.8:

- Bloco de transformação de coordenadas,
- Controlador de direção do vetor velocidade total,
- Sistema de condução que determina a direção da velocidade total do veículo de modo a conduzi-lo para a reta desejada.

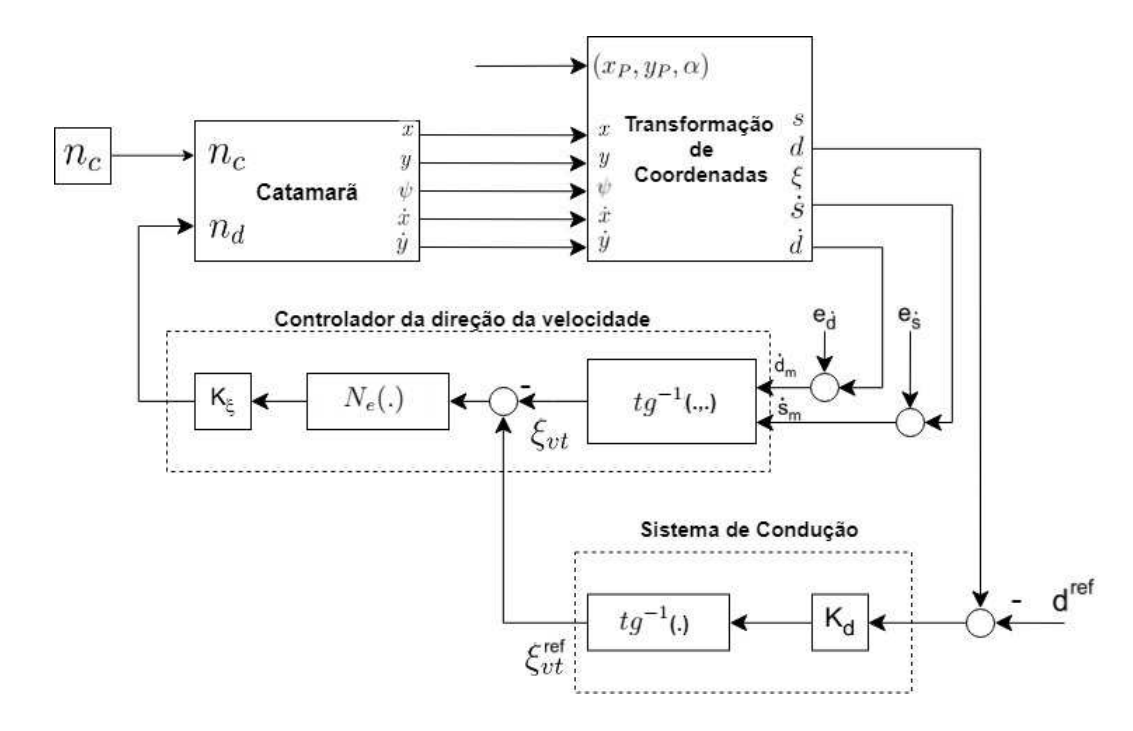

Figura 3.8: Sistema em malha fechada com o controlador não linear para seguimento de retas.

Fonte: Prado [11]

#### Transformação de Coordenadas

É o bloco responsável por calcular para uma dada reta de referência, especificada pelo termo  $(x_P, y_P, \alpha)$ , as grandezas cinemáticas [s d  $\xi$  s  $d$ ]<sup>T</sup> a partir de [x y  $\psi \dot{x}$   $\dot{y}$ ]<sup>T</sup>, com base nas equações 3.51 e 3.52.

#### Controlador da Direção da Velocidade

É responsável por controlar a direção da velocidade total $\xi_{vt}$  que consiste em um controlador proporcional do erro da direção, e é definido por:

$$
n_d = K_{\xi}[N_e(\xi_{vt}^{ref} - \xi_{vt}^m)] \tag{3.54}
$$

onde

- $K_{\xi}$  é o ganho de diminuição do erro de velocidade total.
- $\bullet$   $\xi^{ref}_{vt}$  é a direção de referência da velocidade total.
- $\bullet\, \, \xi^m_{vt}$ é a direção da velocidade total calculada através da expressão:

Capítulo 3. Modelagem matemática 42

$$
\xi_{vt}^m = t g^{-1} \left( \frac{\dot{d}_m}{\dot{s}_m} \right) \tag{3.55}
$$

com base nas medidas de velocidades

$$
\dot{s}^m = \dot{s} + e_{\dot{s}},
$$
  
\n
$$
\dot{d}^m = \dot{d} + e_{\dot{d}}
$$
\n(3.56)

onde  $e_s$  e  $e_d$  representam respectivamente os erros de medida das velocidades  $\dot{s}$  e  $\dot{d}$ . Esta função tem como objetivo garantir o sinal de atuação correto de  $n_d$  em função do erro de direção de velocidade total.

 $\bullet \; N_e(.)$ é uma função que normaliza o erro de direção da velocidade total no intervalo [−π, π] e está sendo representada na Figura 3.9.

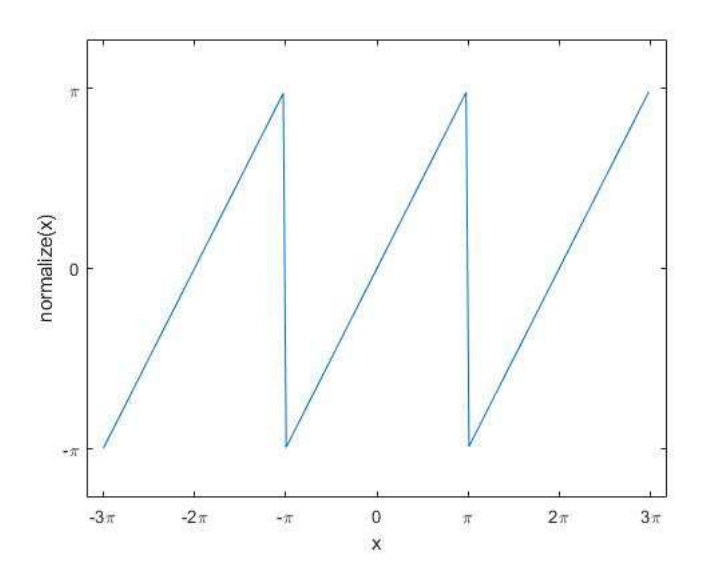

Figura 3.9: Função  $N_e(.)$ .

#### Sistema de Condução

O sistema de condução tem como objetivo gerar referências de direção da velocidade total  $\xi_{vt}^{ref}$  para o controlador de  $\xi_{vt}$  de modo a conduzir o veículo para a reta e é definido por:

$$
\xi_{vt}^{ref} = t g^{-1} (K_d (d - d^{ref})) \tag{3.57}
$$

onde  $K_d$  é um ganho derivativo constante negativo e  $d^{ref}$  corresponde à distância desejada à reta, onde é preferível manter  $d^{ref} = 0$ . Esse sistema de condução é normalmente conhecido por condução em linha de vista (Line of Sigth - LOS) [21].

#### 3.7.3 Seguimentos de múltiplas retas

Para que o VAA consiga seguir múltiplas retas, foi proposto um sistema de comutação de retas [11], que consiste em um numero  $N+1$  de retas com coordenadas  $(x_{P_i}, y_{P_i})$  no referencial  $\{U\},$ onde $i\,=\,1,2,...,N+1$ mostrado na Figura 3.10. O bloco comutação de retas tem por função gerar, ao longo do tempo, o termo  $(x_P, y_P, \alpha)$  que define a reta de referencia para o controlador de seguimento de retas, onde:

- $(x_P, y_P)$  corresponde às coordenadas de um ponto da reta, ao qual se associa a origem do referencial  $\{R\}$  da reta.
- $\alpha$  corresponde ao ângulo entre a reta e o eixo  $x_U$  do referencial  $\{U\}.$

Cada reta de referência é definida pelos sucessivos seguimentos de retas dados pelos pares consecutivos de pontos  $(x_{P_i}, y_{P_i})$  e  $(x_{P_{i+1}}, y_{P_{i+1}})$ . Ao ponto de destino  $(x_{P_{i+1}}, y_{P_{i+1}})$  de cada seguimento de reta associa-se a origem do referencial {R}. A comutação é determinada quando a coordenada s do veículo referencial  $\{R\}$ é nula, ou seja, quando o veículo intersecta o eixo  $y_R$  do referencial  $\{R\}$ . De modo que seja a dinâmica descrita pelo seguinte algoritmo:

- se  $s < 0$  então  $(x_P, y_P, \alpha) = (x_{P_{i+1}}, y_{P_{i+1}}, a \tan 2(y_{P_{i+1}} y_{P_i}, x_{P_{i+1}} x_{P_i})),$
- se  $s \geq 0$  então  $i = i + 1$ ,
- se  $i = N + 1$  então pare.

# 3.8 Modelagem e detecção de obstáculos

Nos últimos anos, com os avanços tecnológicos dos veículos de superfície não tripulados (USVs), seus cenários de missões incluem rotineiramente ambientes compartilhados com

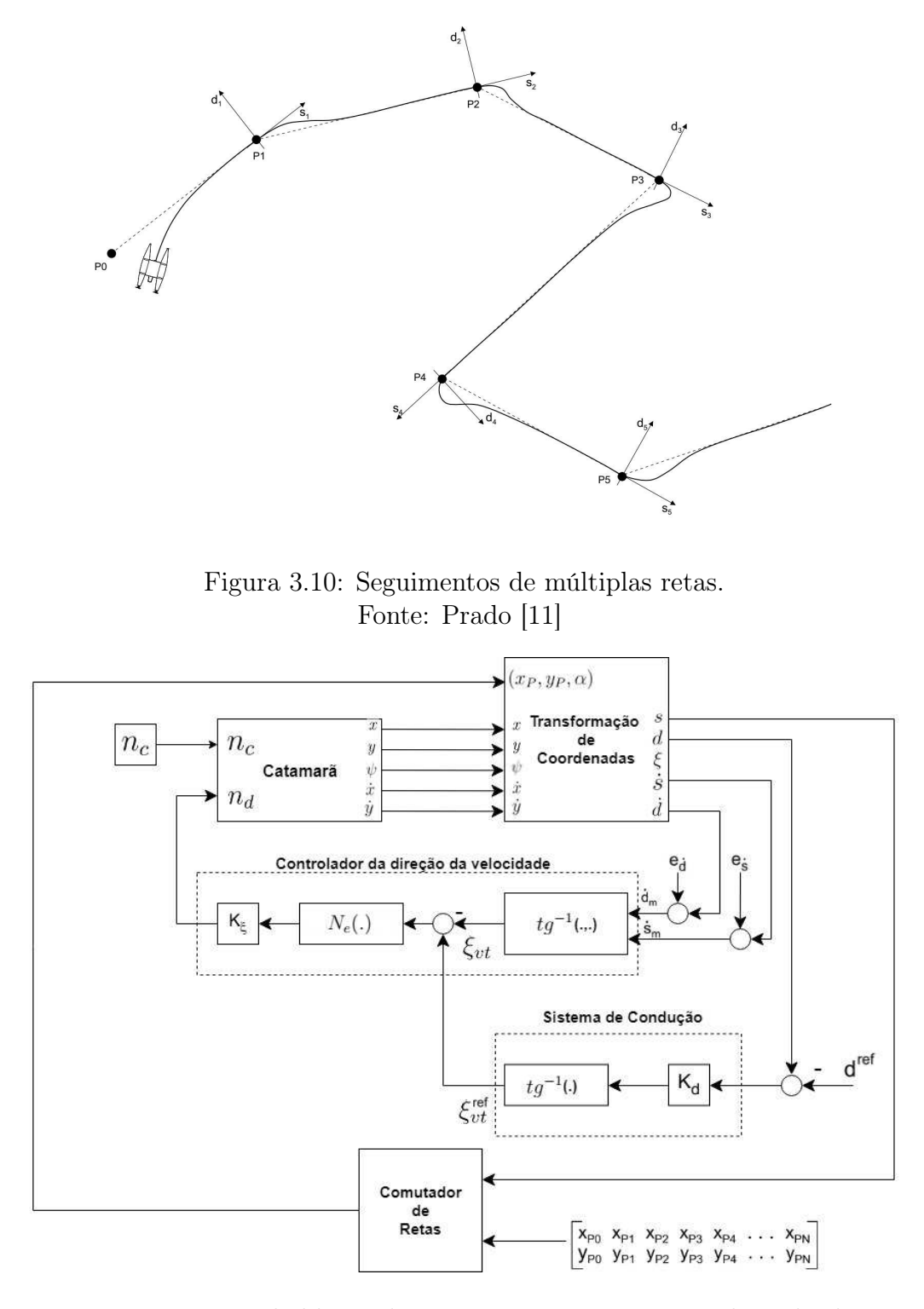

Figura 3.11: Diagrama de blocos do sistema para seguimentos de múltiplas retas. Fonte: Prado [11]

outros veículos marítimos. Consequentemente, como USVs autônomos são operados ao lado de outros veículos tripulados e não tripulados, eles devem ser capazes de evitar com segurança outros navios. Assim, O VASA deve ser capaz de operar nos modos "rastreamento" e "evitar colisão" [22]. No primeiro modo, representado na Figura 3.12, o objetivo é levar o veículo até o caminho desejado presumindo que ele se desviou desse caminho. Uma vez que o barco encontrou seu caminho e detectando que no seu caminho tem um obstaculo, ele tem que ser capaz de utilizar o segundo modo e desviar o obstáculo como ilustrado na Figura 3.12.

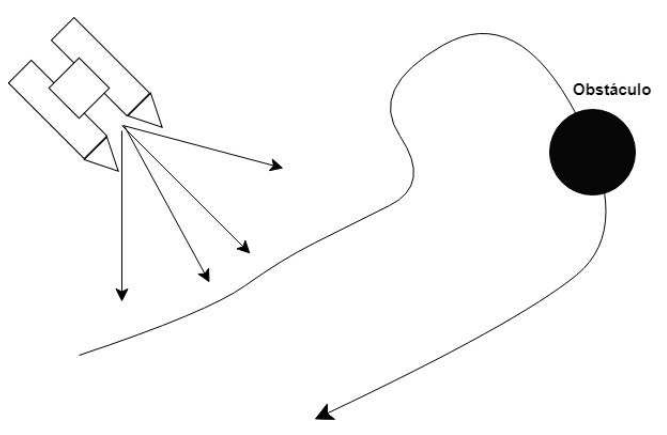

Figura 3.12: VASA em modo rastreamento.

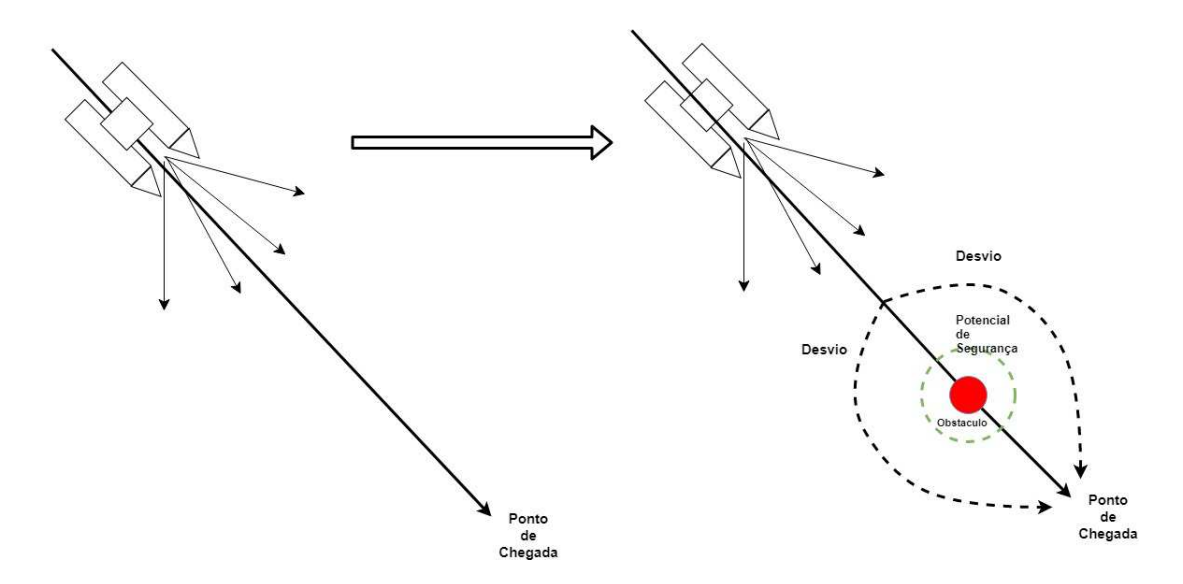

Figura 3.13: VASA em modo evitar colisão.

#### 3.8.1 Evitar Colisão

Para evitar colisões, o objetivo é rastrear um raio ao redor do centro do objeto. Se este raio for mantido, uma colisão nunca ocorrerá. Tomando o raio do obstáculo como  $R_o$ , o centro do obstáculo como

$$
C_o = [x_o y_o]^T \tag{3.58}
$$

onde o angulo entre o veículo e o obstaculo é dado por:

$$
\psi_o = \psi_o = t g^{-1} \left( \frac{y - y_o}{x - x_o} \right) \tag{3.59}
$$

é definido então distância entre o centro do obstáculo e centro do VASA como:

$$
D_o = \sqrt{(x - x_o)^2 + (y - y_o)^2}
$$
\n(3.60)

Além disso, é definido um raio de potencial de segurança  $R_s$  onde uma distancia menor que esse potencial haverá um risco de colisão e um raio de desvio $\mathcal{R}_d$ no qual descreve uma tratória que o barco poderá seguir e havendo qualquer alteração do ambiente não ocasione uma colisão com o obstáculo, a disposição desses raios junto com o objeto e o barco é exemplificado na Figura 3.14.

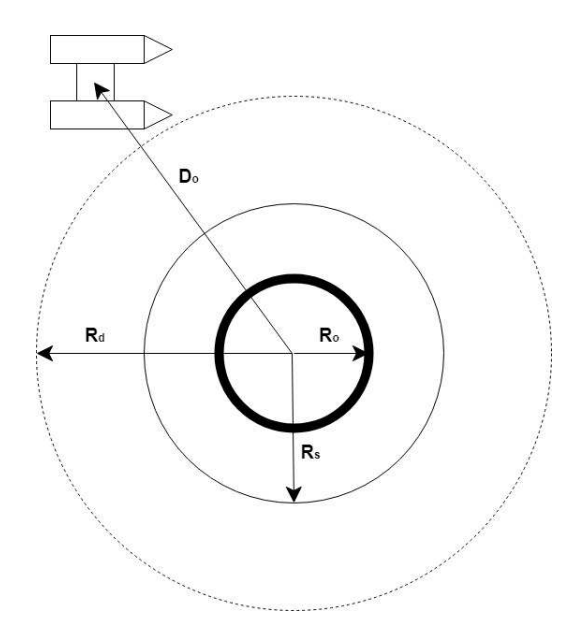

Figura 3.14: Lei de orientação para evitar colisões.

Para determinar a direção onde o barco deverá virar no modo evitar colisão, é utilizado o sinal do angulo  $\theta_o$  que determina se o VASA contorna o obstáculo pela direita ou pela esquerda tomando o referencial do barco. A Figura 3.15 representa a decisão tomada pelo barco a partir do ângulo de  $\theta_o$ , caso seja positivo, assim, o melhor caminho a ser tomado é a esquerda.

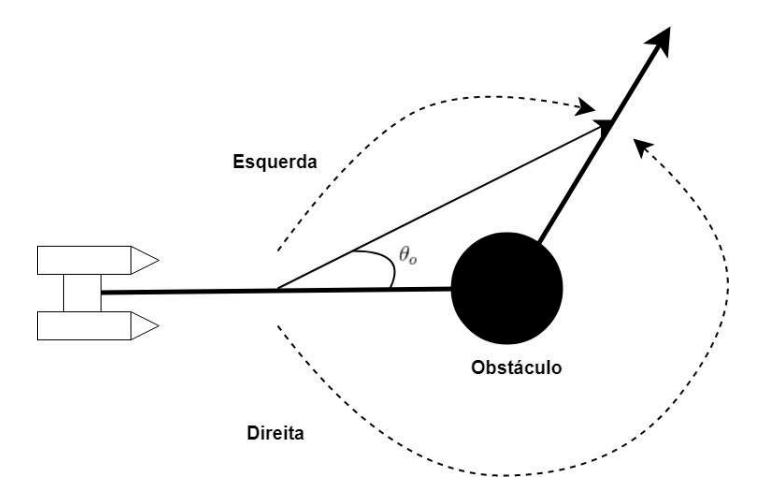

Figura 3.15: Decisão de contorno de obstáculo.

## 3.9 Sintonia do controlador

Apesar de todos os avanços no controle nos últimos 50 anos, o controlador PID ainda é o controlador mais comum [23]. Mesmo se leis de controle mais sofisticadas forem usadas, é prática comum ter uma estrutura hierárquica com controle PID no nível mais baixo [24]. Minimizar a integral do erro absoluto ponderado pelo tempo (ITAE) é comumente referido como um bom índice de desempenho no projeto de controladores PID. Como vantagem, a busca de parâmetros do controlador pode ser obtida para tipos particulares de ganhos e mudanças no ponto de ajuste e como este critério é baseado no cálculo do erro, ele pode ser aplicado facilmente para diferentes processos modelados por diferentes modelos de processo [25]. O controlador PID é geralmente implementado da seguinte forma:

$$
u(t) = K_p \left( e(t) + \frac{1}{T_i} \int_0^t e(t)dt + T_d \frac{de(t)}{dt} \right),
$$
  

$$
e(t) = y_d(t) - y(t)
$$
 (3.61)

onde  $u(t)$  é a saída do controlador,  $y(t)$  e  $y_d(t)$  são a saída do sistema e a saída desejada,

respectivamente. O objetivo do projeto do controlador PID é determinar um conjunto de ganhos:  $K_p$ ,  $T_i$  e  $T_d$ , de modo a melhorar a resposta transiente de um sistema reduzindo o overshoot e encurtando o tempo de estabilização do sistema.

#### 3.9.1 Sintonia baseada em algoritmo genético

O algoritmo genético(AG) é uma técnica robusta de otimização baseada na seleção natural. O objetivo básico do AG é otimizar funções chamadas funções objetivas. Uma possível solução para um problema específico é vista como um indivíduo. Uma coleção de vários indivíduos é chamada de população. A população atual reproduz novos indivíduos que são chamados de nova geração. Os novos indivíduos da nova geração devem ter um desempenho melhor do que os indivíduos da geração anterior [26].

A estrutura do sistema de otimização de um controlador PID utilizando algoritmo genético é mostrada na Figura 3.16. Ela consiste de um controlador PID convencional com ajuste automático de seus coeficientes de ganho baseados em GA e uma planta de controle.

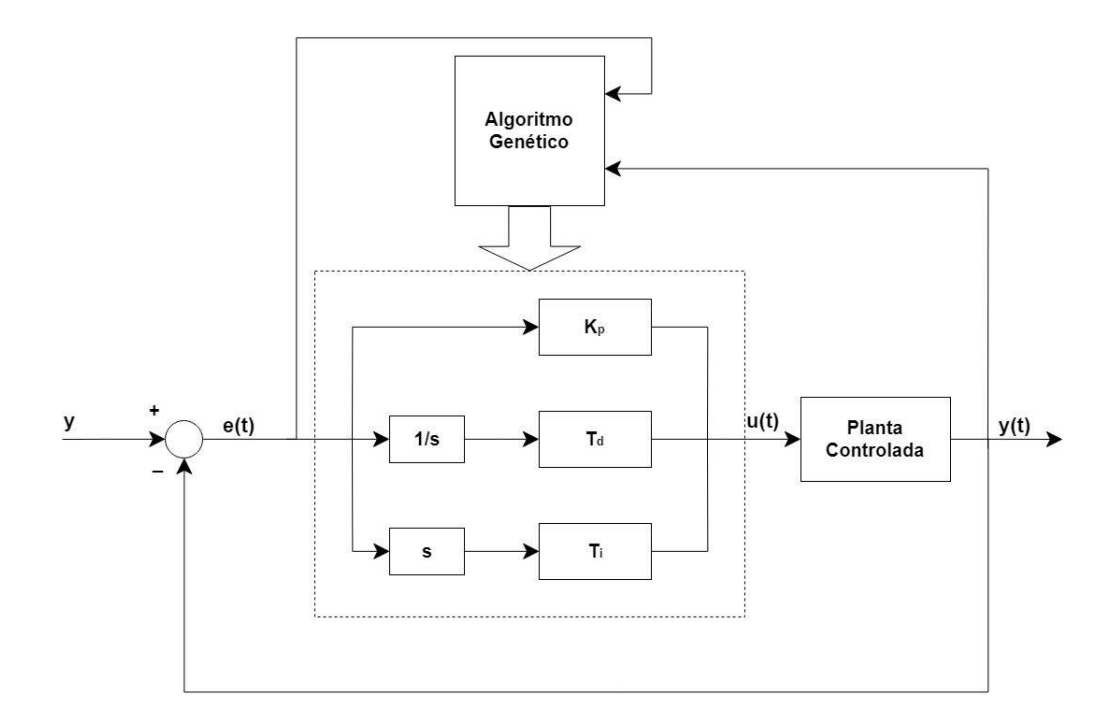

Figura 3.16: Estrutura do sistema de otimização de um controle com controlador PID. Fonte: Fan [26]

O algoritmo fenético, portanto, consiste em três operadores fundamentais: reprodução,

cruzamento e mutação.

- A reprodução é simplesmente manter uma sequencia genética de ajuste na geração seguinte.
- Cruzamento envolve a troca de sequencias genéticas parciais de tamanho aleatório entre duas sequencias genéticas dos pais.
- Mutação envolve inverter um bit aleatório em uma sequencia genética.

#### 3.9.2 Função objetivo

A função objetivo a ser minimizada é o critério de desempenho do ITAE. A integral do critério de magnitude absoluta do erro (ITAE) é definida como:

$$
ITAE = \int_0^T t \, |e(t)| \, dt \tag{3.62}
$$

Nesta dissertação, a função objetivo é escolhida como:

$$
f = 1/(1 + ITAE) \tag{3.63}
$$

Além disso, neste caso o termo 1 é adicionado ao denominador para evitar que o denominador da função objetiva se torne zero.

## 3.10 Consumo de energia

Considerando o problema estacionário, ou seja, V, I e n são constantes ao longo do tempo. Como os motores do catamarã são de corrente contínua, então o respectivo modelo pode ser descrito por (2.3).

# 3.11 Considerações finais

Com base nos modelos cinemático e dinâmico do veículo autônomo autoguiado acrescentando comportamentos ambientais ao modelo objeto deste trabalho junto com o controle de seguimentos de caminho apresentados neste capítulo, será apresentado, no Capítulo 4, os resultados de simulação do modelo junto com suas interações ambientais e o controle de seguimento de retas utilizando os dados reais do local proposto das missões com que o veículo deverá navegar.

# Capítulo 4

# Implementação computacional e resultados

O modelo não linear do catamarã, definido pela equação 3.30, constitui a representação dinâmica mais precisa do veículo. Este modelo deve mostrar que é capaz de simular os movimentos do catamarã no domínio do tempo. As entradas do modelo são as velocidades das hélices dos dois motores. Por outro lado, as saídas são os vetores de aceleração, velocidade e posição do veículo.

# 4.1 Análise do modelo

Um conjunto de manobras foi estabelecido para avaliar a robustez, comportamento e limitações do modelo ideal sem pertubações ambientais, que podem ser encontradas no modelo de uma embarcação marinha inspirado em [18]. Essas manobras consiste em:

- 1 Os dois motores a uma velocidade constante,
- 2 O motor 1  $(n_1)$  com uma velocidade maior que o motor 2  $(n_2)$ ,
- 3 O motor 2  $(n_2)$  com uma velocidade maior que o motor 1  $(n_1)$ .

Tais manobras tem como objetivo verificar os resultados esperados que serão respectivamente:

1 - Descrever um movimento em linha reta,

- 2 Descrever um movimento circular em direção ao motor 2 que está em menor velocidade,
- 3 Descrever um movimento circular em direção ao motor 1 que está em menor velocidade.

# 4.1.1 Manobras em condições ideais e na presença de distúrbios ambientais

A simulação das manobras de análise do modelo é realizada em condições ideais e na presença de distúrbios ambientais. As forças do vento atuam apenas no plano horizontal. Para obter os coeficientes aerodinâmicos, recorremos às expressões 3.39, substituindo-as pelos valores mostrados dos termos  $A_i$  e  $B_i$  ( $i = 0 \dots 6$ ) e  $C_j$  ( $j = 0 \dots 5$ ) que estão nas tabeladas  $(A.2), (A.3)$  e  $(A.4)$  do apêndice. Durante a simulação, a velocidade do vento  $V_v = 20$  m/s e o ângulo de incidência do vento no veículo é  $\gamma_v = \pi/4$  rad.

Ondas e correntes geram forças perturbadoras que são importantes a serem consideradas. Para simular os componentes da velocidade do fluido que afetam o comportamento do modelo do veículo, se utilizou o ToolBox The Marine Systems Simulator (MSS) [27]. Foi necessário definir um conjunto de parâmetros em que as expressões apresentadas em (3.43) dependem.

- O número de ondas planas monocromáticas é definido como  $N = 20$ ,
- $\bullet \; \omega_i \; \mathrm{e} \; \theta_i$ são escolhidos aleatoriamente em torno de uma onda $i,$ com um desvio máximo de  $d\omega/2 = 0, 5$  e  $d\theta/2 = 0, 5$ , respectivamente. A faixa de frequência aleatória  $\omega_i$  é selecionada entre 0 e 3 rad/s, com base nas considerações feitas,
- A fase  $\varepsilon_{0i}$  é escolhida aleatoriamente dentro do intervalo  $[0, 2\pi]$

Para a representação de ondas foi utilizado o espectro JONSWAP, com os seguintes dados:  $V_v = 20m/s$  e a localização geográfica na costa de 1km. A duração da simulação foi de 150 s com um período de amostragem  $T = 0,01$  s utilizando o método de Runge-Kutta, este valor do período de amostragem foi mantido para as 3 manobras realizadas.

Apresentando a primeira manobra utilizando o modelo não linear do VASA, que é realizada quando o veículo opera a um valor constante de rotações em ambos os motores  $n_1 = n_2 = 35 \text{ rps}$ , ilustrada na Figura 4.1 pela representação do barco na cor azul a simulação em condições ideais, sem qualquer desvio, seguindo um caminho reto no plano  $(x, y)$ . A representação do barco na cor preta e com asterisco ilustra as forças ambientais agindo no movimento do veículo, onde antes descreveu um caminho em linha reta, agora há um desvio na direção onde o vento está realizando uma oposição ao movimento e em todo seu trajeto há uma pertubação causada pelas correntezas.

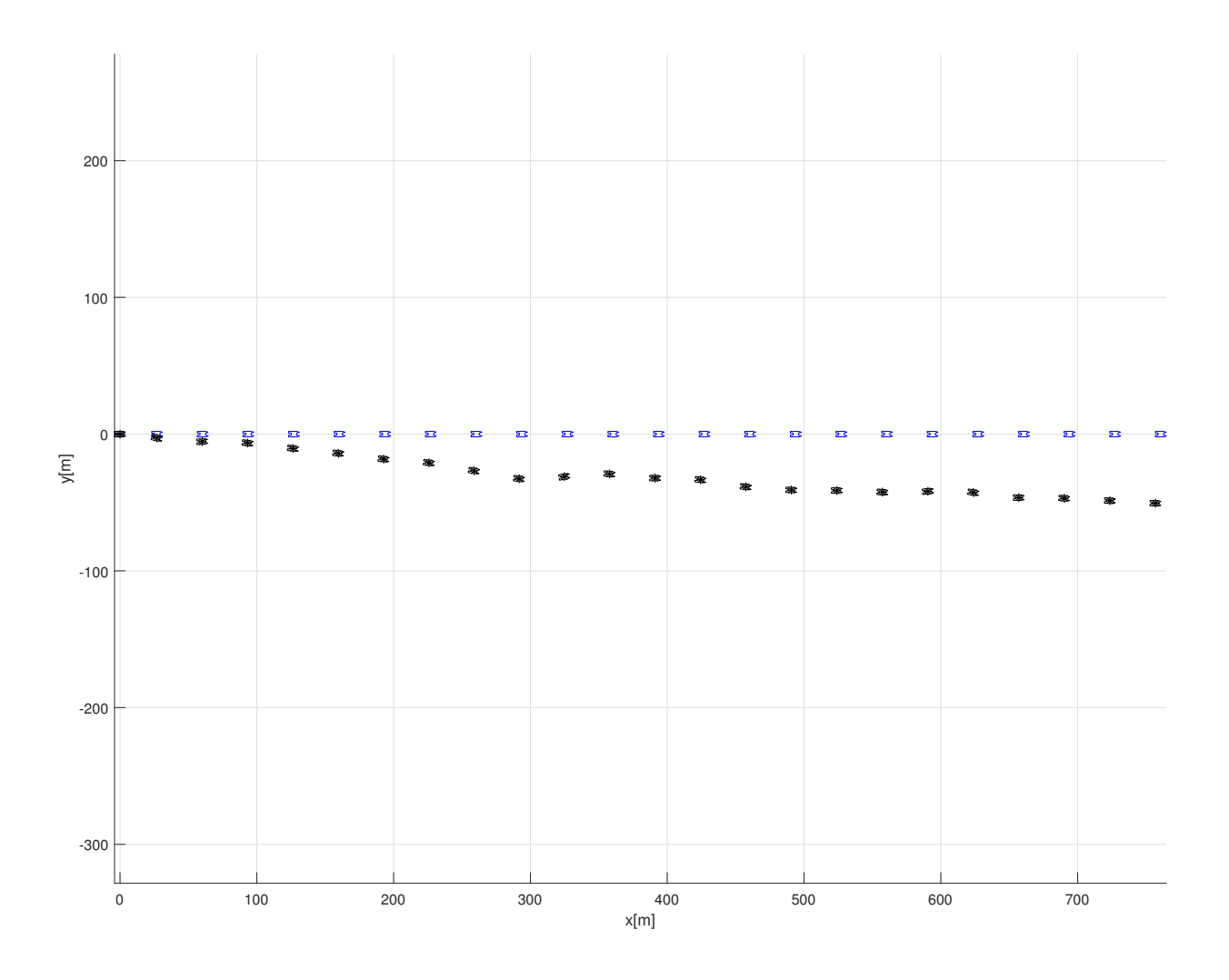

Figura 4.1: Simulação do VASA com os dois motores com mesmas velocidades.

A primeira manobra foi possível observar algumas componentes geradas pelo movimento

do barco, em azul e tracejado em condições ideais e em preto com presença de distúrbios ambientais a Figura 4.2 (a) ilustra o deslocamento em x que não se diferencia significadamente de suas condições ideais em azul e tracejado de com distúrbios ambientais em preto devido que esse movimento não gera perdas significativas de deslocamento na direção x, a Figura 4.2 (b) ilustra o deslocamento em y gerando uma diferença significativa de suas condições ideais em azul e tracejado de com distúrbios ambientais devido a incidência do vento da direção π/4 fazendo com que o barco desvie sua tratória para a direita, a Figura 4.2 (c) ilustra o deslocamento angular do VASA durante a manobra gerando uma pertubação em seu movimento durante a simulação com distúrbios ambientais devido aos movimentos das correntezas, a Figura 4.2 (d), 4.2 (e) e 4.2 (f) ilustram respectivamente as velocidades lineares nas direções x e y e a velocidade angular não havendo diferenças significativamente de suas condições ideais em azul e tracejado de com distúrbios ambientais em preto devido que as forças do vento e da correnteza não foram forte o suficiente para gerar uma perda dessas velocidades, havendo apenas pequenas pertubações causadas pelas correntezas.

Apresentando a segunda manobra utilizando o modelo não linear do VASA, que é realizada quando o veículo opera com a velocidade do motor 1, que por exemplificação vamos chamar de motor à esquerda do barco, maior que a velocidade do motor 2, que vamos chamar de motor à direita do barco, a Figura 4.3 representada pelo barco na cor vermelha a simulação em condições ideais, o barco segue um caminho circular no plano  $(x, y)$ , círculos perfeitos, para a direita do barco direção onde o motor tem menor velocidade. Onde a velocidade da hélice do motor 1 foi fixada em  $n_1 = 35$  rps e do motor 2 em  $n_2 = 1$  rps. A representação do barco na cor preta e com asterisco ilustra as forças ambientais agindo no movimento do veículo, onde antes descreveu um caminho circular com círculos perfeitos, agora há um desvio na direção onde o vento está realizando uma oposição ao movimento, Há uma resistência maior à velocidade quando o barco tenta atingir o angulo de  $\pi/4$  assim havendo um desvio em sua trajetória.

A segunda manobra foi possível observar algumas componentes geradas pelo movimento do barco, em vermelho em condições ideais e em preto com presença de distúrbios ambientais a Figura 4.4 (a) ilustra o deslocamento em x havendo uma diferença de suas condições ideais em vermelho e tracejado de com distúrbios ambientais em preto dado que ouve um desvio de sua trajetória caudada pelo vento partindo inicialmente do mesmo referencial no eixo x

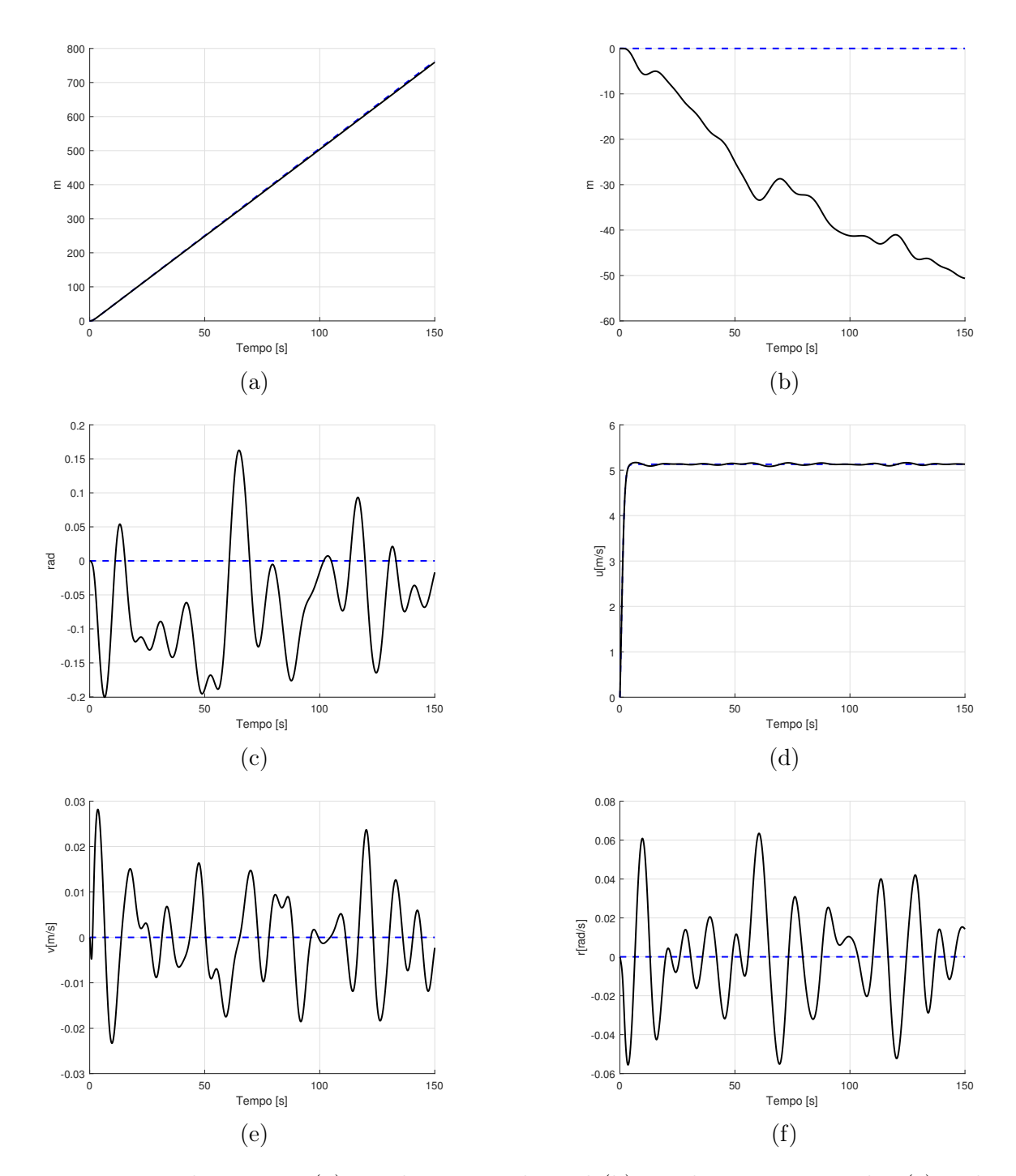

Figura 4.2: Deslocamento (a), Deslocamento lateral (b), Deslocamento angular (c), velocidade linear (d), velocidade linear de movimento lateral (e) e velocidade angular (f) durante o avanço do VASA para manobra 1.

e suas posições finais distintas, a Figura 4.4 (b) ilustra o deslocamento em y gerando uma diferença significativa de suas condições ideais em vermelho e tracejado de com distúrbios ambientais devido a incidência do vento da direção π/4 fazendo com que o barco desvie

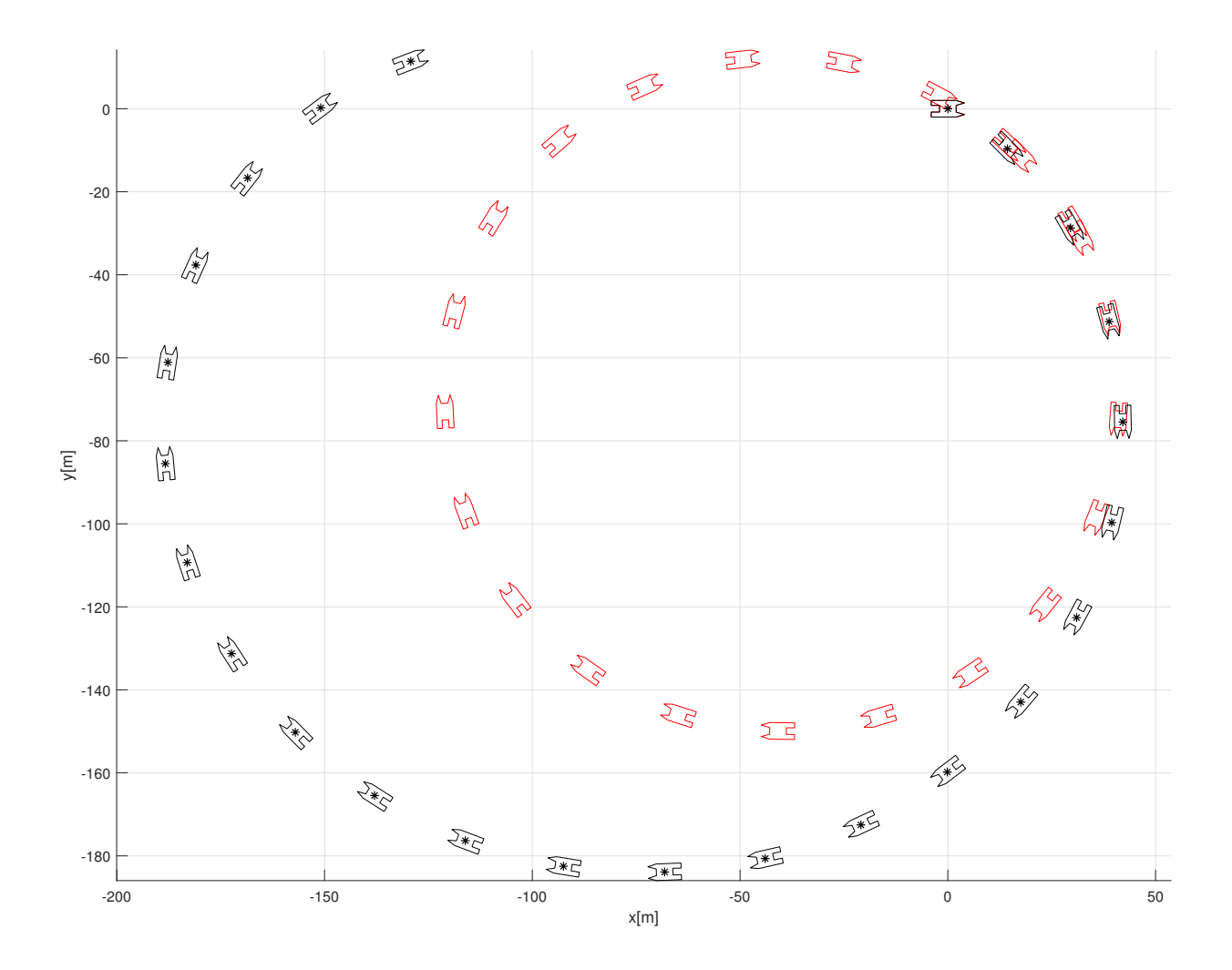

Figura 4.3: Simulação do VASA com o motor 1 com maior velocidade que o motor 2.

sua tratória chegando à uma posição final diferente, a Figura 4.4 (c) ilustra o deslocamento angular do VASA durante a manobra, gerando uma diferença devido a resistência do vento e das correntezas quando o barco estava fazendo a cuva para a direita, a Figura 4.4 (d), 4.4 (e) e 4.4 (f) ilustram respectivamente as velocidades lineares nas direções x e y e a velocidade angular não havendo diferenças significativamente de suas condições ideais em vermelho e tracejado de com distúrbios ambientais em preto devido que as forças do vento e da correnteza não foram forte o suficiente para gerar uma perda dessas velocidades, havendo apenas pequenas pertubações causadas pelas correntezas.

Apresentando a terceira manobra utilizando o modelo não linear do VASA, que é reali-
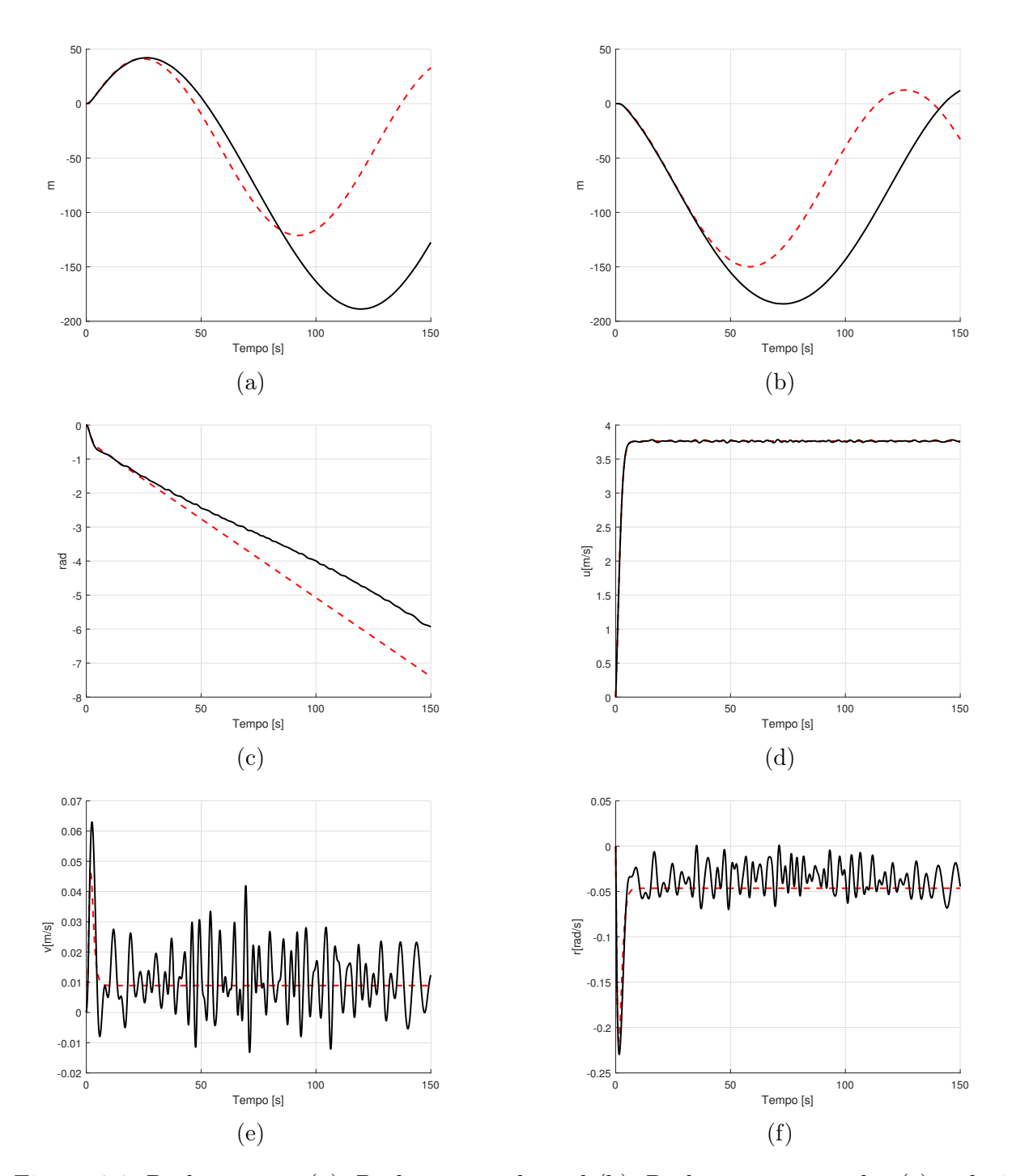

Figura 4.4: Deslocamento (a), Deslocamento lateral (b), Deslocamento angular (c), velocidade linear (d), velocidade linear de movimento lateral (e) e velocidade angular (f) durante o avanço do VASA para manobra 2.

zada quando o veículo opera com a velocidade do motor 2, que por exemplificação vamos chamar de motor à esquerda do barco, maior que a velocidade do motor 1, que vamos chamar de motor à direita do barco, a Figura 4.5 representada pelo barco na cor roxa a simulação em condições ideais, o barco segue um caminho circular no plano  $(x, y)$ , círculos perfeitos, para a esquerda do barco direção onde o motor tem menor velocidade. Onde a velocidade da hélice do motor 2 foi fixada em $n_2=35\; rps$ e do motor 1 em  $n_1=1\; rps.$ A representação do barco na cor preta e com asterisco ilustra as forças ambientais agindo no movimento do veículo, onde antes descreveu um caminho circular com círculos perfeitos, agora há um desvio na direção onde o vento está realizando uma oposição ao movimento, Há uma impulsão maior à velocidade quando o barco atinge o angulo de  $5\pi/4$  que recebe uma força de propulsão causada pelo vento.

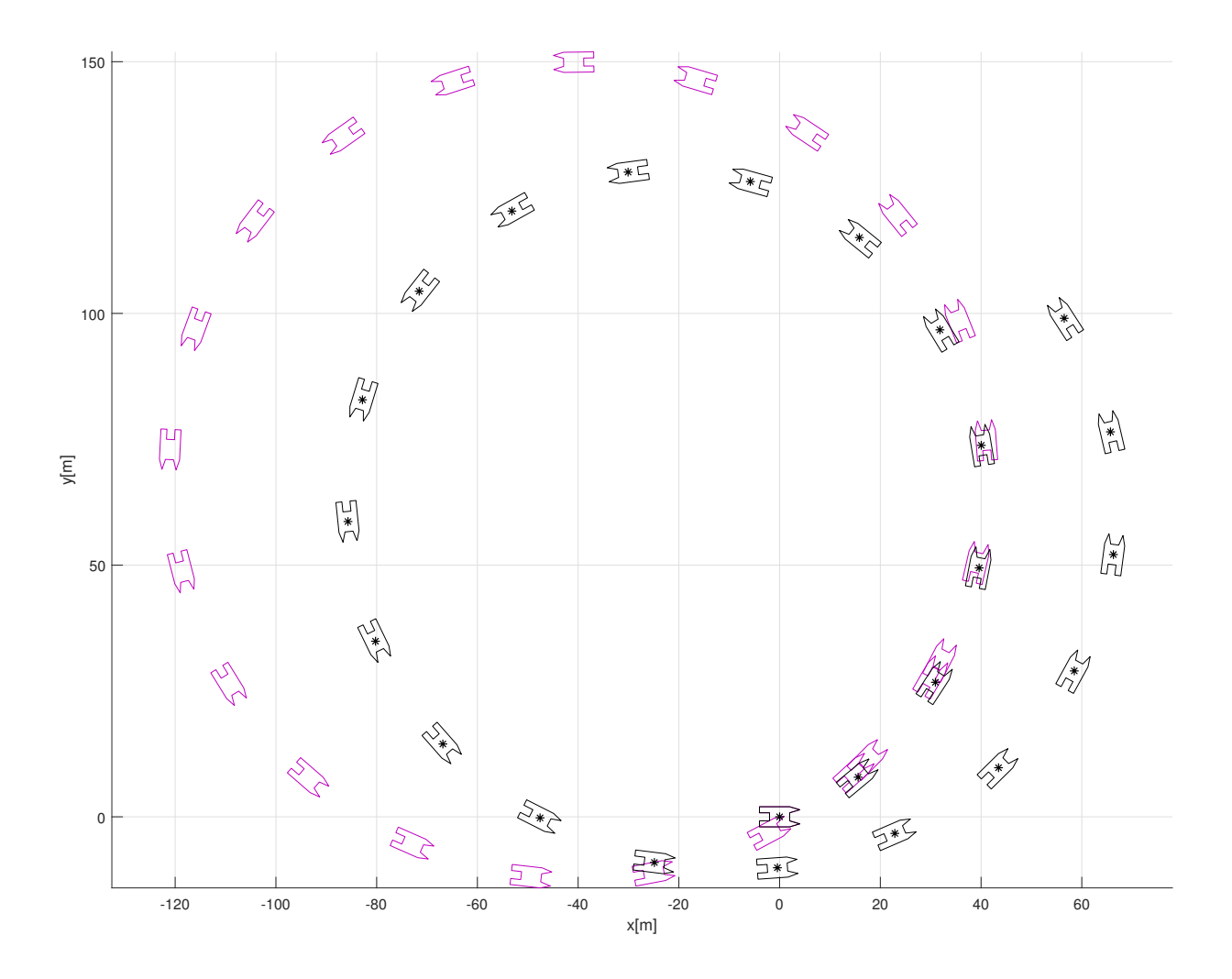

Figura 4.5: Simulação do VASA com o motor 2 com maior velocidade que o motor 1. A terceira manobra foi possível observar algumas componentes geradas pelo movimento

do barco, em roxo e tracejado e tracejado em condições ideais e em preto com presença de distúrbios ambientais a Figura 4.6 (a) ilustra o deslocamento em x havendo uma diferença de suas condições ideais em roxo e tracejado de com distúrbios ambientais em preto dado que ouve um desvio de sua trajetória caudada pelo vento partindo inicialmente do mesmo referencial no eixo x e suas posições finais distintas, a Figura 4.6 (b) ilustra o deslocamento em y gerando uma diferença significativa de suas condições ideais em roxo e tracejado de com distúrbios ambientais devido a incidência do vento da direção  $\pi/4$  havendo uma propulsão extra fazendo com que o barco desvie sua tratória chegando à uma posição final diferente, a Figura 4.6 (c) ilustra o deslocamento angular do VASA durante a manobra, gerando uma diferença devido a resistência do vento e das correntezas quando o barco estava fazendo a cuva para a esquerda, a Figura 4.6 (d), 4.6 (e) e 4.6 (f) ilustram respectivamente as velocidades lineares nas direções x e y e a velocidade angular não havendo diferenças significativamente de suas condições ideais em roxo de com distúrbios ambientais em preto devido que as forças do vento e da correnteza não foram forte o suficiente para gerar uma perda dessas velocidades, havendo apenas pequenas pertubações causadas pelas correntezas.

#### 4.2 Consumo de energia do sistema

Tomando como base as informações de consumo de energia [5], foi proposto diminuir as condições de funcionamento [11], para 40% de seu valor, dado que a missão de análise limnologia das águas do reservatório da usina de Paulo Afonso demanda um consumo de energia elevado, então, há uma necessidade de economia de energia. A redução de 40% de condições de funcionamento foi a miníma possível empiricamente mantendo o mesmo desempenho. As condições de desempenho do VASA foram ajustadas utilizando uma sintonia do controlador e técnicas de otimização de segmento de caminhos.

Os valores de máxima rotação das hélices foi reduzido para  $C_E = 10$  com o intuito de economia de energia, logo a equação 2.7 torna-se:

$$
n_{max} \approx 1,53 * u + C_E \approx 1,53 * u + 10 \tag{4.1}
$$

onde podemos verificar na Figura 4.7 o gráfico que relaciona a velocidade máxima de rotação

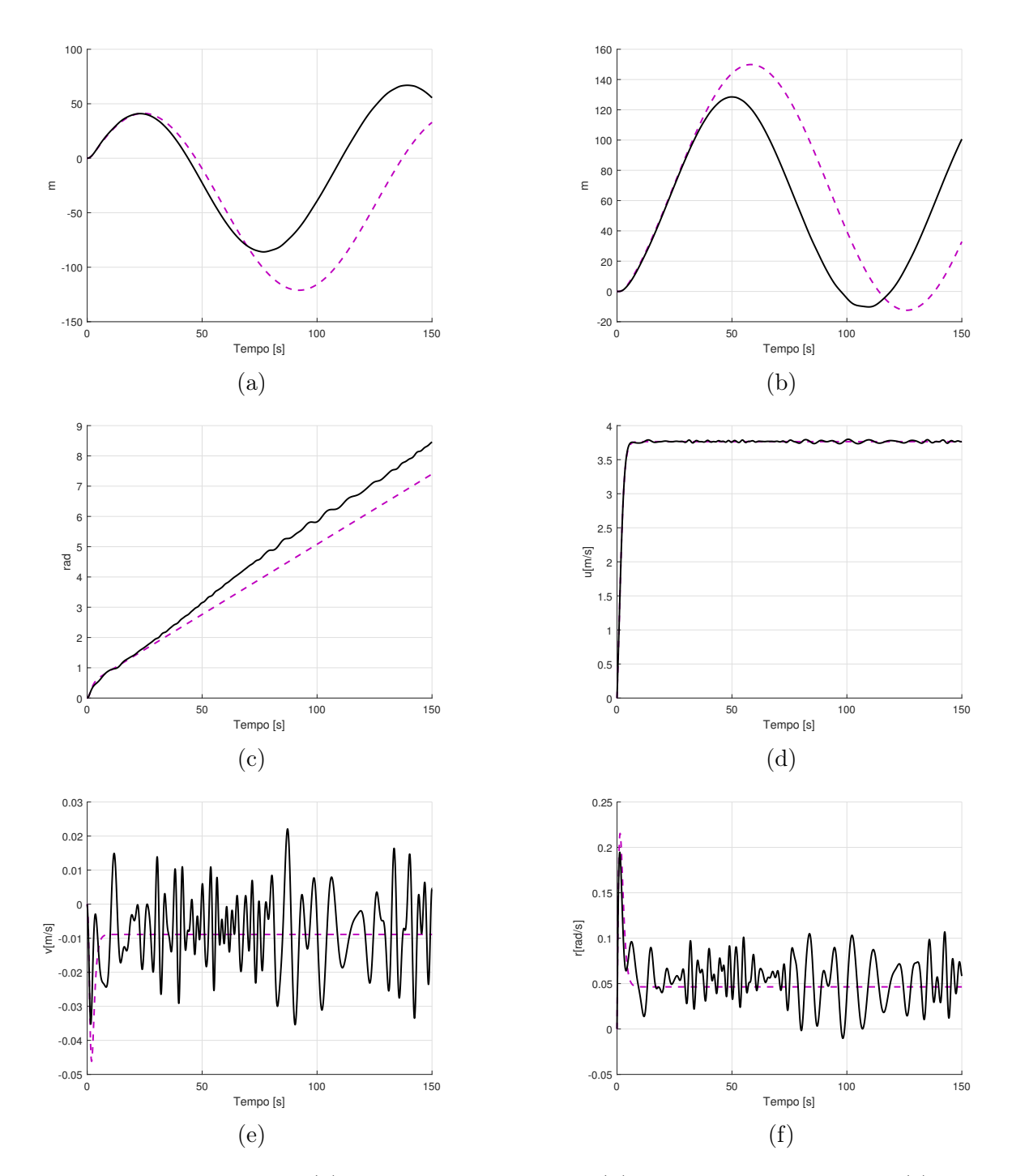

Figura 4.6: Deslocamento (a), Deslocamento lateral (b), Deslocamento angular (c), velocidade linear (d), velocidade linear de movimento lateral (e) e velocidade angular (f) durante o avanço do VASA para manobra 3.

 $n_{max}$  em função da velocidade de avanço  $u$ .

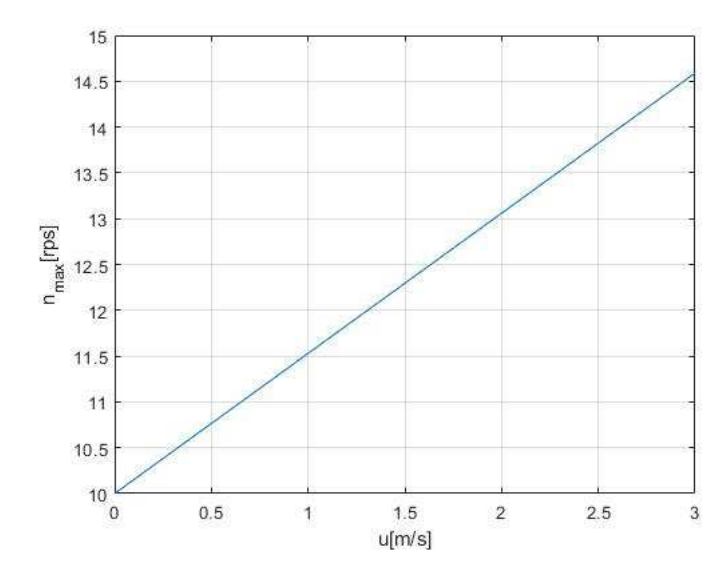

Figura 4.7: Nova região de velocidade máxima de rotação das hélices.

#### 4.3 Região de estabilidade

A região de estabilidade dada pelos testes de estabilidade do sistema [11], encontra-se no terceiro quadrando e tem fronteiras nas condições  $K_d=0$  e  $K_\xi=0.$  Os valores da região de estabilidade é ilustrado na Figura 4.8 que inicialmente era a união dos triângulos azul e verde, após a redução dos valores de consumo de energia passou a ser apenas o triangulo verde, assim consumindo no máximo 40% do ganho originalmente previsto.

#### 4.4 Sintonia dos controladores

Devido a complexidade do modelo do catamarã e a não linearidade do sistema, a opção foi de utilizar algorítimo genético para realizar a sintonia e projetar os controladores, o índice ITAE foi utilizado para a aplicação do algoritmo genético na sintonia do controlador PD. A técnica consiste em uma diminuição na quantidade de gerações criadas a cada otimização. Aplicando um degrau inicial, com uma população de 256 indivíduos, foi colocado uma condição de parada a cada 6 gerações. Ao fim dessas 6 gerações é verificado se os valores foram satisfatórios, se não utiliza-se dos valores obtidos nessa otimização como população inicial e são geradas mais 6 gerações. O fluxograma do método de utilização do algoritmo genético se encontra na Figura 4.9.

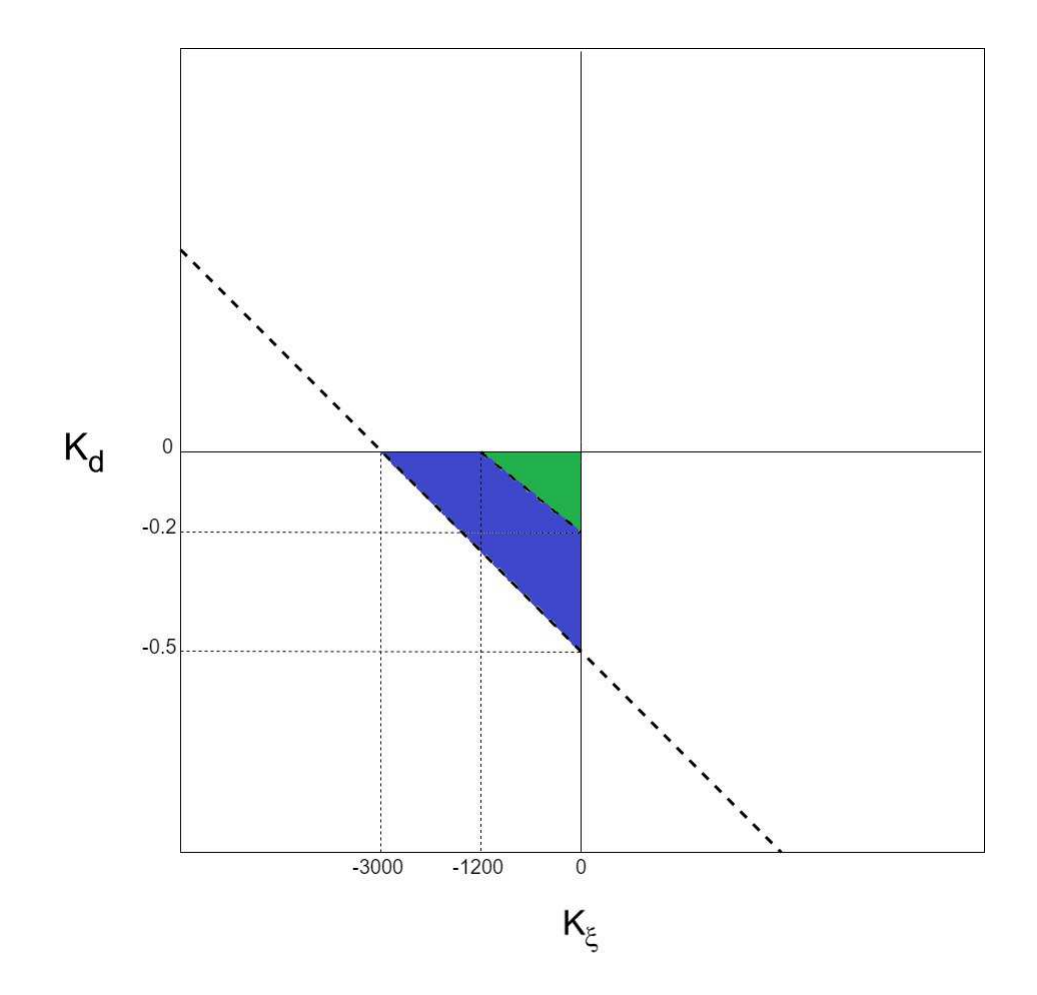

Figura 4.8: Região de estabilidade de $K_d$ e $K_\xi.$ 

O algoritmo genético tinha como objetivo otimizar os valores de  $K_d$  e  $K_\xi$  que são respectivamente os ganhos derivativo e proporcional do controlador. A Figura 4.10 foi obtida com os melhores valores que o sistema de algoritmo genético retornou, que foram os valores de  $K_d = -0, 1202$  e  $K_{\xi} = -1066, 9$  em vermelho, onde inicialmente eram  $K_d = -0, 5$  e  $K_{\xi} = -1600$  em preto e tracejado.

#### 4.5 Seguimentos de retas poligonais

Simulou-se o comportamento do veículo para o seguimento de polígonos regulares com 4 e 8 lados e apótema com cerca de 50 $m$ , nas seguintes condições :

- Ausência de correntes e ventos.
- O controlador de segmentos de retas com a carga total prevista por [11] e com 40%

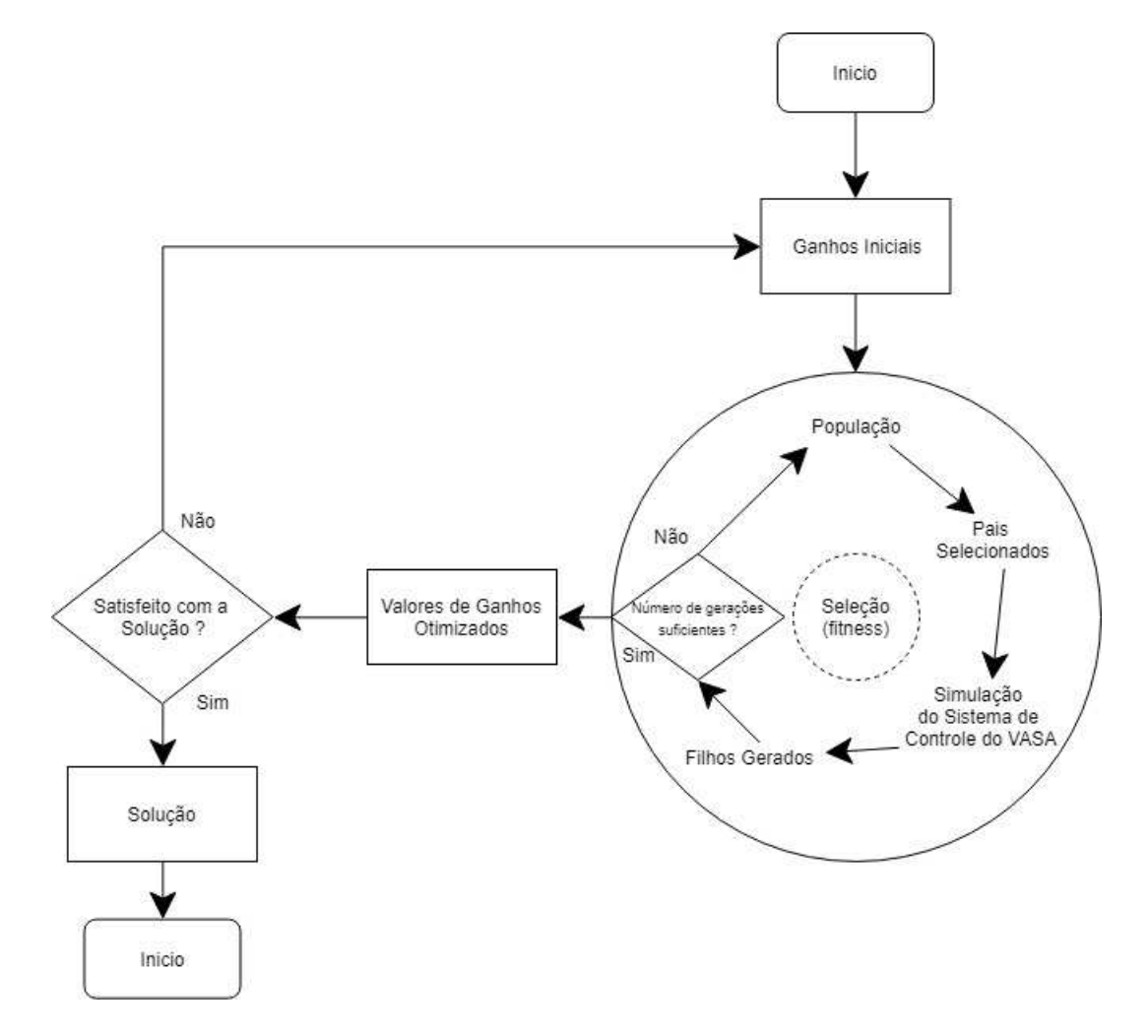

Figura 4.9: Fluxograma do Algoritmo genético utilizado.

de seu funcionamento como proposto nessa dissertação.

#### 4.5.1 Comparação de resultados

Para fator de comparação foi utilizado o  $d_{RMS}$  (4.2), que é o valor eficaz da distância do veículo ao ponto desejado ao longo do caminho, ou seja, como  $d_{ref}$  deverá ser sempre zero para que o barco esteja em cima do caminho, quando maior o valor de  $d_{RMS}$  mais o veículo está errando o caminho. As Figuras 4.11 ilustram duas situações com que o VASA deve seguir utilizando os valores totais de funcionamento [11] e com a redução para 40% de seu funcionamento como proposto nessa dissertação. Em (a) o veículo em suas condições totais de funcionamento, seguindo um caminho em forma quadrática, tendo um  $d_{RMS}$ 13,60 $m,$ em (b) o veículo utilizando 40% de seu modo de operação e com os ganhos  $K_d$  e

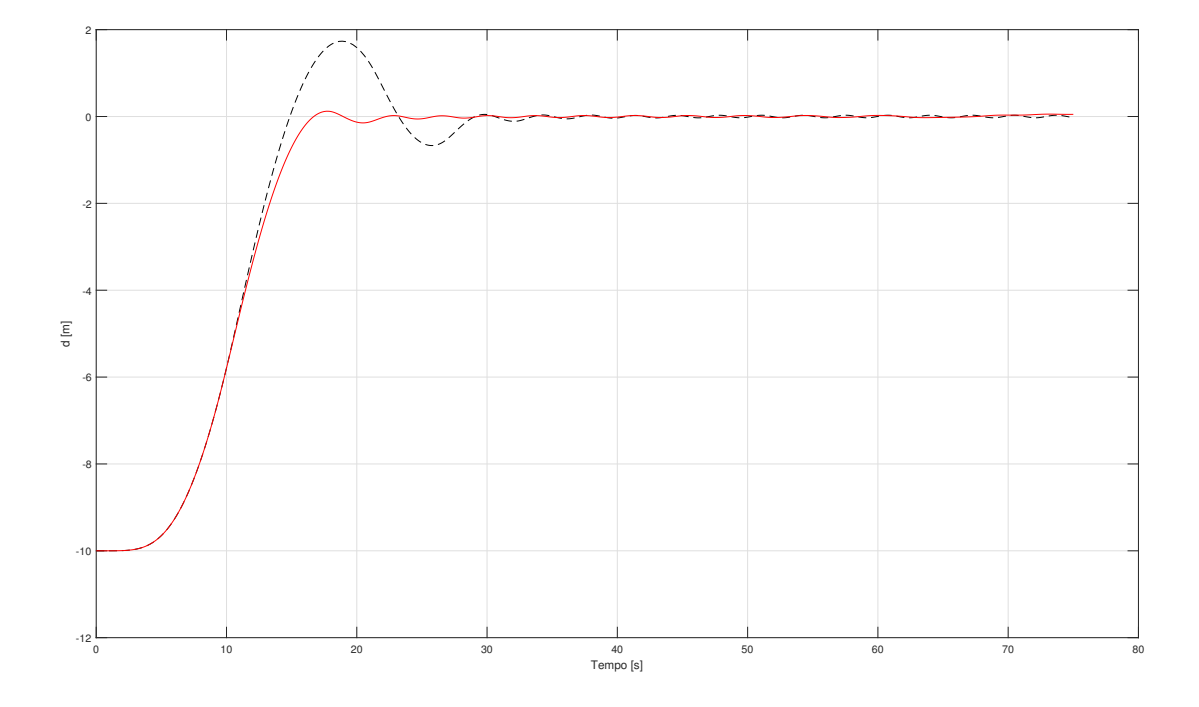

Figura 4.10: Sintonia dos ganhos  $K_d$  e  $K_\xi$ .

 $K_{\xi}$  sintonizados utilizando algoritmo genético, seguindo um caminho em forma quadrática, tendo um  $d_{RMS} = 13,46$  m, em (c) o veículo em suas condições totais de funcionamento, seguindo um caminho em forma de polígono de 8 lados, tendo um  $d_{RMS} = 12,63$  m, em (d) o veículo utilizando 40% de seu modo de operação e com os ganhos  $K_d$  e  $K_\xi$  sintonizados utilizando algoritmo genético, seguindo um caminho em forma de polígono de 8 lados, tendo um  $d_{RMS} = 12,52$  m. Foi verificado que mesmo reduzindo 40% de seu modo de operação, devido à otimização dos valores de ganho do controlador o barco seguiu pelos polígonos por mais pontos, possuindo valores de  $d_{RMS}$  menores, ou seja, se mantendo seguindo o caminho mais que em suas condições de operações totais.

$$
d_{RMS} = \sqrt{\frac{1}{N_d} \sum_{i=1}^{N_d} d_i^2} = \sqrt{\frac{d_1^2 + d_2^2 + \dots + d_{N_d}^2}{N_d}}
$$
(4.2)

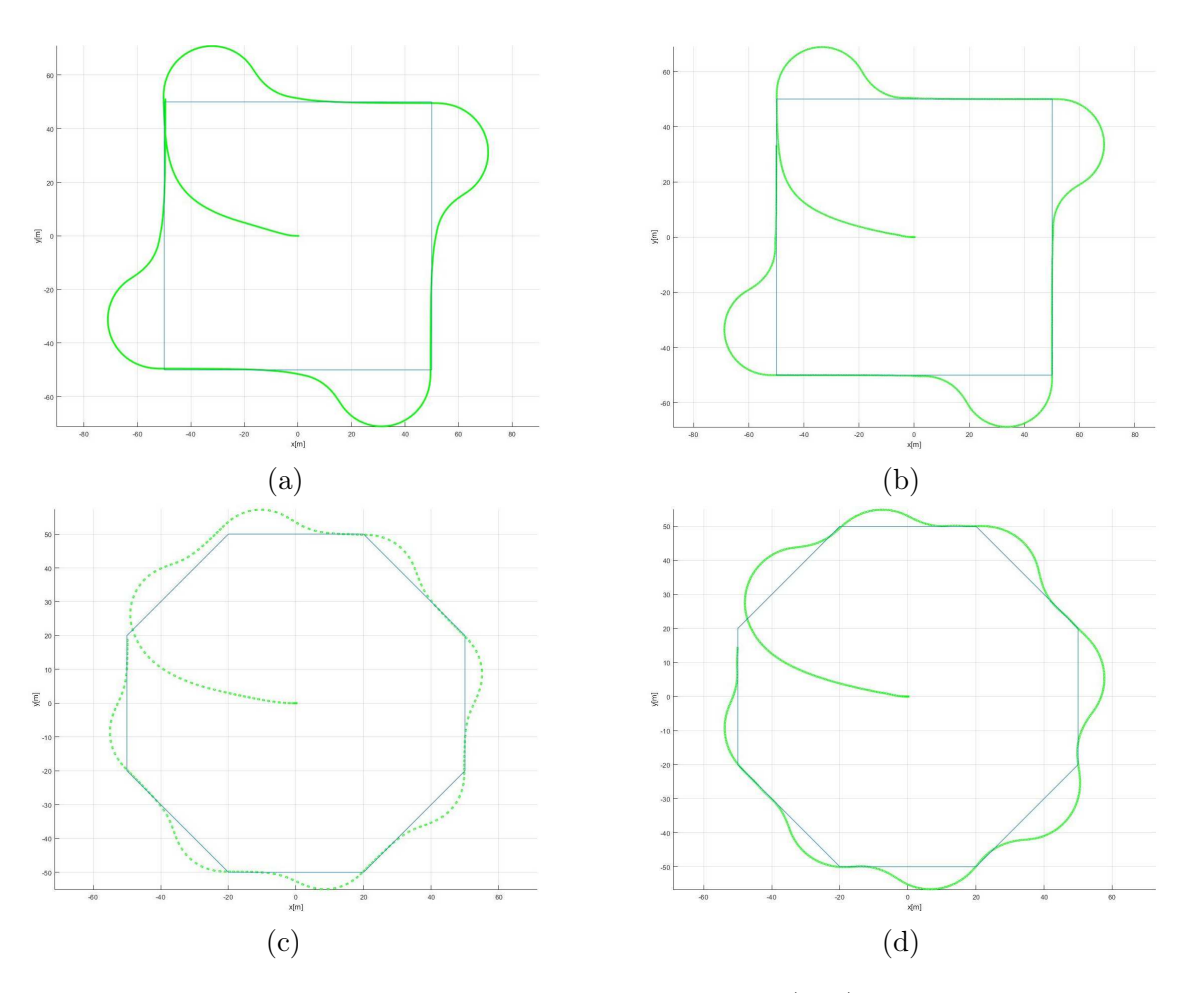

Figura 4.11: Trajetórias no plano  $(x, y)$ .

#### 4.5.2 Método de suavização

Com o objetivo de melhorar o seguimento de trajetória, foi implementada uma técnica de interpolação dos pontos do caminho e uma suavização nos vértices, assim proporcionando o valor de  $d_{RMS} = 11, 21 \ m,$ como ilustrado em 4.12 (b), aumentando sua precisão de valores antes obtidos de  $d_{RMS} = 13,60$  m em condições totais mostrado em 4.12 (a). A técnica consiste em acrescentar um ponto entre a posição atual do barco e o próximo ponto com que o barco deverá ir, essa inclusão de pontos é feita de forma dinâmica tomando os conceitos de interpolação de Newton.

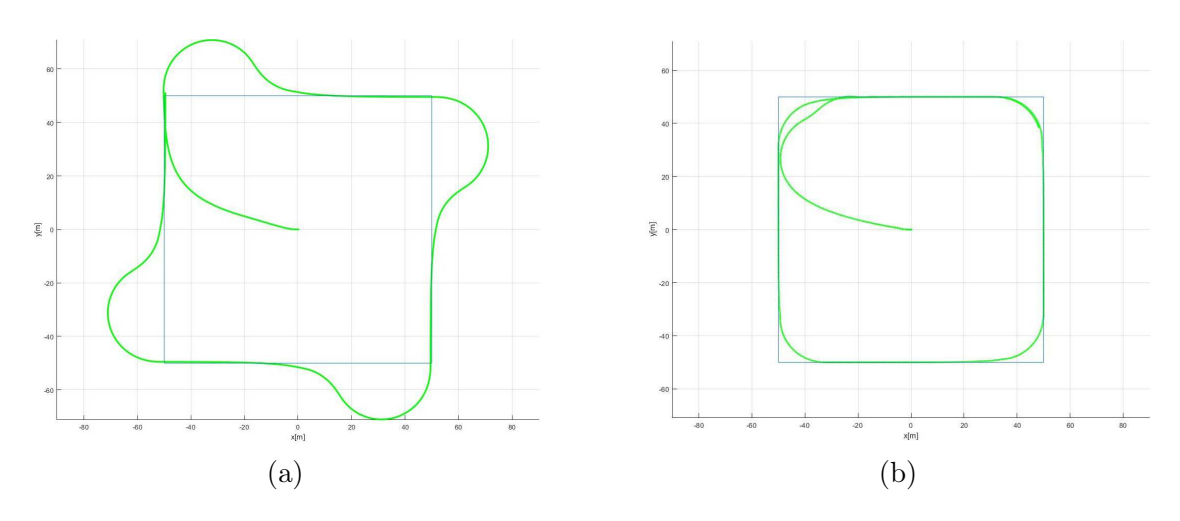

Figura 4.12: Trajetórias no plano  $(x, y)$ .

#### 4.6 Reservatório da hidrelétrica Paulo Afonso

As Usinas Paulo Afonso I, Paulo Afonso II e Paulo Afonso III estão em um mesmo represamento, constituído de uma barragem do tipo gravidade em concreto armado, com altura máxima de 20 m e comprimento total da crista de 4,707 m, associado às estruturas de concreto tais como: 01 (um) vertedouro do tipo Krieger, com descarga livre; 04 (quatro) vertedouros de superfície, com comportas vagão; 01 descarregador de fundo; 2 drenos de areia; tomada d'água e casa de força subterrâneas, escavada em rocha sólida, com profundidade aproximada de 80 m.

O reservatório possui uma área de 4,8  $km^2$ , ilustrado na Figura 4.13, foi retirado suas dimensões utilizado uma ferramenta da Google, chamada Google Earth para coletar os dados do reservatório como perímetro, disposição de obstáculos fixos e área útil de navegação.

Recebendo esses os dados foi necessário, realizar uma conversão de longitude e latitude para que a área do reservatório pudesse ser representado por um plano. Também foi determinado áreas não navegáveis, como por exemplo a entrada das turbinas ou complexo de rochas que existem ao longo do reservatório como ilustrado na Figura 4.14, assim podendo uma espécie de carta náutica<sup>1</sup> da região, utilizando apenas os dados da ferramenta do Google.

<sup>1</sup>Carta náutica é uma representação cartográfica de uma área náutica, podendo representar em conjunto as regiões costeiras adjacentes à área náutica. são o equivalente marítimo dos mapas terrestres, e são as descendentes dos portulanos. Dependendo da escala, pode ter detalhes tanto do relevo da costa quanto do relevo aquático, além de outras informações, como edificações, vegetação, infra-estrutura e pontos relevantes da costa.

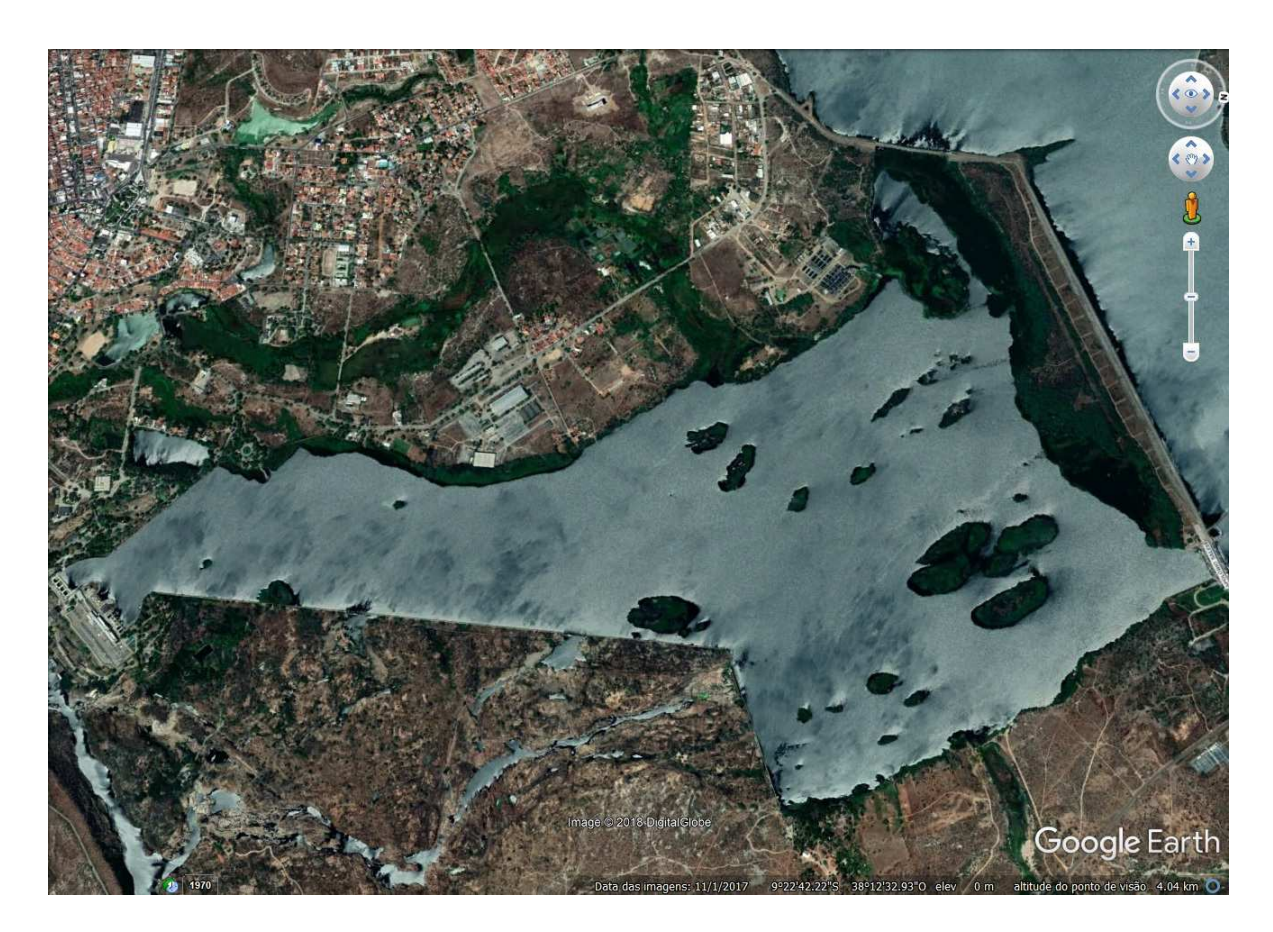

Figura 4.13: Reservatório da hidrelétrica Paulo Afonso. Fonte: Google Earth

### 4.7 Determinando o caminho

Com todos os dados da carta náutica do reservatório é possível mapear todas as possíveis missões na qual o catamarã poderá realizar. Utilizando o próprio Google Earth com a ferramenta adicionar caminho foi gerado um caminho no qual o veículo deverá percorrer como ilustrado na Figura 4.15 com 61 pontos, logo os pontos do caminho é passado por parâmetros ao simulador, no bloco de comutação de retas, e esses parâmetros são sobrepostos no mapa planificado ilustrado na Figura 4.16.

#### 4.7.1 Determinando o caminho interpolado

No mapa do reservatório foi traçado 61 pontos, mas para haver maior precisão e controle do caminho com que o barco percorre, utilizando a técnica de interpolação de Newton passa a ter 6101 pontos, com espaçamento de no mínimo 2 metros que tomando o centro do veículo

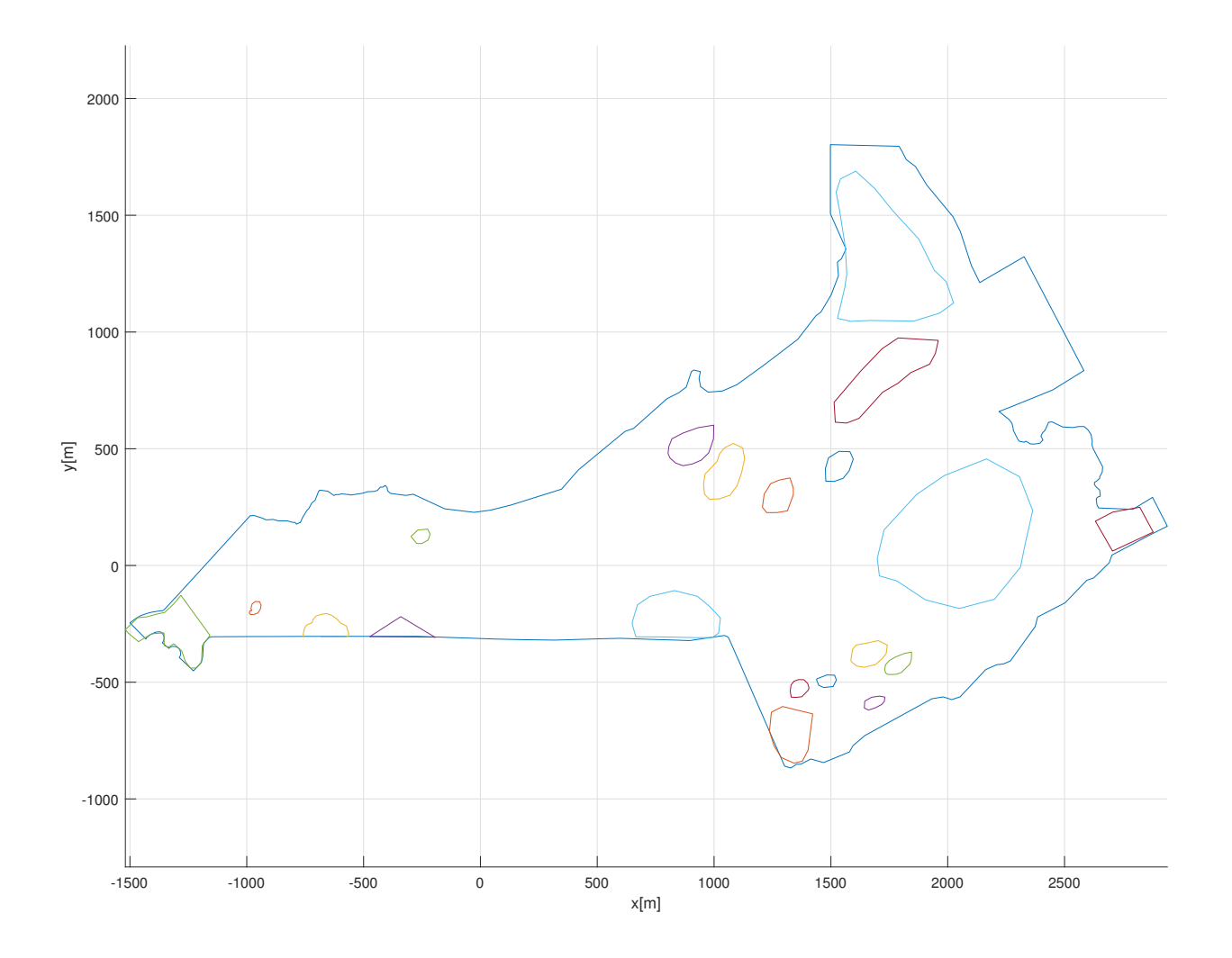

Figura 4.14: Simulação do reservatório da da hidrelétrica Paulo Afonso.

como referencia é o limiar de seu comprimento. A Figura 4.17 ilustra o caminho interpolado com que o barco deverá seguir.

## 4.8 Seguindo o caminho pré-definido

Partindo do principio que o barco tem as informações de sua localização e do caminho prévio, utilizando os 61 pontos originais, a simulação na Figura 4.18 ilustra o catamarã percorrendo todos os pontos, assim percorrendo todo o caminho, mas com alguns desvios indesejados. O valor eficaz obtido nessa simulação foi de $d_{RMS} = 29,66\ m.$ 

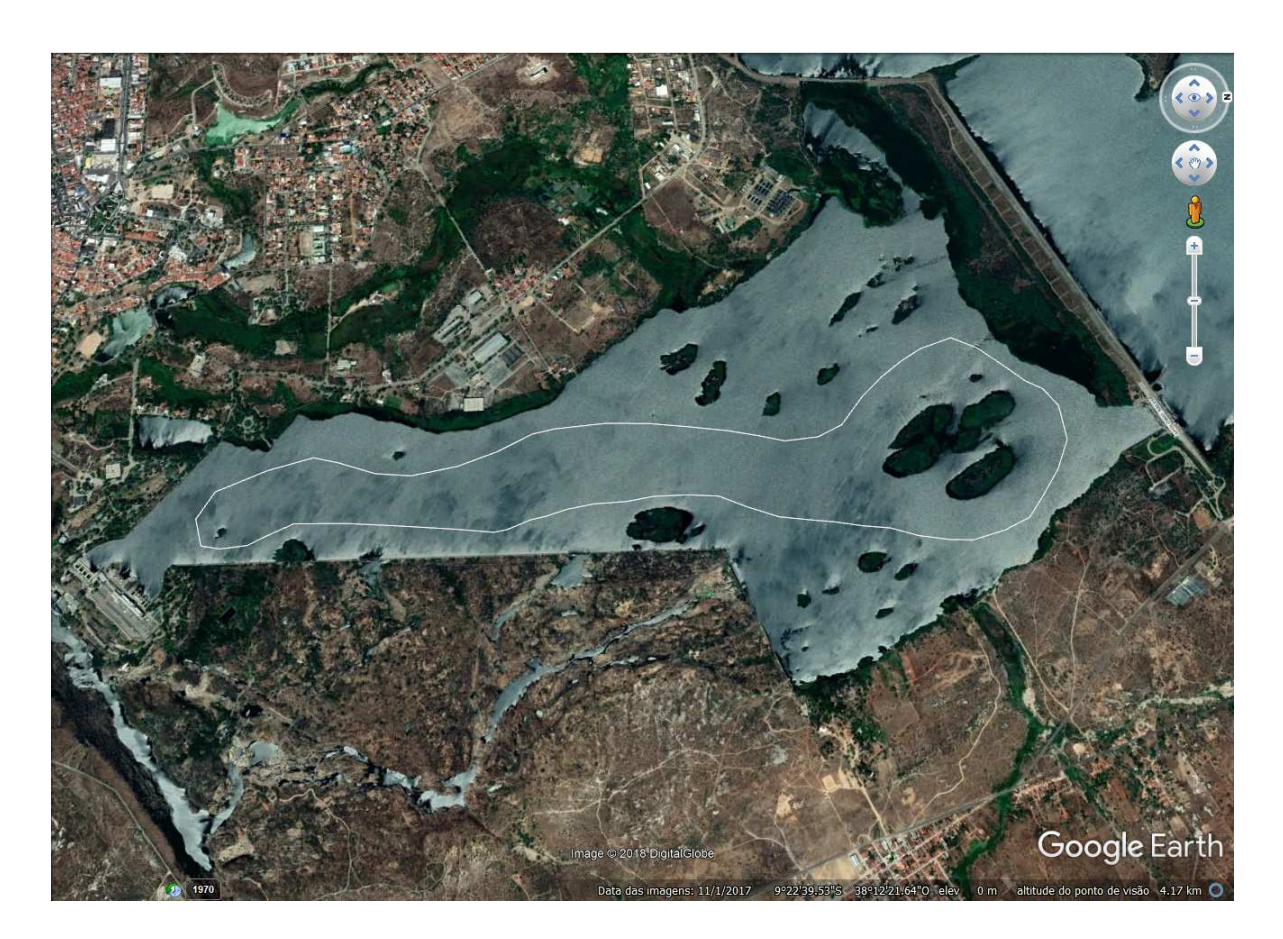

Figura 4.15: Caminho pelo o qual o VASA deverá percorrer no reservatório. Fonte: Google Earth

#### 4.8.1 Seguindo o caminho pré-definido interpolado

Foi utilizada uma técnica de otimização do bloco comutação de retas que consiste em interpolar  $(x_{P_i}, y_{P_i})$  com  $(x_{P_{i+1}}, y_{P_{i+1}})$  com passos de 2,5 m em x assim dando maior resolução ao caminho percorrido pelo catamarã e havendo uma nítida melhora em seu comportamento como ilustrado na Figura 4.19, não havendo desvios indesejados. O valor eficaz obtido nessa simulação foi de  $d_{RMS} = 15,98 \ m$ .

#### 4.9 Detectando obstáculos

A detecção de obstáculos é um estudo fundamental para garantir a integridade do veículo, logo foi necessário criar um bloco sensor, representado na Figura 4.20, que seja o supervisório capaz de detectar um objeto estático, determinar a distância em referência ao veiculo $(D_o)$ , o seu raio $(R_o)$ , o raio de segurança $(R_s)$ , e o raio de desvio $(R_d)$ . Assim passando por parâmetro

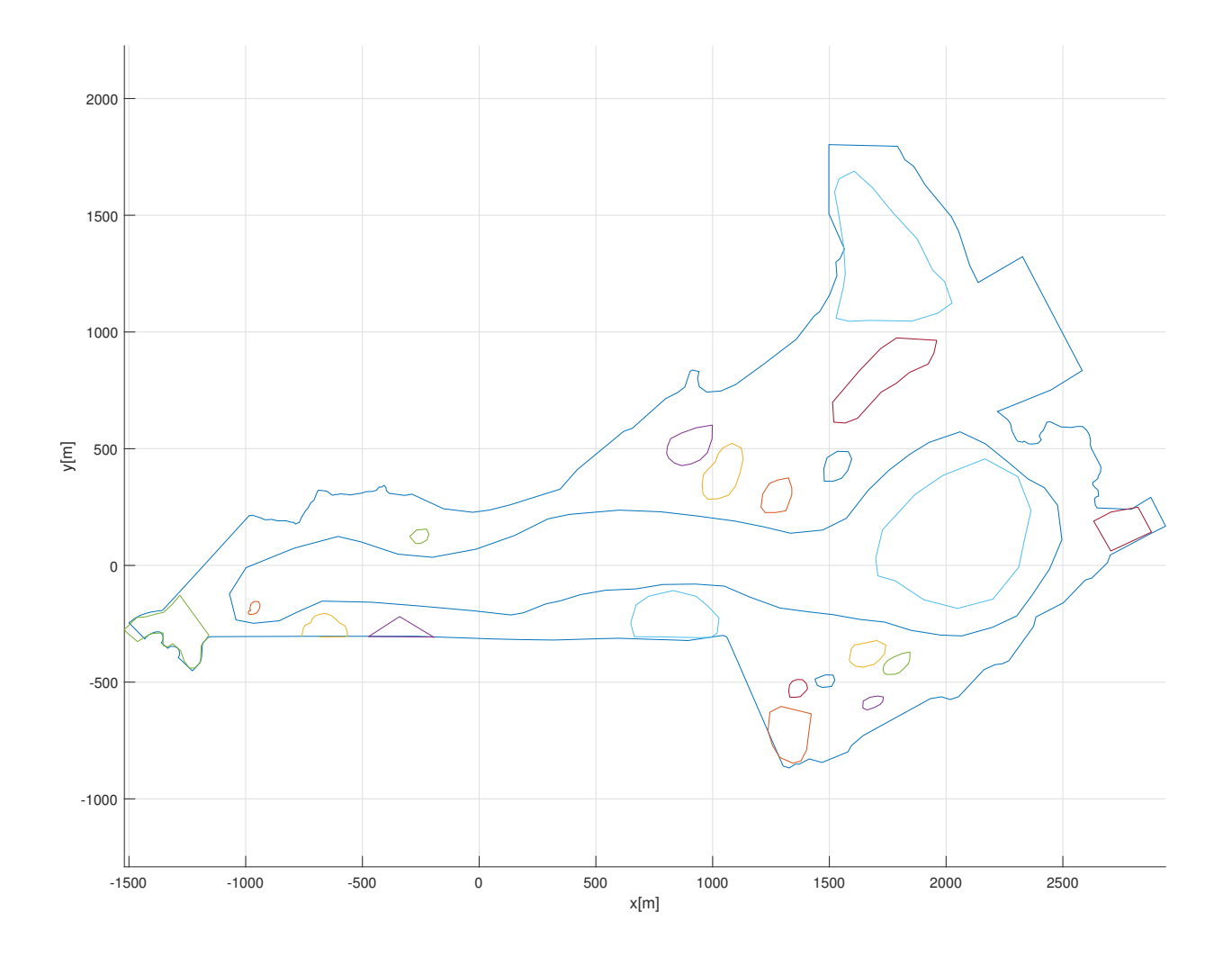

Figura 4.16: Simulação do caminho pelo o qual o VASA deverá percorrer no reservatório.

para o controlador, uma nova trajetória que siga o caminho sob o raio de segurança.

A Figura 4.21 ilustra uma situação do bloco sensor em funcionando, onde inicialmente o caminho(em azul claro) onde o barco deveria seguir passaria pelo obstaculo( em azul escuro), logo o sensor detecta o obstaculo, determina um raio de segurança(em vermelho) e gera um novo caminho(em marrom) para que o barco possa percorrer, após passar pelo o obstaculo o barco retorna para o seu caminho antes pré definido. Na Figura 4.22 ilustra a detecção do obstáculo à 100 m de distancia e o veículo tomando um novo caminho como referencia até terminar de contornar o obstáculo.

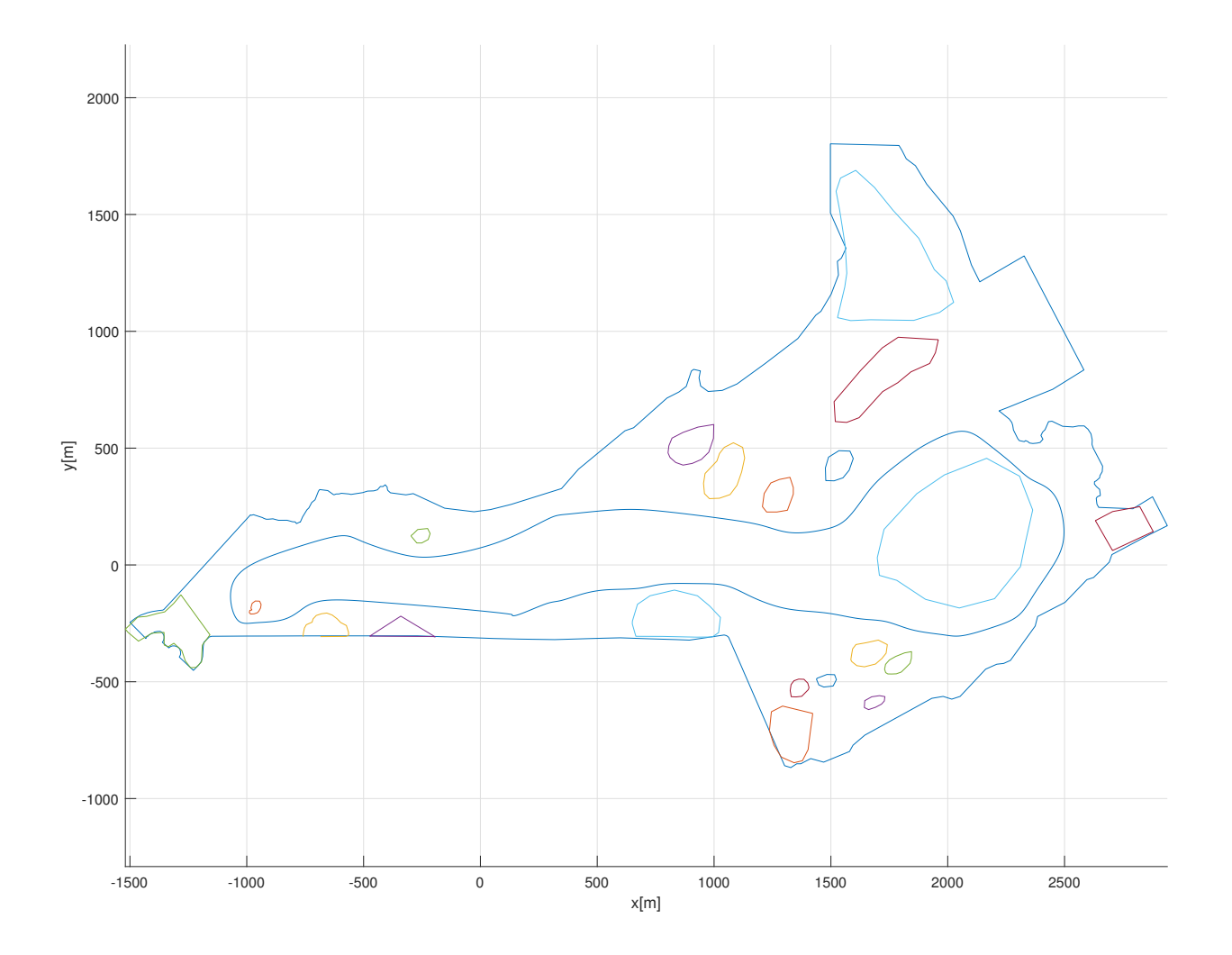

Figura 4.17: Simulação do caminho interpolado pelo o qual o VASA deverá percorrer no reservatório.

#### 4.10 Utilização de dados reais do vento

Esse projeto recebeu apoio do Departamento de Ciências Atmosféricas da Universidade Federal de Campina Grande, que cedeu as informações de velocidade média e direção média diária do vento da região do reservatório durante o ano de 2006 que está na Tabela A no Apêndice. Então o bloco do vento do sistema passou a receber esses valores como parâmetro ilustrado na Figura 4.23, acrescentando dados reais no simulador.

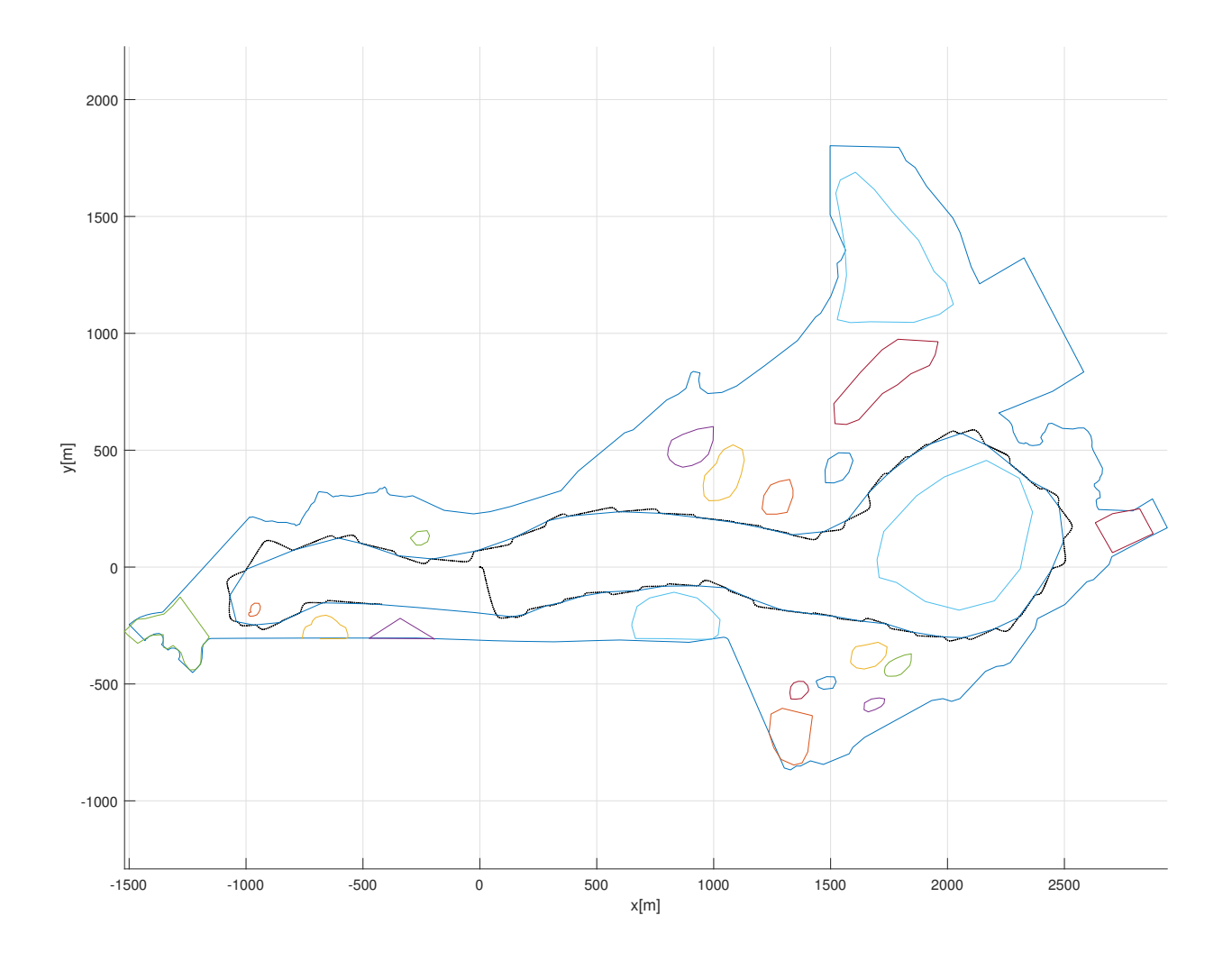

Figura 4.18: VASA percorrendo caminho no reservatório.

# 4.11 Seguindo o caminho na presença de distúrbios ambientais

A inclusão dos distúrbios ambientais na missão do reservatório pode ser ilustrado na Figura 4.24, assim percorrendo todo o caminho, mas com alguns desvios indesejados causados pela presença de distúrbios ambientais. Na Figura Figura 4.25 pode-se observar que o barco reagem bem com as pertubações e continua seguindo o caminho previamente definido. O valor eficaz obtido nessa simulação foi de  $d_{RMS} = 17, 11 \, m$ .

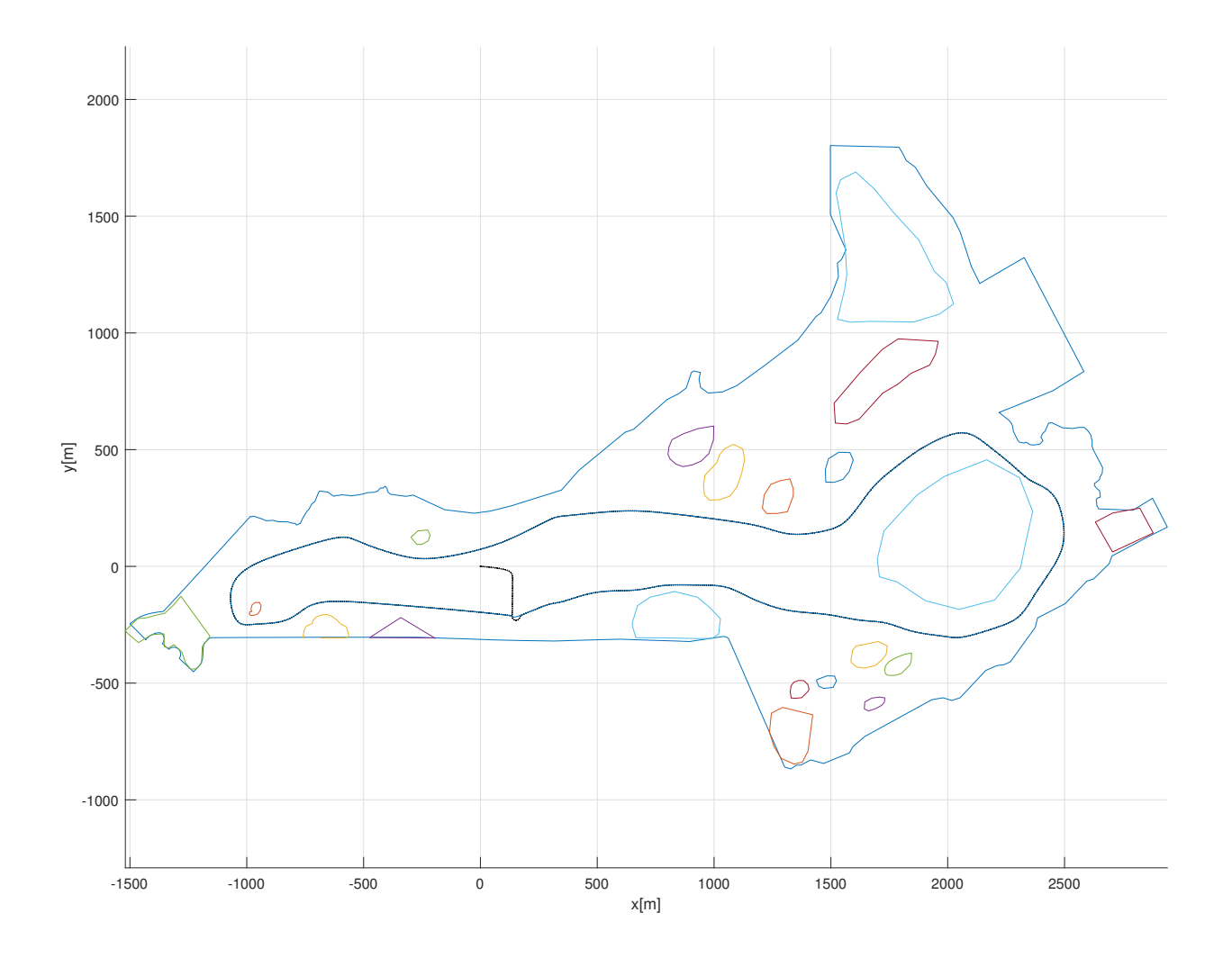

Figura 4.19: VASA percorrendo caminho no reservatório mais preciso.

### 4.12 Carga do sistema e autonomia

O catamarã DELFIM com os valores de operação utilizados por Prado [11], o catamarã opera a uma tensão  $V = 35 V$ , corrente  $I = 40 A$  e potência  $P = 1400 W$ . Os valores propostos nessa dissertação com a diminuição da velocidade de rotação em 40% que é  $n = 14$ e tomando as equações  $(2.3)$  o catamarã passa a operar a uma tensão  $V = 20, 43 V$ , corrente  $I = 27,97$   $A$ e potência  $P = 571,43$   $W$ . Na simulação da Figura 4.19 dado que a potência média gasta pelo catamarã é  $P = 571,43$  W, houve um gasto de energia de 730, 16 Wh.

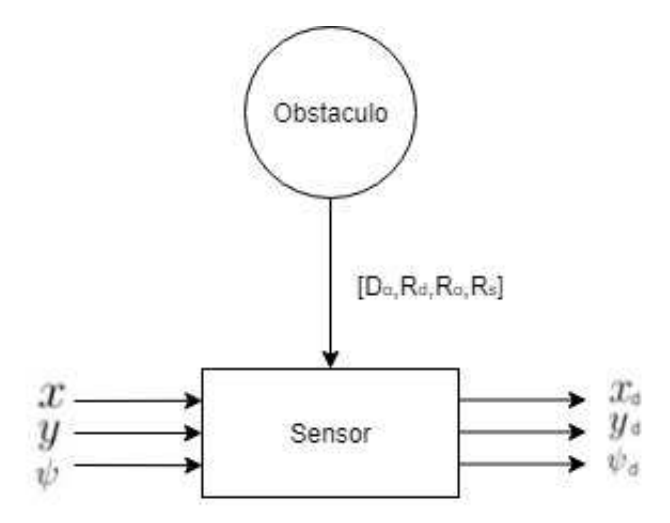

Figura 4.20: Bloco sensor.

#### 4.13 Considerações finais

Em termos gerais, os modelos realizando as 3 manobras mostrou-se válidos. Também os modelos não linear e dos distúrbios ambientais foram capazes de reproduzir corretamente a dinâmica do sistema juntamente com o controle de seguimentos de retas. A realização das missões utilizando as informações do reservatório real juntamente com o bloco de detecção de obstáculos mostrou-se satisfatório e o controle de seguimento de retas conseguiu, mesmo com as pertubações geradas pelos distúrbios ambientais, seguir o caminho pré-definido.

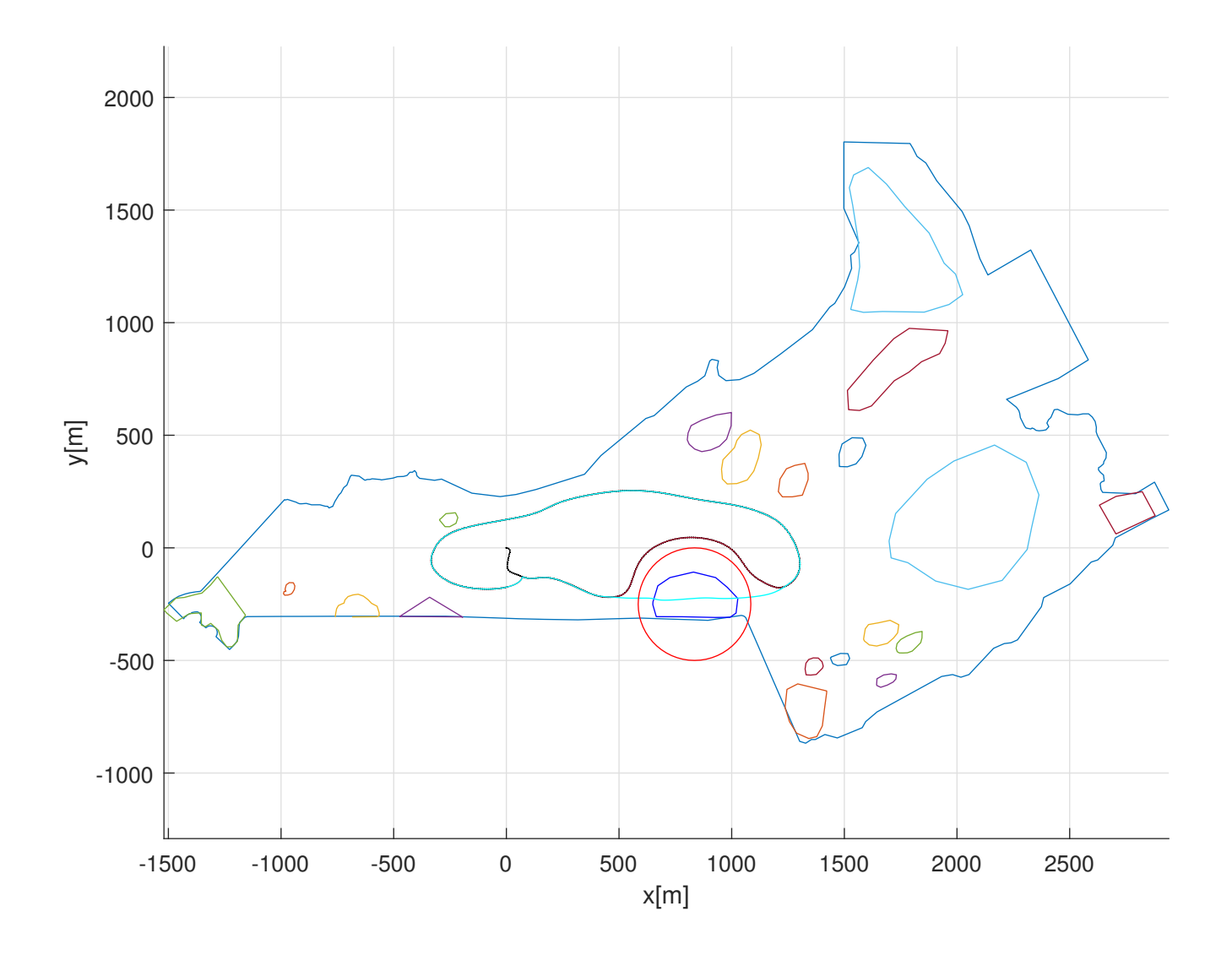

Figura 4.21: VASA percorrendo caminho e desviando o obstáculo.

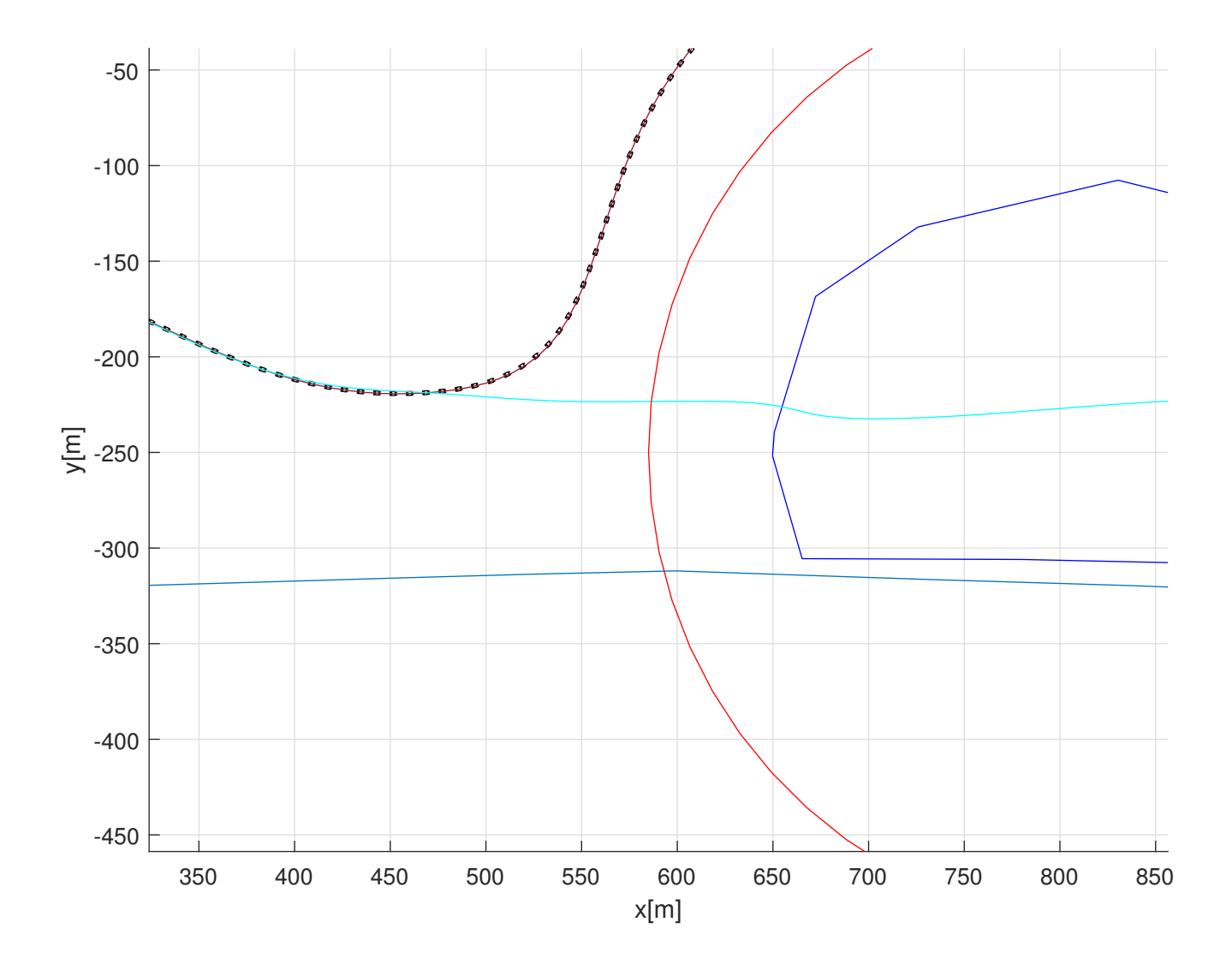

Figura 4.22: Imagem aproximada do VASA percorrendo caminho e desviando o obstáculo.

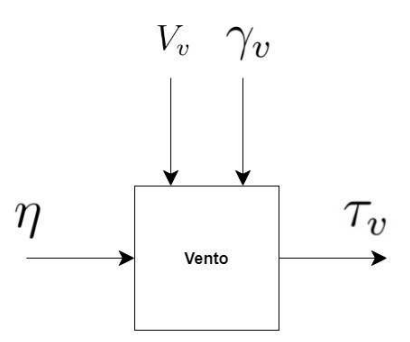

Figura 4.23: Bloco do vento recebendo as velocidades e direções do vento por parâmetros.

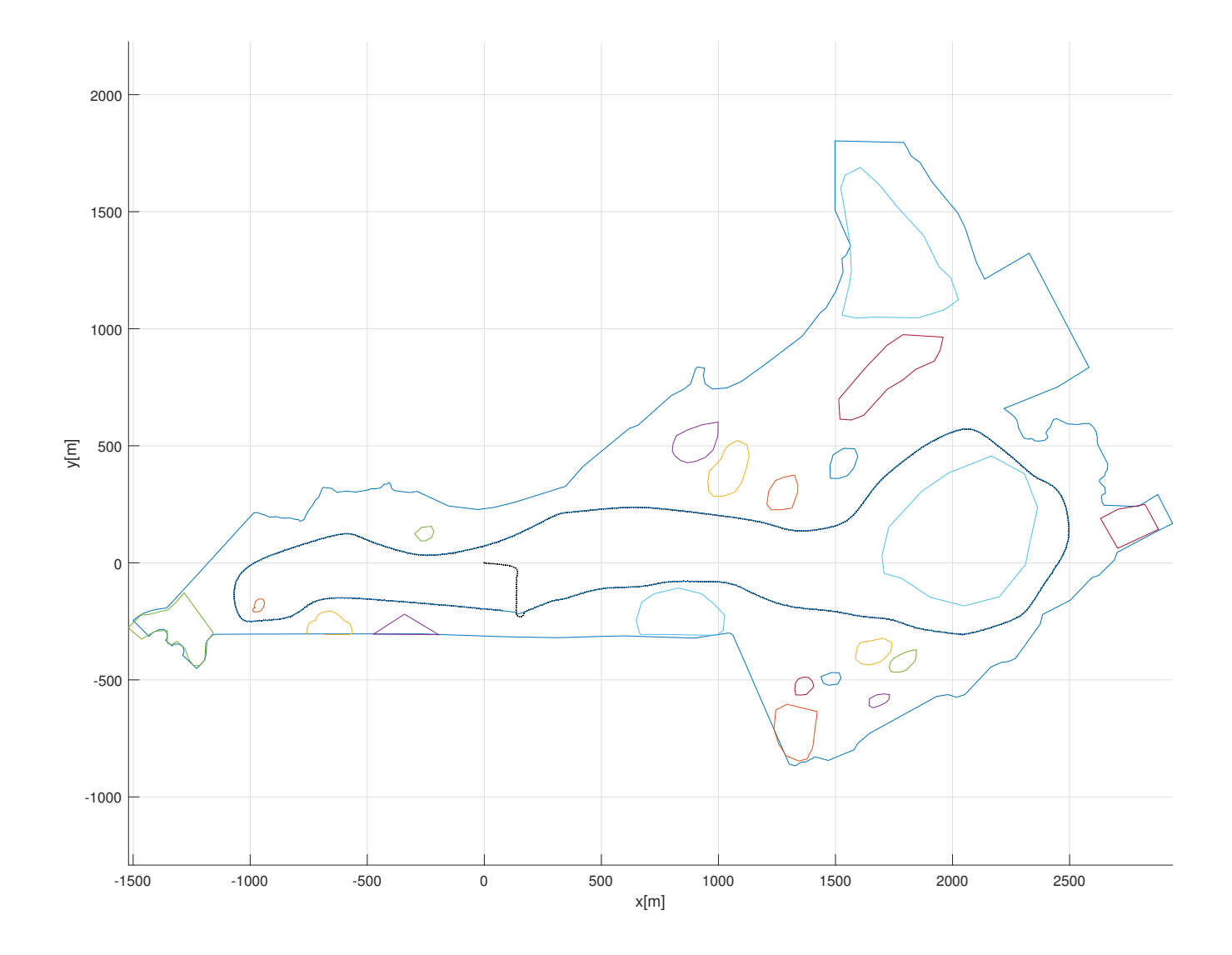

Figura 4.24: VASA percorrendo caminho no reservatório na presença de distúrbios ambientais.

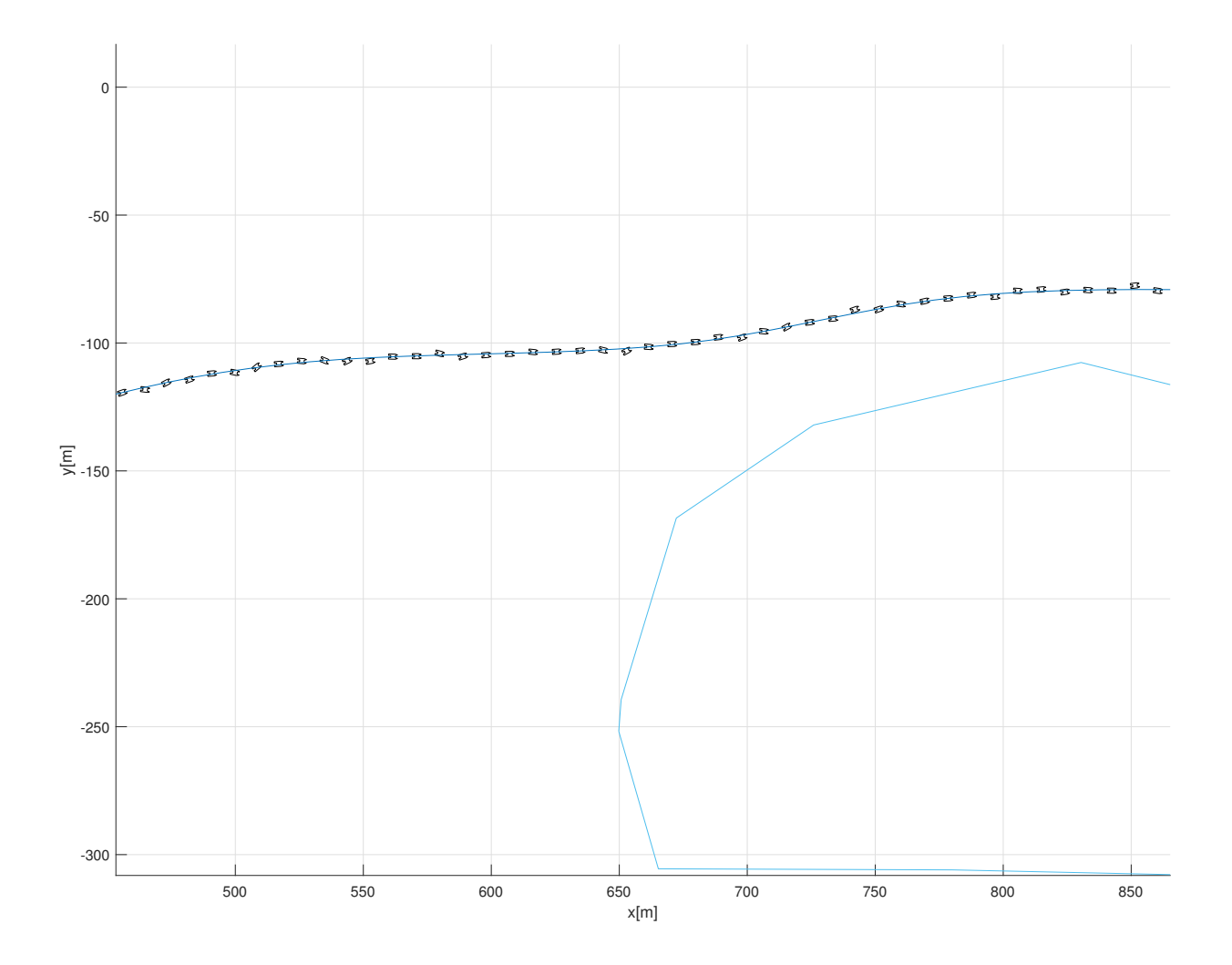

Figura 4.25: Imagem aproximada do VASA percorrendo caminho no reservatório na presença de distúrbios ambientais.

## Capítulo 5

## Conclusão

Nesta dissertação de mestrado, os objetivos propostos foram alcançados, visto que a partir do estudo de um modelo teórico para a dinâmica de um catamarã conhecido e o projeto de um controlador de seguimento de caminhos, tendo em vista as missões dadas ao veículo foram realizadas conseguindo sim percorrer o reservatório desviando dos obstáculos.

Constatou-se que a escolha da configuração diferencial como forma de propulsão permitiu uma maior qualidade e variação dos tipos de manobras realizáveis pelo VASA. Pelos resultados foi possível observar que as trajetórias foram alcançadas com maior precisão e velocidade.

A fim de maior confiabilidade dos testes, foi modelado interações comuns ao ambiente em que o veículo está inserido. Para caracterização das correntezas e do vento utilizou-se espectros de alta semelhança e valores medidos no reservatório aumentado a fidelidade do modelo às condições reais.

Para minimizar o custo energético propôs-se a redução da velocidade da rotação dos motores. A nova configuração proposta possui desempenho superior à outras de caráter semelhante e com total velocidade dos motores. Com os dados coletados nos testes foi observado que a nova proposta de sintonia diminuiu o consumo energético em torno de 60%.

A técnica de detecção e desvio de obstáculos proposta nessa dissertação alcançou o objetivo desejado. O emprego desse procedimento visou garantir a integridade física do veículo durante a navegação ajustando a trajetória de maneira adequada.

Através da analise ferramenta do Google, adquiriu-se dados de área do reservatório e informações a cerca de objetos não navegáveis que o compõem, com estes dados foi criado um caminho empiricamente como forma de simular o sistema proposto. A simulação do barco evidencia que o sistema consegue realizar a missão de forma a evitar os obstáculos, mesmo realizando manobras com curvas sinuosas anteriormente previstas.

### 5.1 Trabalhos Futuros

- Realizar testes em campo, com objetivo de validar o sistema;
- Propor uma integração do controle de direção com um controle de um leme;
- Propor uma vela como sistema extra de propulsão;
- Realizar simulações com obstáculos móveis.

# Apêndice A

# Informações adicionais

| Χ                                 | Y                                | N                                  |
|-----------------------------------|----------------------------------|------------------------------------|
| $X_{\dot{u}} = -21.8kg$           | $Y_{\dot{v}} = -608.1kg$         | $N_r = -364.5 \, kgm^2$            |
| $X_u = -0.5kg s^{-1}$             | $Y_{\dot{r}} = -27.6$ kgm        | $N_{\dot{v}} = -2.0$ kgm           |
| $X_{u^2} = -23.1 kgm^{-1}$        | $Y_{uv} = -926.0 kgm^{-1}$       | $N_{uv} = -322.5kg$                |
| $X_{u^3} = -7.6 \text{kg} m^{-2}$ | $Y_{ur} = +227.6kg$              | $N_{ur} = -419.4~kgm$              |
| $X_{v^2} = +504.6kgm^{-1}$        | $Y_{r^3/u} = +345.4 kgm^2$       | $N_r = -0.26 \text{kg} m^2 s^{-1}$ |
| $X_{r^2} = +38.5 \, kgm$          | $Y_{v v _{cc}} = -121.2kgm^{-1}$ | $N_{u^2r} = -12.2kgs$              |
| $X_{ur^2} = -12.2kgs$             | $Y_{v v _n} = -581.2 kgm^{-1}$   | $N_{r^3} = -2.16 kgm^2s$           |
| $X_{vr} = +407.1kg$               | $Y_{v r } = -339.0kg$            | $N_{r^3/u}$ = +132.5 $kgm^3$       |
| $X_{un_c} = -5.5kg$               | $Y_{r r } = -735.7kgm$           | $N_{v^2r/u} = -4746.3kgm$          |
| $X_{rn_d} = +4.0kgm$              | $Y_{vn_c} = -0.31 kg$            | $N_{vr^2/u}$ = +609.1 $kgm^2$      |
| $X_{n_c n_c}=+0.75 kg m$          | $Y_{rn_c} = +0.54 kgm$           | $N_{r r } = -1764.2kgm^2$          |
| $X_{n_d n_d}=+0.75kg m$           |                                  | $N_{v r } = -47.5~kgm$             |
|                                   |                                  | $N_{v v _{cc}} = +49.4kg$          |
|                                   |                                  | $N_{v v _c} = -81.4kg$             |
|                                   |                                  | $N_{un_d} = +4.0kgm$               |
|                                   |                                  | $N_{rn_c} = -3.86 kgm^2$           |
|                                   |                                  | $N_{n_c n_d} = -1.09 kgm^2$        |
|                                   |                                  | $N_{vn_c} = +0.54 kgm$             |

Tabela A.1: Coeficientes Hidrodinâmicos do catamarã

| $\gamma_v (deg)$ | $A_0$    | $A_1$            | $A_2$            | $A_3$          | $A_4$            | $A_5$            | $A_6\,$        |
|------------------|----------|------------------|------------------|----------------|------------------|------------------|----------------|
| $\theta$         | 2.152    | $-5$             | 0.243            | $-0.164$       | $\overline{0}$   | $\theta$         | $\theta$       |
| 10               | 1.714    | $-3.33$          | 0.145            | $-0.121$       | $\boldsymbol{0}$ | $\overline{0}$   | $\overline{0}$ |
| 20               | 1.818    | $-3.97$          | 0.211            | $-0.143$       | $\overline{0}$   | $\overline{0}$   | 0.033          |
| $30\,$           | 1.965    | $-4.81$          | 0.243            | $-0.154$       | $\overline{0}$   | $\overline{0}$   | 0.041          |
| 40               | 2.333    | $-5.99$          | 0.247            | $-0.190$       | $\overline{0}$   | $\boldsymbol{0}$ | 0.042          |
| 50               | 1.726    | $-6.54$          | 0.189            | $-0.173$       | 0.348            | $\overline{0}$   | 0.048          |
| 60               | 0.913    | $-4.68$          | $\overline{0}$   | $-0.104$       | 0.482            | $\overline{0}$   | 0.052          |
| 70               | 0.457    | $-2.88$          | $\boldsymbol{0}$ | $-0.068$       | 0.346            | $\overline{0}$   | 0.043          |
| 80               | 0.341    | $-0.91$          | $\boldsymbol{0}$ | $-0.031$       | $\overline{0}$   | $\overline{0}$   | 0.032          |
| 90               | 0.355    | $\overline{0}$   | $\boldsymbol{0}$ | $\overline{0}$ | $-0.247$         | $\overline{0}$   | 0.018          |
| 100              | 0.601    | $\boldsymbol{0}$ | $\boldsymbol{0}$ | $\overline{0}$ | $-0.372$         | $\boldsymbol{0}$ | $-0.020$       |
| 110              | 0.651    | 1.29             | $\overline{0}$   | $\overline{0}$ | $-0.582$         | $\overline{0}$   | $-0.031$       |
| 120              | 0.564    | 2.54             | $\overline{0}$   | $\overline{0}$ | $-0.748$         | $\boldsymbol{0}$ | $-0.024$       |
| 130              | $-0.142$ | 3.58             | $\boldsymbol{0}$ | 0.047          | $-0.7$           | $\overline{0}$   | $-0.028$       |
| 140              | $-0.677$ | 3.64             | $\overline{0}$   | 0.069          | $-0.529$         | $\overline{0}$   | $-0.032$       |
| 150              | $-0.723$ | 3.14             | $\boldsymbol{0}$ | 0.064          | $-0.475$         | $\boldsymbol{0}$ | $-0.032$       |
| 160              | $-2.148$ | 2.56             | $\boldsymbol{0}$ | 0.081          | $\overline{0}$   | 1.27             | $-0.027$       |
| 170              | $-2.707$ | 3.97             | $-0.175$         | 0.126          | $\overline{0}$   | 1.81             | $\Omega$       |
| 180              | $-2.529$ | 3.76             | $-0.174$         | 0.128          | $\boldsymbol{0}$ | 1.55             | $\overline{0}$ |

Tabela A.2: Parâmetros das forças do vento induzidas no avanço [20].

Tabela A.3: Parâmetros das forças do vento induzidas no deslocamento lateral [20].

| $\gamma_v (deg)$ | $B_0$ | $B_1$    | B <sub>2</sub> | $B_3$    | $B_4$            | $B_5$            | $B_6$        |
|------------------|-------|----------|----------------|----------|------------------|------------------|--------------|
| 10               | 0.096 | 0.22     | $\theta$       | 0        | $\theta$         | 0                | $\theta$     |
| 20               | 0.176 | 0.71     | 0              | $\Omega$ | 0                | 0                | 0            |
| 30               | 0.225 | 1.38     | 0              | 0.023    | 0                | $-0.29$          | 0            |
| 40               | 0.329 | 1.82     | 0              | 0.043    | $\left( \right)$ | $-0.59$          | 0            |
| 50               | 1.164 | 1.26     | 0.121          | $\theta$ | $-0.242$         | $-0.95$          | 0            |
| 60               | 1.163 | 0.96     | 0.101          | 0        | $-0.177$         | $-0.88$          | 0            |
| 70               | 0.916 | 0.53     | 0.069          | 0        | $\left( \right)$ | 0.65             | 0            |
| 80               | 0.844 | 0.55     | 0.082          | 0        | $\left( \right)$ | $-0.54$          | 0            |
| 90               | 0.889 | 0        | 0.138          | 0        | $\left( \right)$ | $-0.66$          | 0            |
| 100              | 0.799 | $\theta$ | 0.155          | 0        | $\left( \right)$ | $-0.55$          | 0            |
| 110              | 0.797 | $\theta$ | 0.151          | 0        | $\left( \right)$ | $-0.55$          | $\Omega$     |
| 120              | 0.996 | $\theta$ | 0.184          | $\Omega$ | $-0.212$         | $-0.66$          | 0.34         |
| 130              | 1.014 | $\theta$ | 0.191          | 0        | $-0.28$          | $-0.69$          | 0.44         |
| 140              | 0.784 | 0        | 0.166          | 0        | $-0.209$         | $-0.53$          | 0.38         |
| 150              | 0.536 | 0        | 0.176          | $-0.029$ | $-0.163$         | $\theta$         | 0.27         |
| 160              | 0.251 | 0        | 0.106          | $-0.022$ | $\theta$         | $\left( \right)$ | $\mathbf{0}$ |
| 170              | 0.125 | 0        | 0.046          | $-0.012$ | $\theta$         | 0                | 0            |

Tabela A.5: Dados de ventos nas imediações do reservatório de Paulo Afonso durante o ano de 2006.

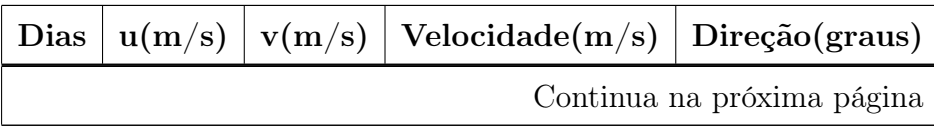

| Dias                       | u(m/s) | v(m/s)         | $\rm Velocitys)$ | Direção(graus) |
|----------------------------|--------|----------------|------------------|----------------|
| $\mathbf{1}$               | $-3.7$ | 3.1            | $4.83\,$         | $-50.04$       |
| $\overline{2}$             | $-2.3$ | $\sqrt{3}$     | 3.78             | $-37.48$       |
| $\sqrt{3}$                 | $-1.5$ | $2.3\,$        | $2.75\,$         | $-33.11$       |
| $\,4\,$                    | $-3.8$ | $2.4\,$        | 4.49             | $-57.72$       |
| $\bf 5$                    | $-4.2$ | $2.6\,$        | 4.94             | $-58.24$       |
| $\,6$                      | $-4$   | $3.6\,$        | $5.38\,$         | $-48.01$       |
| $\,7$                      | $-3.4$ | $3.6\,$        | $4.95\,$         | $-43.36$       |
| $8\,$                      | $-3.2$ | $3.7\,$        | 4.89             | $-40.86$       |
| $\boldsymbol{9}$           | $-2.8$ | $2.7\,$        | 3.89             | $-46.04$       |
| $10\,$                     | $-4.3$ | $3.5\,$        | $5.54\,$         | $-50.86$       |
| 11                         | $-4.4$ | $4.6\,$        | $6.37\,$         | $-43.73$       |
| $12\,$                     | $-4.2$ | $2.2\,$        | $4.74\,$         | $-62.35$       |
| 13                         | $-4.3$ | $4.9\,$        | $6.52\,$         | $-41.27$       |
| $14\,$                     | $-4.9$ | $4.7\,$        | $6.79\,$         | $-46.19$       |
| $15\,$                     | $-3.6$ | $4.5\,$        | $5.76\,$         | $-38.66$       |
| 16                         | $-3$   | $3.4\,$        | 4.53             | $-41.42$       |
| $17\,$                     | $-2.3$ | $3.7\,$        | $4.36\,$         | $-31.87$       |
| $18\,$                     | $-2.1$ | $4.7\,$        | $5.15\,$         | $-24.08$       |
| $19\,$                     | $-4$   | $4.3\,$        | 5.87             | $-42.93$       |
| 20                         | $-4.7$ | $\overline{4}$ | $6.17\,$         | $-49.6$        |
| 21                         | $-4.8$ | $3.8\,$        | 6.12             | $-51.63$       |
| $22\,$                     | $-3.5$ | 3.4            | 4.88             | $-45.83$       |
| $23\,$                     | $-3$   | 3.1            | 4.31             | $-44.06$       |
| $24\,$                     | $-4.8$ | $3.3\,$        | 5.82             | $-55.49$       |
| $25\,$                     | $-4.5$ | $3.3\,$        | 5.58             | $-53.75$       |
| $26\,$                     | $-3.6$ | 2.4            | 4.33             | $-56.31$       |
| $27\,$                     | $-3.1$ | 3.4            | $4.6\,$          | $-42.36$       |
| Continua na próxima página |        |                |                  |                |

Tabela A.5

| Dias                       | u(m/s)  | v(m/s)           | $\rm Velocitys)$ | Direção(graus) |
|----------------------------|---------|------------------|------------------|----------------|
| 28                         | $-2.5$  | $3.3\,$          | 4.14             | $-37.15$       |
| $\,29$                     | $-2.4$  | $2.1\,$          | $3.19\,$         | $-48.81$       |
| $30\,$                     | $-2$    | $2.5\,$          | $3.2\,$          | $-38.66$       |
| $31\,$                     | $-3.2$  | $2.2\,$          | $3.88\,$         | $-55.49$       |
| $32\,$                     | $-2.3$  | $2.8\,$          | $3.62\,$         | $-39.4$        |
| $33\,$                     | $-2$    | $2.5\,$          | $3.2\,$          | $-38.66$       |
| $34\,$                     | $-2.8$  | 3.4              | $4.4\,$          | $-39.47$       |
| $35\,$                     | $-2.6$  | $\boldsymbol{3}$ | $3.97\,$         | $-40.91$       |
| $36\,$                     | $-1.6$  | $2.6\,$          | $3.05\,$         | $-31.61$       |
| $37\,$                     | $-1.3$  | $0.6\,$          | 1.43             | $-65.22$       |
| $38\,$                     | $-0.1$  | $-1.1$           | $1.1\,$          | $5.19\,$       |
| $39\,$                     | $-0.9$  | $\rm 0.3$        | $0.95\,$         | $-71.57$       |
| $40\,$                     | $-1.7$  | $2.5\,$          | $3.02\,$         | $-34.22$       |
| $41\,$                     | $-1$    | $0.5\,$          | $1.12\,$         | $-63.43$       |
| $42\,$                     | $0.4\,$ | $-1.5$           | $1.55\,$         | $-14.93$       |
| $43\,$                     | $-1.2$  | 1.1              | 1.63             | $-47.49$       |
| $44\,$                     | $-2.3$  | $1.3\,$          | $2.64\,$         | $-60.52$       |
| $45\,$                     | $-0.6$  | $-0.3$           | 0.67             | 63.43          |
| $46\,$                     | $0.7\,$ | $1.8\,$          | 1.93             | 21.25          |
| 47                         | $-1.4$  | $2.6\,$          | $2.95\,$         | $-28.3$        |
| $48\,$                     | $-1.9$  | $1.6\,$          | 2.48             | $-49.9$        |
| $49\,$                     | $-2$    | 1.4              | 2.44             | $-55.01$       |
| $50\,$                     | $-2.8$  | 2.4              | 3.69             | $-49.4$        |
| 51                         | $-3.2$  | $2.9\,$          | $4.32\,$         | $-47.82$       |
| $52\,$                     | $0.2\,$ | 0.1              | $0.22\,$         | 63.43          |
| $53\,$                     | $-1.1$  | 0.1              | $1.1\,$          | $-84.81$       |
| $54\,$                     | $-1.7$  | $-0.7$           | 1.84             | 67.62          |
| Continua na próxima página |         |                  |                  |                |

Tabela A.5

| Dias                       | u(m/s)           | v(m/s)  | $\rm Velocitys)$ | Direção(graus)   |
|----------------------------|------------------|---------|------------------|------------------|
| $55\,$                     | $-0.8$           | $0.5\,$ | $0.94\,$         | $-57.99$         |
| $56\,$                     | $-0.9$           | $-1.5$  | $1.75\,$         | 30.96            |
| $57\,$                     | $-0.7$           | $-0.5$  | $0.86\,$         | 54.46            |
| $58\,$                     | $-1.6$           | $1.3\,$ | $2.06\,$         | $-50.91$         |
| $59\,$                     | $-1.1$           | $1.1\,$ | 1.56             | $-45$            |
| $60\,$                     | $-1.5$           | 1.8     | 2.34             | $-39.81$         |
| 61                         | $-1.9$           | $1.1\,$ | $2.2\,$          | $-59.93$         |
| $62\,$                     | $-1.6$           | $-0.6$  | 1.71             | 69.44            |
| $63\,$                     | $-1.9$           | $0.8\,$ | $2.06\,$         | $-67.17$         |
| $64\,$                     | $-1.9$           | $0.7\,$ | $2.02\,$         | $-69.78$         |
| $65\,$                     | $\boldsymbol{0}$ | $-0.7$  | $0.7\,$          | $\boldsymbol{0}$ |
| $66\,$                     | $0.5\,$          | $-1.3$  | $1.39\,$         | $-21.04$         |
| $67\,$                     | $-1.3$           | $-0.4$  | 1.36             | 72.9             |
| 68                         | $1.1\,$          | $0.4\,$ | $1.17\,$         | $70.02\,$        |
| 69                         | $\sqrt{2}$       | $-1.9$  | 2.76             | $-46.47$         |
| $70\,$                     | $\mathbf{1}$     | $-1.6$  | $1.89\,$         | $-32.01$         |
| $71\,$                     | $-0.5$           | $-0.6$  | $0.78\,$         | 39.81            |
| $72\,$                     | $-0.5$           | $-0.1$  | $0.51\,$         | 78.69            |
| $73\,$                     | $-2.3$           | $2.2\,$ | $3.18\,$         | $-46.27$         |
| 74                         | $-2.3$           | 1.4     | 2.69             | $-58.67$         |
| $75\,$                     | $-1.9$           | $1.6\,$ | 2.48             | $-49.9$          |
| 76                         | $-2.9$           | 1.7     | 3.36             | $-59.62$         |
| $77\,$                     | $-3$             | $1.2\,$ | 3.23             | $-68.2$          |
| 78                         | $-3.6$           | 2.3     | 4.27             | $-57.43$         |
| $79\,$                     | $-3.5$           | $2.6\,$ | 4.36             | $-53.39$         |
| 80                         | $-3.4$           | $3.2\,$ | 4.67             | $-46.74$         |
| 81                         | $-3.1$           | $2.9\,$ | 4.24             | $-46.91$         |
| Continua na próxima página |                  |         |                  |                  |

Tabela A.5

| Dias                       | u(m/s)  | v(m/s)         | $\rm Velocitys)$ | Direção(graus) |
|----------------------------|---------|----------------|------------------|----------------|
| 82                         | $-3.2$  | $3.6\,$        | 4.82             | $-41.63$       |
| $83\,$                     | $-2.7$  | $2.4\,$        | $3.61\,$         | $-48.37$       |
| $84\,$                     | $-1.8$  | $2.5\,$        | $3.08\,$         | $-35.75$       |
| $85\,$                     | $-2$    | $1.1\,$        | $2.28\,$         | $-61.19$       |
| 86                         | $-0.4$  | $-0.9$         | 0.98             | 23.96          |
| $87\,$                     | $0.8\,$ | $-0.6$         | $\mathbf{1}$     | $-53.13$       |
| 88                         | $0.5\,$ | $-1.6$         | $1.68\,$         | $-17.35$       |
| 89                         | $0.4\,$ | $0.7\,$        | 0.81             | 29.74          |
| $90\,$                     | $-1.9$  | $\rm 0.9$      | $2.1\,$          | $-64.65$       |
| 91                         | $-1.8$  | $1.4\,$        | 2.28             | $-52.13$       |
| $92\,$                     | $-2.2$  | $2.5\,$        | 3.33             | $-41.35$       |
| $\boldsymbol{93}$          | $-2.5$  | $2.5\,$        | $3.54\,$         | $-45$          |
| 94                         | $-2.1$  | $2.3\,$        | $3.11\,$         | $-42.4$        |
| $\rm 95$                   | $-1.6$  | $2.5\,$        | 2.97             | $-32.62$       |
| 96                         | $-2.2$  | $2.5\,$        | 3.33             | $-41.35$       |
| $\rm 97$                   | $-3$    | $2.3\,$        | $3.78\,$         | $-52.52$       |
| 98                         | $-2.6$  | $3.5\,$        | 4.36             | $-36.61$       |
| $99\,$                     | $-0.8$  | $1.4\,$        | $1.61\,$         | $-29.74$       |
| $100\,$                    | $-0.5$  | $-0.2$         | $0.54\,$         | 68.2           |
| 101                        | $-1.2$  | $-0.3$         | 1.24             | 75.96          |
| $102\,$                    | $-0.2$  | $-1.3$         | 1.32             | 8.75           |
| 103                        | $-1.3$  | 1.6            | $2.06\,$         | $-39.09$       |
| 104                        | $-2.1$  | $\mathfrak{Z}$ | 3.66             | $-34.99$       |
| 105                        | $-3.7$  | $2.7\,$        | 4.58             | $-53.88$       |
| 106                        | $-3.7$  | 2.4            | 4.41             | $-57.03$       |
| $107\,$                    | $-1.6$  | $2.7\,$        | $3.14\,$         | $-30.65$       |
| 108                        | $-1.3$  | 1.6            | 2.06             | $-39.09$       |
| Continua na próxima página |         |                |                  |                |

Tabela A.5

| Dias                       | u(m/s) | v(m/s)       | $\rm Velocitys)$ | Direção(graus) |
|----------------------------|--------|--------------|------------------|----------------|
| 109                        | $-2.7$ | $2.2\,$      | $3.48\,$         | $-50.83$       |
| 110                        | $-2.6$ | 2.1          | $3.34\,$         | $-51.07$       |
| 111                        | $-2$   | 3.1          | 3.69             | $-32.83$       |
| $112\,$                    | $-1.1$ | $2.5\,$      | 2.73             | $-23.75$       |
| 113                        | $-3.5$ | $2.5\,$      | $4.3\,$          | $-54.46$       |
| $114\,$                    | $-3.8$ | 4.1          | $5.59\,$         | $-42.83$       |
| $115\,$                    | $-3.7$ | $3.2\,$      | $4.89\,$         | $-49.14$       |
| 116                        | $-1.9$ | $3.8\,$      | $4.25\,$         | $-26.57$       |
| $117\,$                    | $-1.4$ | $3.4\,$      | 3.68             | $-22.38$       |
| 118                        | $-0.3$ | $2.7\,$      | 2.72             | $-6.34$        |
| 119                        | $-3.1$ | 4.8          | $5.71\,$         | $-32.86$       |
| 120                        | $-3.8$ | $3.2\,$      | 4.97             | $-49.9$        |
| 121                        | $-2.6$ | 2.1          | $3.34\,$         | $-51.07$       |
| 122                        | $-4.5$ | $2.9\,$      | $5.35\,$         | $-57.2$        |
| 123                        | $-3.5$ | $2.2\,$      | 4.13             | $-57.85$       |
| 124                        | $-2.8$ | $0.9\,$      | 2.94             | $-72.18$       |
| 125                        | $-2.7$ | $2.7\,$      | 3.82             | $-45$          |
| 126                        | $-3.4$ | $3.2\,$      | 4.67             | $-46.74$       |
| 127                        | $-2.8$ | $3.6\,$      | $4.56\,$         | $-37.87$       |
| 128                        | $-2.8$ | 4.8          | 5.56             | $-30.26$       |
| 129                        | $-3$   | $2.8\,$      | 4.1              | $-46.97$       |
| 130                        | $-2.7$ | 4.2          | 4.99             | $-32.74$       |
| 131                        | $-2.3$ | 3.1          | 3.86             | $-36.57$       |
| 132                        | $-1.3$ | $\mathbf{1}$ | 1.64             | $-52.43$       |
| 133                        | $-2$   | $3.7\,$      | 4.21             | $-28.39$       |
| 134                        | $-2.8$ | 4.2          | $5.05\,$         | $-33.69$       |
| 135                        | $-3.7$ | $4.9\,$      | $6.14\,$         | $-37.06$       |
| Continua na próxima página |        |              |                  |                |

Tabela A.5

| Dias                       | u(m/s) | v(m/s)         | $\rm Velocitys)$ | Direção(graus) |
|----------------------------|--------|----------------|------------------|----------------|
| 136                        | $-3.5$ | 4.7            | $5.86\,$         | $-36.67$       |
| $137\,$                    | $-2.8$ | $5.4\,$        | $6.08\,$         | $-27.41$       |
| 138                        | $-2.7$ | $5.2\,$        | 5.86             | $-27.44$       |
| 139                        | $-3$   | $4.6\,$        | 5.49             | $-33.11$       |
| 140                        | $-1.6$ | $2.2\,$        | $2.72\,$         | $-36.03$       |
| 141                        | $-2.2$ | $3.6\,$        | 4.22             | $-31.43$       |
| $142\,$                    | $-4.5$ | $2.1\,$        | $4.97\,$         | $-64.98$       |
| 143                        | $-3.6$ | $3.5\,$        | $5.02\,$         | $-45.81$       |
| 144                        | $-4.5$ | $2.9\,$        | $5.35\,$         | $-57.2$        |
| 145                        | $-2.7$ | 4.8            | 5.51             | $-29.36$       |
| $146\,$                    | $-2.4$ | $4.9\,$        | $5.46\,$         | $-26.1$        |
| $147\,$                    | $-2.3$ | $3.9\,$        | $4.53\,$         | $-30.53$       |
| 148                        | $-3.2$ | $1.5\,$        | 3.53             | $-64.89$       |
| 149                        | $-4.2$ | $3.5\,$        | $5.47\,$         | $-50.19$       |
| 150                        | $-5.1$ | $5.4\,$        | $7.43\,$         | $-43.36$       |
| 151                        | $-4.6$ | $\overline{4}$ | $6.1\,$          | $-48.99$       |
| $152\,$                    | $-4.5$ | $3.7\,$        | $5.83\,$         | $-50.57$       |
| 153                        | $-4.4$ | $\mathbf 5$    | 6.66             | $-41.35$       |
| 154                        | $-5.1$ | $5.1\,$        | 7.21             | $-45$          |
| 155                        | -4.9   | 6.1            | 7.82             | $-38.77$       |
| 156                        | $-3.7$ | 4.6            | $5.9\,$          | $-38.81$       |
| 157                        | $-3$   | 4.8            | 5.66             | $-32.01$       |
| 158                        | $-3$   | $5.4\,$        | 6.18             | $-29.05$       |
| 159                        | $-3.3$ | $5.2\,$        | $6.16\,$         | $-32.4$        |
| 160                        | $-4.2$ | 4.1            | 5.87             | $-45.69$       |
| 161                        | $-3.6$ | 4.4            | 5.69             | $-39.29$       |
| 162                        | $-2.5$ | $5.3\,$        | 5.86             | $-25.25$       |
| Continua na próxima página |        |                |                  |                |

Tabela A.5

| Dias                       | u(m/s) | v(m/s)     | $\rm Velocitys)$ | Direção(graus) |
|----------------------------|--------|------------|------------------|----------------|
| 163                        | $-3.4$ | $2.6\,$    | $4.28\,$         | $-52.59$       |
| $164\,$                    | $-3.4$ | $5.3\,$    | $6.3\,$          | $-32.68$       |
| 165                        | $-5.3$ | $5.2\,$    | 7.42             | $-45.55$       |
| 166                        | $-4.5$ | $3.4\,$    | 5.64             | $-52.93$       |
| 167                        | $-3.7$ | $3.7\,$    | 5.23             | $-45$          |
| 168                        | $-3.5$ | $4.6\,$    | 5.78             | $-37.27$       |
| 169                        | $-4.2$ | $5.8\,$    | $7.16\,$         | $-35.91$       |
| 170                        | $-4.9$ | $5\,$      | $\overline{7}$   | $-44.42$       |
| 171                        | $-5.8$ | $5.3\,$    | $7.86\,$         | $-47.58$       |
| $172\,$                    | $-5.6$ | $4.2\,$    | $\,7$            | $-53.13$       |
| 173                        | $-5.6$ | 4.9        | $7.44\,$         | $-48.81$       |
| $174\,$                    | $-3.2$ | $5.1\,$    | $6.02\,$         | $-32.11$       |
| 175                        | $-5.4$ | $\sqrt{3}$ | $6.18\,$         | $-60.95$       |
| 176                        | $-4.2$ | $3.7\,$    | $5.6\,$          | $-48.62$       |
| 177                        | $-3.5$ | $1.9\,$    | 3.98             | $-61.5$        |
| 178                        | $-1.3$ | $1.7\,$    | $2.14\,$         | $-37.41$       |
| 179                        | $-3.7$ | $2.9\,$    | $4.7\,$          | $-51.91$       |
| 180                        | $-5$   | $4.5\,$    | $6.73\,$         | $-48.01$       |
| 181                        | $-4.3$ | $5.4\,$    | $6.9\,$          | $-38.53$       |
| 182                        | $-4.5$ | 5.7        | $7.26\,$         | $-38.29$       |
| 183                        | $-4$   | $5.4\,$    | 6.72             | $-36.53$       |
| 184                        | $-3.5$ | 4.6        | 5.78             | $-37.27$       |
| 185                        | $-4$   | 4.8        | 6.25             | $-39.81$       |
| 186                        | $-3.1$ | 4.1        | 5.14             | $-37.09$       |
| 187                        | $-3.6$ | $3.4\,$    | $4.95\,$         | $-46.64$       |
| 188                        | $-4.6$ | $4.5\,$    | 6.44             | $-45.63$       |
| 189                        | $-3.4$ | 4.8        | 5.88             | $-35.31$       |
| Continua na próxima página |        |            |                  |                |

Tabela A.5

| Dias                       | u(m/s) | v(m/s)         | $\rm Velocitys)$ | Direção(graus) |
|----------------------------|--------|----------------|------------------|----------------|
| 190                        | $-3.6$ | $4.3\,$        | 5.61             | $-39.94$       |
| $191\,$                    | $-4.7$ | $3.2\,$        | 5.69             | $-55.75$       |
| 192                        | $-4.1$ | $4.5\,$        | $6.09\,$         | $-42.34$       |
| 193                        | $-4.4$ | $\mathbf 5$    | $6.66\,$         | $-41.35$       |
| 194                        | $-5.3$ | $\,6$          | $8.01\,$         | $-41.46$       |
| $195\,$                    | $-4.7$ | 4.8            | $6.72\,$         | $-44.4$        |
| 196                        | $-2.2$ | $4.5\,$        | $5.01\,$         | $-26.05$       |
| 197                        | $-3.6$ | 4.1            | 5.46             | $-41.28$       |
| 198                        | $-4$   | $5.9\,$        | 7.13             | $-34.14$       |
| 199                        | $-3.6$ | 4.8            | $\,6$            | $-36.87$       |
| 200                        | $-1.9$ | $3.6\,$        | $4.07\,$         | $-27.82$       |
| $201\,$                    | $-2$   | $3.4\,$        | $3.94\,$         | $-30.47$       |
| $202\,$                    | $-2.9$ | 4.8            | $5.61\,$         | $-31.14$       |
| $203\,$                    | $-4.1$ | $4.5\,$        | $6.09\,$         | $-42.34$       |
| 204                        | $-3.7$ | $\sqrt{3}$     | $4.76\,$         | $-50.96$       |
| 205                        | $-3.7$ | 4.1            | $5.52\,$         | $-42.06$       |
| $206\,$                    | $-4.4$ | $4.8\,$        | $6.51\,$         | $-42.51$       |
| 207                        | $-4.8$ | $\overline{4}$ | 6.25             | $-50.19$       |
| 208                        | $-3.4$ | $3.7\,$        | 5.02             | $-42.58$       |
| 209                        | $-3.1$ | 4              | 5.06             | $-37.78$       |
| 210                        | $-1.8$ | 1.2            | $2.16\,$         | $-56.31$       |
| 211                        | $-1.8$ | 1.1            | 2.11             | $-58.57$       |
| 212                        | $-4$   | $3.5\,$        | 5.32             | $-48.81$       |
| 213                        | $-4.2$ | $\overline{5}$ | 6.53             | $-40.03$       |
| 214                        | $-4$   | $5.1\,$        | 6.48             | $-38.11$       |
| 215                        | $-4.7$ | $5.3\,$        | 7.08             | $-41.57$       |
| 216                        | $-4.4$ | 4.4            | $6.22\,$         | $-45$          |
| Continua na próxima página |        |                |                  |                |

Tabela A.5

| Dias                       | u(m/s)          | v(m/s)         | $\rm Velocitys)$ | Direção(graus) |
|----------------------------|-----------------|----------------|------------------|----------------|
| 217                        | $-5.8$          | $5.2\,$        | 7.79             | $-48.12$       |
| $218\,$                    | $-5.2$          | $5.6\,$        | 7.64             | $-42.88$       |
| 219                        | $-5.1$          | $4.6\,$        | 6.87             | $-47.95$       |
| 220                        | $-5.5$          | $\overline{4}$ | $6.8\,$          | $-53.97$       |
| $221\,$                    | $-5$            | $3.9\,$        | $6.34\,$         | $-52.05$       |
| $222\,$                    | $-4.7$          | 4.4            | $6.44\,$         | $-46.89$       |
| $223\,$                    | $-5.8$          | 4.1            | $7.1\,$          | $-54.74$       |
| $224\,$                    | $-5.2$          | $3.6\,$        | $6.32\,$         | $-55.3$        |
| $225\,$                    | $-4.9$          | $4.7\,$        | $6.79\,$         | $-46.19$       |
| $226\,$                    | $-6\phantom{1}$ | $3.3\,$        | 6.85             | $-61.19$       |
| $227\,$                    | $-5.4$          | $3.3\,$        | $6.33\,$         | $-58.57$       |
| $228\,$                    | $-4.9$          | $3.3\,$        | $5.91\,$         | $-56.04$       |
| $229\,$                    | $-4.7$          | 4.1            | $6.24\,$         | $-48.9$        |
| 230                        | $-4$            | $3.5\,$        | 5.32             | $-48.81$       |
| 231                        | $-2.4$          | $3.4\,$        | $4.16\,$         | $-35.22$       |
| $232\,$                    | $-2.1$          | $3.2\,$        | $3.83\,$         | $-33.27$       |
| 233                        | $-2.6$          | 1.8            | $3.16\,$         | $-55.3$        |
| 234                        | $-4.8$          | 4.1            | $6.31\,$         | $-49.5$        |
| $235\,$                    | $-4.9$          | $3.6\,$        | $6.08\,$         | $-53.7$        |
| 236                        | $-4.9$          | 4.3            | 6.52             | $-48.73$       |
| 237                        | $-5.5$          | $\overline{5}$ | 7.43             | $-47.73$       |
| 238                        | $-5.4$          | 4.6            | 7.09             | $-49.57$       |
| 239                        | $-3.7$          | 3.1            | 4.83             | $-50.04$       |
| 240                        | $-3$            | 3.1            | 4.31             | $-44.06$       |
| 241                        | $-1.9$          | $1.5\,$        | $2.42\,$         | $-51.71$       |
| 242                        | $-3.5$          | 5.1            | 6.19             | $-34.46$       |
| 243                        | $-4$            | 6.7            | 7.8              | $-30.84$       |
| Continua na próxima página |                 |                |                  |                |

Tabela A.5

| Dias                       | u(m/s) | v(m/s)  | $\rm Velocitys)$ | Direção(graus) |
|----------------------------|--------|---------|------------------|----------------|
| 244                        | $-2.6$ | $4.3\,$ | $5.02\,$         | $-31.16$       |
| $245\,$                    | $-1.8$ | $1.6\,$ | 2.41             | $-48.37$       |
| $246\,$                    | $-2.1$ | 1.8     | 2.77             | $-49.4$        |
| $247\,$                    | $-3.1$ | $1.3\,$ | 3.36             | $-67.25$       |
| 248                        | $-3.3$ | $2.1\,$ | 3.91             | $-57.53$       |
| 249                        | $-4.2$ | $5.3\,$ | 6.76             | $-38.4$        |
| $250\,$                    | $-5.6$ | $5.9\,$ | $8.13\,$         | $-43.51$       |
| $251\,$                    | $-4.9$ | $6.5\,$ | $8.14\,$         | $-37.01$       |
| $252\,$                    | $-4.8$ | $\bf 5$ | $6.93\,$         | $-43.83$       |
| $253\,$                    | $-4.8$ | $3.7\,$ | $6.06\,$         | $-52.37$       |
| $254\,$                    | $-5.8$ | 4.7     | 7.47             | $-50.98$       |
| 255                        | $-4.5$ | $5.2\,$ | 6.88             | $-40.87$       |
| $256\,$                    | $-3.7$ | $3.5\,$ | 5.09             | $-46.59$       |
| $257\,$                    | $-3.4$ | $3.5\,$ | 4.88             | $-44.17$       |
| $258\,$                    | $-3.6$ | $2.8\,$ | 4.56             | $-52.13$       |
| 259                        | $-2.7$ | $2.2\,$ | 3.48             | $-50.83$       |
| $260\,$                    | $-3.4$ | $3.1\,$ | $4.6\,$          | $-47.64$       |
| $261\,$                    | $-2.5$ | $2.7\,$ | $3.68\,$         | $-42.8$        |
| 262                        | $-3.4$ | $2.4\,$ | $4.16\,$         | $-54.78$       |
| 263                        | $-4.6$ | 2.6     | 5.28             | $-60.52$       |
| $264\,$                    | $-3.7$ | $2.2\,$ | $4.3\,$          | $-59.26$       |
| 265                        | $-3.8$ | 2.1     | 4.34             | $-61.07$       |
| 266                        | $-4.3$ | $2.7\,$ | 5.08             | $-57.88$       |
| 267                        | $-2.5$ | 1.7     | $3.02\,$         | $-55.78$       |
| 268                        | $-3.4$ | $2.9\,$ | 4.47             | $-49.54$       |
| 269                        | $-4.8$ | $3.9\,$ | 6.18             | $-50.91$       |
| 270                        | $-4.8$ | 5.4     | 7.22             | $-41.63$       |
| Continua na próxima página |        |         |                  |                |

Tabela A.5
| Dias                       | u(m/s)                              | v(m/s)  | $\rm Velocitys)$<br>Direção(graus) |            |  |  |
|----------------------------|-------------------------------------|---------|------------------------------------|------------|--|--|
| 271                        | $-3.8$                              | $5.2\,$ | $6.44\,$                           | $-36.16$   |  |  |
| $272\,$                    | $-3.6$                              | $3.7\,$ | $5.16\,$                           | $-44.22$   |  |  |
| $273\,$                    | $-3.5$                              | $3.7\,$ | $5.09\,$                           | $-43.41$   |  |  |
| $274\,$                    | $-3.6$                              | $4.2\,$ | $5.53\,$                           | $-40.6$    |  |  |
| $275\,$                    | $-3.1$                              | 3.1     | 4.38                               | $-45$      |  |  |
| $276\,$                    | $-3.3$                              | $2.8\,$ | 4.33                               | $-49.69$   |  |  |
| $277\,$                    | $-4.5$                              | $3.3\,$ | 5.58                               | $-53.75$   |  |  |
| $278\,$                    | $-4.7$                              | $2.9\,$ | $5.52\,$                           | $-58.32$   |  |  |
| 279                        | $-5$                                | $3.3\,$ | 5.99                               | $-56.58$   |  |  |
| 280                        | $-3.8$                              | $3.4\,$ | $5.1\,$                            | $-48.18$   |  |  |
| $281\,$                    | $-3.4$                              | $2.7\,$ | 4.34                               | $-51.55$   |  |  |
| $282\,$                    | $-4.2$                              | $2.3\,$ | 4.79                               | 118.71     |  |  |
| 283                        | $-4.5$                              | $3.6\,$ | 5.76                               | 128.66     |  |  |
| 284                        | $-4.4$                              | $3.5\,$ | 5.62                               | 128.5      |  |  |
| $285\,$                    | $-3.6$                              | $2.8\,$ | $4.56\,$                           | 127.87     |  |  |
| 286                        | $-2.6$                              | $1.5\,$ | $\sqrt{3}$                         | 119.98     |  |  |
| $287\,$                    | $-3.3$                              | $1.5\,$ | $3.62\,$                           | 114.44     |  |  |
| 288                        | $-3.8$                              | 1.9     | $4.25\,$                           | $116.57\,$ |  |  |
| 289                        | $-2.4$                              | 1.8     | 3                                  | 126.87     |  |  |
| $\,290$                    | $-2.2$                              | $2.3\,$ | 3.18                               | 136.27     |  |  |
| 291                        | $-3.5$                              | 1.9     | 3.98                               | 118.5      |  |  |
| 292                        | $-2.4$                              | 1.3     | 2.73                               | 118.44     |  |  |
| 293                        | 0.1                                 | $1.5\,$ | $1.5\,$                            | 183.81     |  |  |
| 294                        | $-1.6$                              | 4.4     | 4.68                               | 160.02     |  |  |
| 295                        | $-2.5$                              | $5.3\,$ | $5.86\,$                           | 154.75     |  |  |
| 296                        | $-3.1$                              | 4.7     | 5.63                               | 146.59     |  |  |
| 297                        | $3.6\,$<br>5.76<br>$-4.5$<br>128.66 |         |                                    |            |  |  |
| Continua na próxima página |                                     |         |                                    |            |  |  |

Tabela A.5

| Dias                       | u(m/s)                              | v(m/s)           | $\rm Velocitys)$<br>Direção(graus) |           |  |
|----------------------------|-------------------------------------|------------------|------------------------------------|-----------|--|
| 298                        | $-3.7$                              | $2.5\,$          | 4.47                               | 124.05    |  |
| 299                        | $-2$                                | $2.8\,$          | $3.44\,$                           | 144.46    |  |
| $300\,$                    | $-1.1$                              | $1.9\,$          | $2.2\,$                            | 149.93    |  |
| $301\,$                    | $0.8\,$                             | $\boldsymbol{0}$ | $0.8\,$                            | 269.99    |  |
| $302\,$                    | $0.9\,$                             | $-0.1$           | $\rm 0.91$                         | $96.34\,$ |  |
| $303\,$                    | $-2.8$                              | $1.3\,$          | $3.09\,$                           | 114.9     |  |
| $304\,$                    | $-3.2$                              | $2.5\,$          | $4.06\,$                           | 128       |  |
| $305\,$                    | $-3.7$                              | $2.1\,$          | $4.25\,$                           | 119.58    |  |
| $306\,$                    | $-3$                                | $2.6\,$          | $3.97\,$                           | 130.91    |  |
| $307\,$                    | $-1.2$                              | $3.4\,$          | $3.61\,$                           | 160.56    |  |
| 308                        | $-3.4$                              | $2.8\,$          | $4.4\,$                            | 129.47    |  |
| $309\,$                    | $-3.1$                              | $2.7\,$          | $4.11\,$                           | 131.05    |  |
| 310                        | $-2.2$                              | $1.6\,$          | $2.72\,$                           | 126.03    |  |
| 311                        | $0.7\,$                             | $-0.9$           | 1.14                               | 142.13    |  |
| $312\,$                    | $-0.1$                              | 0.1              | $0.14\,$                           | 135       |  |
| $313\,$                    | $-1.1$                              | 1.4              | 1.78                               | 141.84    |  |
| 314                        | 1.1                                 | $-0.8$           | $1.36\,$                           | 126.03    |  |
| $315\,$                    | $2.3\,$                             | $-2.6$           | 3.47                               | 138.5     |  |
| 316                        | $-1.9$                              | $-0.4$           | 1.94                               | 258.11    |  |
| 317                        | $-4.9$                              | $2.3\,$          | 5.41                               | 115.14    |  |
| 318                        | $-5.2$                              | 2.4              | 5.73                               | 114.78    |  |
| 319                        | $-5.5$                              | $3.8\,$          | 6.69                               | 124.64    |  |
| 320                        | $-6.2$                              | $3.8\,$          | 7.27                               | 121.5     |  |
| 321                        | $-4.3$                              | 3.9              | 5.81                               | 132.21    |  |
| 322                        | $-2.7$                              | 3.3              | 4.26                               | 140.71    |  |
| 323                        | $-2.1$                              | 2.1              | 2.97                               | 135       |  |
| 324                        | $0.5\,$<br>2.65<br>$-2.6$<br>100.89 |                  |                                    |           |  |
| Continua na próxima página |                                     |                  |                                    |           |  |

Tabela A.5

| Dias                       | u(m/s)                          | v(m/s)         | $\rm Velocitys)$<br>Direção(graus) |            |  |  |
|----------------------------|---------------------------------|----------------|------------------------------------|------------|--|--|
| 325                        | $-1.6$                          | $0.9\,$        | 1.84<br>119.36                     |            |  |  |
| 326                        | $-1.7$                          | $1.7\,$        | $2.4\,$                            | 135        |  |  |
| $327\,$                    | $-3.1$                          | $2.7\,$        | $4.11\,$                           | 131.05     |  |  |
| 328                        | $-5.2$                          | $3.4\,$        | 6.21                               | 123.18     |  |  |
| 329                        | $-4.2$                          | $3.6\,$        | 5.53                               | 130.6      |  |  |
| 330                        | $-2.3$                          | $1.7\,$        | $2.86\,$                           | 126.47     |  |  |
| 331                        | $-1.9$                          | $2.7\,$        | $3.3\,$                            | 144.87     |  |  |
| 332                        | $-1.9$                          | $3.2\,$        | $3.72\,$                           | 149.3      |  |  |
| 333                        | $-2.7$                          | $2.6\,$        | $3.75\,$                           | 133.92     |  |  |
| 334                        | $-1.3$                          | $1.3\,$        | 1.84                               | 135        |  |  |
| 335                        | $-2.1$                          | $\sqrt{2}$     | $2.9\,$                            | 133.6      |  |  |
| $336\,$                    | $-3.8$                          | $3.2\,$        | 4.97                               | $130.1\,$  |  |  |
| 337                        | $-4.2$                          | $3.7\,$        | $5.6\,$                            | 131.38     |  |  |
| 338                        | $-4.8$                          | $2.6\,$        | 5.46                               | 118.44     |  |  |
| 339                        | $-3$                            | 1.9            | $3.55\,$                           | 122.35     |  |  |
| 340                        | $-3$                            | $2.1\,$        | $3.66\,$                           | 124.99     |  |  |
| $341\,$                    | $-2$                            | $0.7\,$        | $2.12\,$                           | 109.29     |  |  |
| $342\,$                    | $-2.4$                          | $1.2\,$        | $2.68\,$                           | $116.57\,$ |  |  |
| 343                        | $-1.9$                          | $2.2\,$        | 2.91                               | 139.18     |  |  |
| 344                        | $-1.5$                          | $-1$           | 1.8                                | 236.31     |  |  |
| 345                        | $-0.7$                          | $-0.7$         | 0.99                               | $225\,$    |  |  |
| 346                        | $-2.8$                          | $-0.2$         | 2.81                               | 265.91     |  |  |
| 347                        | $-2.7$                          | $2.9\,$        | 3.96                               | 137.05     |  |  |
| 348                        | $-4$                            | 4.3            | 5.87                               | 137.07     |  |  |
| 349                        | $-4$                            | 3.4            | 5.25                               | 130.36     |  |  |
| 350                        | $-2.2$                          | $\overline{2}$ | 2.97                               | 132.27     |  |  |
| 351                        | 3.32<br>$-2.3$<br>2.4<br>136.22 |                |                                    |            |  |  |
| Continua na próxima página |                                 |                |                                    |            |  |  |

Tabela A.5

| Dias | u(m/s) | v(m/s)         | $\rm Velocitys)$ | $\text{Direc}\tilde{\text{ao}}(\text{graus})$ |  |
|------|--------|----------------|------------------|-----------------------------------------------|--|
| 352  | $-4$   | 1.1            | 4.15             | 105.38                                        |  |
| 353  | $-5.2$ | $\overline{2}$ | 5.57             | 111.04                                        |  |
| 354  | $-5.4$ | 2.6            | 5.99             | 115.71                                        |  |
| 355  | $-4.7$ | 3              | 5.58             | 122.55                                        |  |
| 356  | $-3.6$ | 3.4            | 4.95             | 133.36                                        |  |
| 357  | $-2.1$ | 3.6            | 4.17             | 149.74                                        |  |
| 358  | $-1.7$ | 3.2            | 3.62             | 152.02                                        |  |
| 359  | $-2.3$ | 3.1            | 3.86             | 143.43                                        |  |
| 360  | $-1.7$ | 1.1            | 2.02             | 122.91                                        |  |
| 361  | $-2$   | 1.8            | 2.69             | 131.99                                        |  |
| 362  | $-3.3$ | 3.3            | 4.67             | 135                                           |  |
| 363  | $-2.2$ | 3.2            | 3.88             | 145.49                                        |  |
| 364  | $-3.1$ | 4.1            | 5.14             | 142.91                                        |  |
| 365  | $-2.8$ | 3.2            | 4.25             | 138.81                                        |  |

Tabela A.5

Tabela A.4: Parâmetros das forças do vento induzidas na guinada [20].

| $\gamma_v (deg)$ | $C_0$     | $C_1$    | $C_2$            | $C_3$            | $C_4$            | $C_5$    |
|------------------|-----------|----------|------------------|------------------|------------------|----------|
| 10               | 0.0596    | 0.061    | $\theta$         | O                | $\left( \right)$ | $-0.074$ |
| 20               | 0.1106    | 0.204    | $\left( \right)$ | $\left( \right)$ | $\theta$         | $-0.17$  |
| 30               | 0.2258    | 0.245    | 0                | 0                | 0                | $-0.38$  |
| 40               | 0.2017    | 0.457    | 0                | 0.0067           | $\Omega$         | $-0.472$ |
| 50               | 0.1759    | 0.573    | 0                | 0.0118           | $\Omega$         | $-0.523$ |
| 60               | 0.1925    | 0.48     | 0                | 0.0115           | $\Omega$         | $-0.546$ |
| 70               | 0.2133    | 0.315    | 0                | 0.0081           | 0                | $-0.526$ |
| 80               | 0.1827    | 0.254    | $\left( \right)$ | 0.0053           | 0                | $-0.443$ |
| 90               | 0.2627    | 0        | $\left( \right)$ | 0                | 0                | $-0.508$ |
| 100              | 0.2102    | $\theta$ | $-0.0195$        | 0                | 0.0335           | $-0.492$ |
| 110              | 0.1567    | $\theta$ | $-0.0258$        | $\left( \right)$ | 0.0497           | $-0.457$ |
| 120              | 0.0801    | 0        | $-0.0311$        | 0                | 0.074            | $-0.396$ |
| 130              | $-0.0189$ | $\theta$ | $-0.0488$        | 0.0101           | 0.1128           | $-0.42$  |
| 140              | 0.0256    | $\theta$ | $-0.0422$        | 0.01             | 0.0559           | $-0.463$ |
| 150              | 0.0552    | 0        | $-0.0381$        | 0.0109           | 0.0689           | $-0.476$ |
| 160              | 0.0881    | 0        | $-0.0306$        | 0.0091           | 0.0366           | $-0.415$ |
| 170              | 0.0851    | 0        | $-0.0122$        | 0.0025           | 0                | $-0.22$  |

## Referências bibliográficas

1 GOUDEY, Clifford A; CONSI, Thomas; MANLEY, Justin; GRAHAM, Matthew et al. A robotic boat for autonomous fish tracking. Marine Technology Society. Marine Technology Society Journal, Marine Technology Society, v. 32, n. 1, p. 47, 1998.

2 MANLEY, Justin E; VANECK, Thomas W. High fidelity hydrographic surveys using and autonomous surface craft. Tese (Doutorado) — Massachusetts Institute of Technology, Dept. of Ocean Engineering, 1998.

3 MARTINS, Alfredo; FERREIRA, Hugo; ALMEIDA, Carlos; SILVA, Hugo; ALMEIDA, José Miguel; SILVA, Eduardo. Roaz and roaz ii autonomous surface vehicle design and implementation. In: International Lifesaving Congress 2007. .: ., 2007.

4 GARRETT, Ross. The symmetry of sailing: the physics of sailing for yachtsmen. .: Sheridan House, Inc., 1996.

5 EVANGELISTA, Lorenza; GIORDANO, Laura; COPPOLA, Aniello; FILIPPO, Alessandro Di; FIORE, V Di; IENGO, Antonio; FERRARO, Luciana; FERRARO, Rosanna; PUNZO, Michele; TARALLO, Daniela; MARSELLA, Ennio. A NEW PROTOTYPE OF UNMANNED SURFACE VEHICLES TO SURVEY THE COASTAL MARINE ENVIRONMENT: DESIGN, MODELLING AND CONTROL. ., 2017.

6 COLREG. Convention on the International Regulations for Preventing Collisions at Sea, 1972. .: International Maritime Organization, 2002.

7 PEREIRA, Eduardo Gomes. Relatório de Estagio. Unidade Acadêmica de Engenharia Elétrica, 2014. Desenvolvimento do modelo, do sistema de navegação, controle, construção do modelo miniaturizado, configuração eletrônica e os testes experimentais realizados do VASAR.

8 SARMENTO, Nathan Luan Dutra. Relatório de Estagio. Unidade Acadêmica de Engenharia Elétrica, 2016. Desenvolvimento do modelo, do sistema de navegação, controle do VASAR.

9 PASCOAL, António; OLIVEIRA, Paulo; SILVESTRE, Carlos; SEBASTIÃO, Luis; RUFINO, Manuel; BARROSO, Victor; GOMES, João; AYELA, Gerard; COINCE, Pascal; CARDEW, Marcus et al. Robotic ocean vehicles for marine science applications: the european asimov project. In: IEEE. Oceans 2000 MTS/IEEE Conference and Exhibition. ., 2000. v. 1, p. 409–415.

10 PASCOAL, António; SILVESTRE, Carlos; OLIVEIRA, Paulo. Vehicle and mission control of single and multiple autonomous marine robots. IEE Control Engineering Series, PETER PEREGRINUS LTD, v. 69, p. 353, 2006.

11 PRADO, Miguel Goden de Sousa. Modelização e Controlo de um Veículo Oceanográfo Autónomo. Dissertação (Mestrado) — Universidade Técnica de Lisboa. Instituto Superior Técnico., Lisboa, Portugal, 2004.

12 COOK, Daniel; VARDY, Andrew; LEWIS, Ron. A survey of auv and robot simulators for multi-vehicle operations. In: IEEE. 2014 IEEE/OES Autonomous Underwater Vehicles  $(AUV)$ . ., 2014. p. 1–8.

13 FOSSEN, Thor I. Handbook of marine craft hydrodynamics and motion control. .: John Wiley & Sons, 2011.

14 AGUILERA, Homero Javier Oria. Modelo dinámico de un vehículo de superficie tipo catamarán. 2014. Trabalho de conclusão de curso (Bacharel em Engenharia de Automação), Universidade "Marta Abreu"de Las Villas, Santa Clara, Cuba.

15 FOSSEN, Thor I et al. Guidance and control of ocean vehicles. .: Wiley New York, 1994. v. 199.

16 CRAIG, John J. Introduction to robotics: mechanics and control. .: Pearson/Prentice Hall Upper Saddle River, NJ, USA:, 2005. v. 3.

17 FOSSEN, Thor Inge. Nonlinear modelling and control of underwater vehicles. .: Fakultet for informasjonsteknologi, matematikk og elektroteknikk, 1991.

18 FOSSEN, Thor I. Marine control system-guidance, navigation and control of ships, rigs and underwater vehicles. Marine Cybemetics, 2002.

19 FOSSEN, TI; ROSS, A. Nonlinear modelling, identification and control of uuvs. IEE Control Engineering Series, Peter Peregrinus LTD, v. 69, p. 13, 2006.

20 ISHERWOOD, RM. Wind resistance of merchant ships. The Royal Institution of Naval Architects, v. 115, p. 327–338, 1972.

21 PAPOULIAS, Fotis A. Guidance and control laws for vehicle pathkeeping along curved trajectories. Applied ocean research, Elsevier, v. 14, n. 5, p. 291–302, 1992.

22 LEE, Sang-Min; KWON, Kyung-Yub; JOH, Joongseon. A fuzzy logic for autonomous navigation of marine vehicles satisfying colreg guidelines. International Journal of Control, Automation, and Systems, v. 2, n. 2, p. 171–181, 2004.

23 ÅSTRÖM, Karl Johan; HÄGGLUND, Tore. The future of pid control. Control engineering practice, Elsevier, v. 9, n. 11, p. 1163–1175, 2001.

24 ÅSTRÖM, Karl Johan; HÄGGLUND, Tore. Revisiting the ziegler–nichols step response method for pid control. Journal of process control, Elsevier, v. 14, n. 6, p. 635–650, 2004.

25 MARTINS, Fernando G. Tuning pid controllers using the itae criterion. International Journal of Engineering Education, TEMPUS PUBLICATIONS DUBLIN INST TECHNOLOGY, BOLTON ST, DUBLIN, IRELAND, v. 21, n. 5, p. 867, 2005.

26 FAN, Liu; JOO, Er Meng. Design for auto-tuning pid controller based on genetic algorithms. In: IEEE. Industrial Electronics and Applications, 2009. ICIEA 2009. 4th IEEE Conference on. ., 2009. p. 1924–1928.

27 FOSSEN, T. I.; PEREZ, T. Marine Systems Simulator (MSS). ., 2014. Disponível em: <http://www.marinecontrol.org>.